محاسبة التكاليف حسب 313 د. أحمد مبارك الراجح 1436هـ

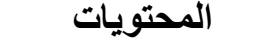

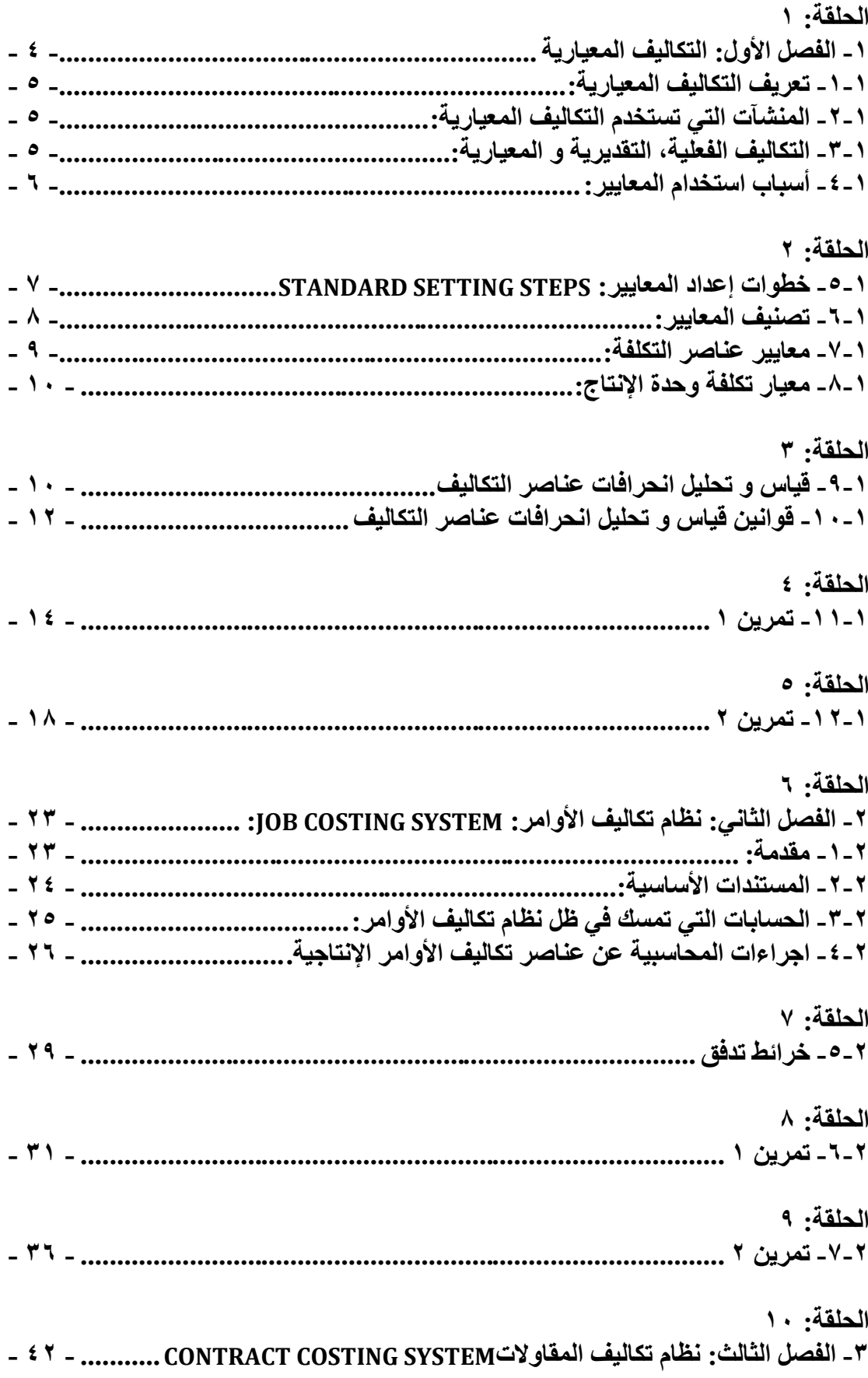

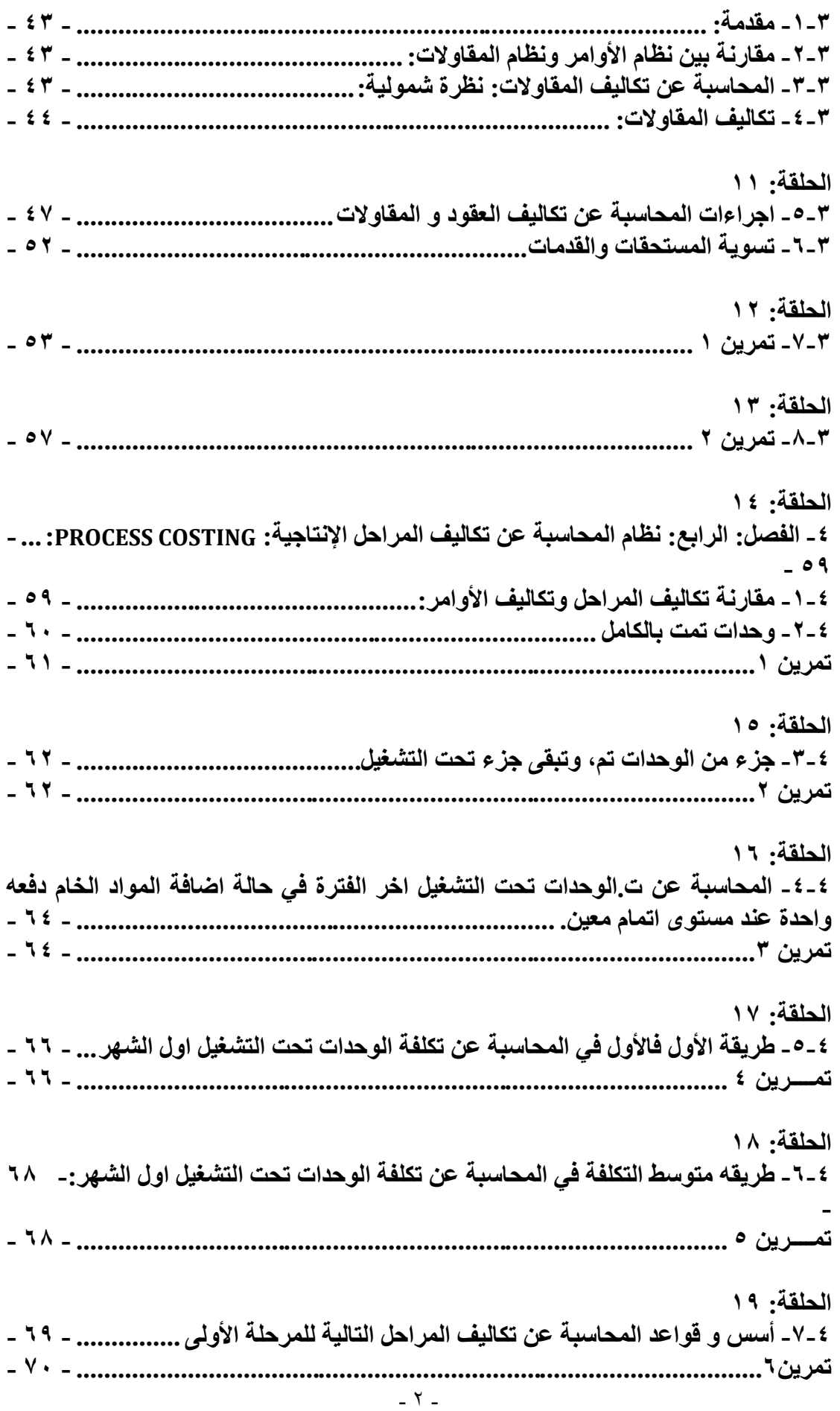

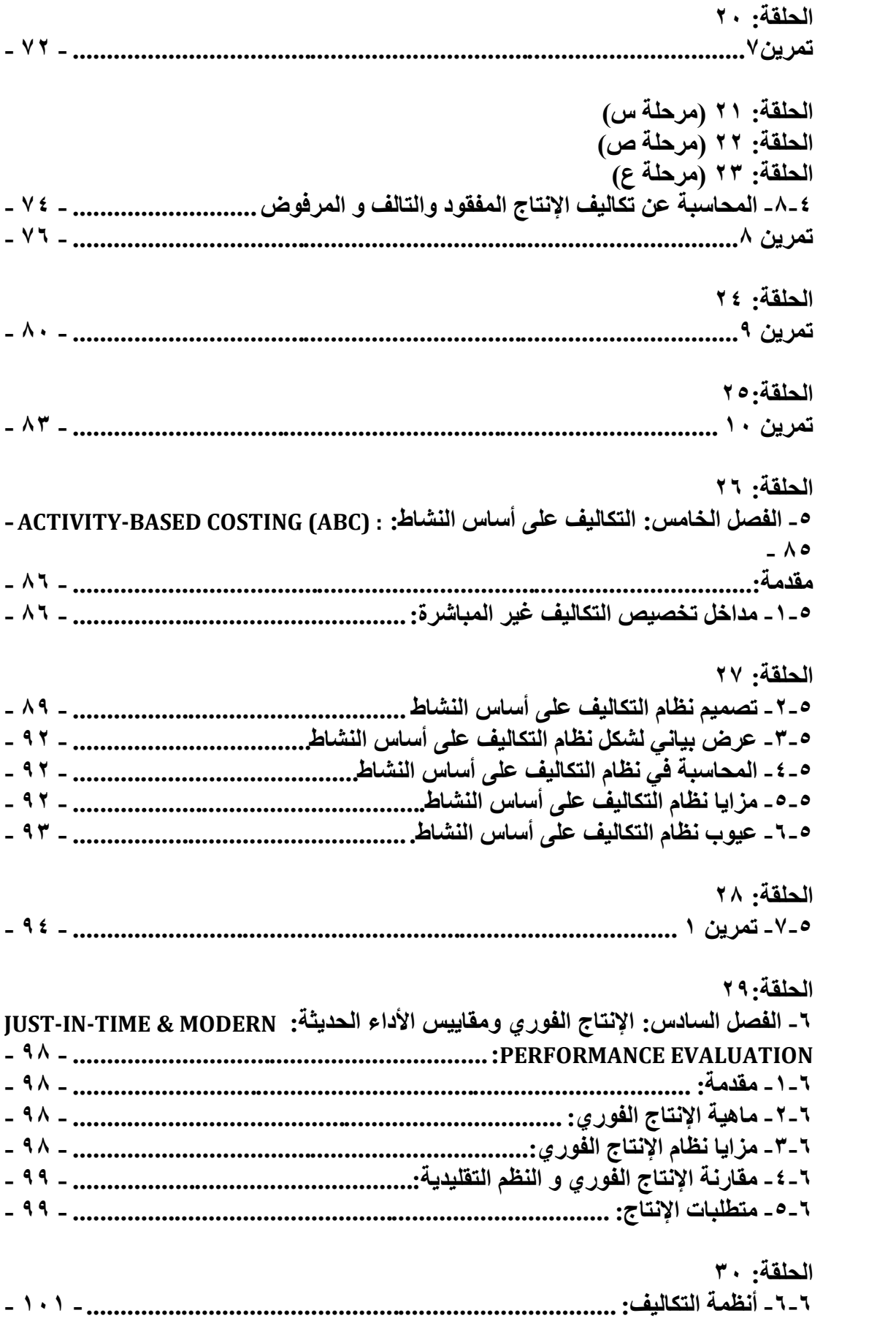

**-1 الفصل األول: التكاليف المعيارية** المحتويات: بعد دراسة هذا الفصل تكون قادراً على فهم والتعرف على ما يتعلق بـ: -1-1 تعريف التكاليف المعيارية: -2-1 المنشآت التي تستخدم التكاليف المعيارية: -3-1 التكاليف الفعلية، التقديرية و المعيارية: -4-1 أسباب استخدام المعايير: -5-1 خطوات إعداد المعايير: -6-1 تصنيف المعايير: -7-1 معايير عناصر التكلفة: -8-1 معيار تكلفة وحدة اإلنتاج: -9-1 قياس و تحليل انحرافات عناصر التكاليف -10-1 قوانين قياس و تحليل انحرافات عناصر التكاليف -11-1 تمرين 1 -12-1 تمرين 2

## **-1-1 تعريف التكاليف المعيارية:**

المعيار يمكن أن يعرف على أنه أفضل أداء ممكن أو نمط يستخدم لقياس األداء. على سبيل المثال الطبيب يقيم وزنك باستخدام معايير موضوعة لألشخاص الذين هم في نفس عمرك وطولك وجنسك.

التكاليف المعيارية يمكن أن تعرف على أنها تكاليف محددة مقدما للموارد المطلوبة لتصنيع المنتج أو تقديم الخدمة. وترتبط التكاليف المعيارية في الشركات الصناعية بالمواد والعمالة والأعباء الإضافية اللازمة لإنتاج الوحدة الواحدة من المنتج، ويتم عمل بطاقة للتكلفة المعيارية Card Cost Standard، هذه البطاقة تفيد المدير في بيان التكلفة الصناعية النهائية للوحدة المنتجة. أما تكاليف اإلنتاج الفعلية فيتم تجميعها في تقارير الفترة، ويتم مقارنتها بالتكاليف المعيارية.

يمكن استخدام نظام التكاليف المعيارية مع نظام تكاليف األوامر ونظام تكاليف المراحل. على سبيل المثال، نوضح فيما يلي معايير إنتاج طاولة من الخشب في شركة التقوى.

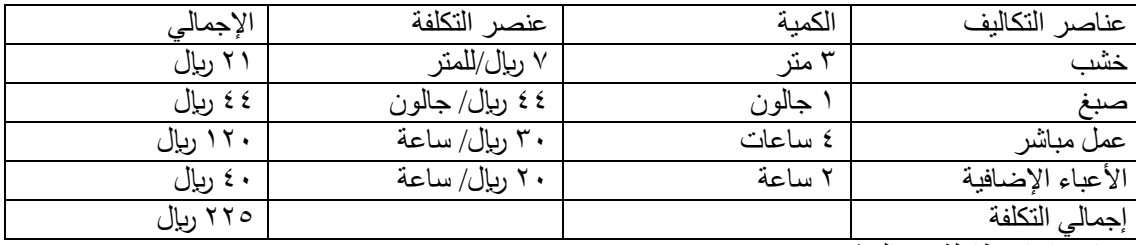

معايير إنتاج طاولة من الخشب

### **-2-1 المنشآت التي تستخدم التكاليف المعيارية:**

تستخدم العديد من المنشآت على اختلاف أنواعها، صناعية، خدمات، أغذية، وتلك التي لا تهدف إلى تحقيق أرباح، المعايير (سواء تكاليف أو كميات) ومفهوم التكاليف المعيارية يمكن تطبيقه على أي عمل أيا كان، ثم بعد ذلك يتم قياس الأداء الفعلى ومقارنته بالمعايير لتقييم الأداء والتعرف على أسباب الاختلافات بينهما. عمل مسح على الشركات الصناعية التي تزيد مبيعاتها السنوية على 500 مليون دوالر، وجد أن %87 منها تستخدم التكاليف المعيارية.

## **-3-1 التكاليف الفعلية، التقديرية و المعيارية:**

في نظام التكلفة الفعلية، يتم تسجيل تكاليف اإلنتاج للمنتجات عندما تحدث فقط. هذا األسلوب عادة يمكن قبوله لتسجيل المواد المباشرة والأجور المباشرة، لأنه يمكن تتعبها بسهولة لأوامر معينة ( تكاليف الأمر الإنتاجي) أو أقسام (تكاليف المراحل). أما الأعباء الإضافية، فهي تكاليف عامة غير مباشرة على المنتج، وعادة لا يمكن تتبعها بسهولة لأمر إنتاجي معين أو قسم بعينه.

وفي نظام التكاليف المعياري، كل التكاليف التي يتم إلصاقها بالمنتجات تعتمد على المعيار أو مقادير محددة مقدمًا. التكاليف المعيارية تمثّل تكاليف "مخططةً" للمنتج وعامة يتم إعدادها جيداً قبل البدء في الإنتاج لوحدة المنتج<sub>.</sub> وعلى ذلك فإن إعداد أو إقامة المعايير يمد الإدارة بالأهداف التي ستحققها (أي التخطيط) و أساس للمقارنة مع النتائج الفعلية (أي الرقابة).

التكاليف المعيارية هي ما يجب أن تكون عليه تكلفة الوحدة. التكاليف المعيارية تعد بطريقة موضوعية بواسطة اإلدارة وتستخدم للرقابة على النتائج الفعلية ولكن التكاليف التقديرية مجرد توقع بالنتائج الفعلية. والتكاليف المعيارية هي نتاج جهود وتفكير اإلدارة والمهندسين والمحاسبين مجتمعة. اإلدارة هي التي تحدد حجم اإلنتاج المطلوب وتشكيلة المنتجات ومستويات الجودة المطلوبة، ويأتي دور المهندسين في دراسة وإقرار البرامج الهندسية واإلنتاجية وتحديد مواصفات وأنواع المواد الالزمة. ويقوم المحاسبون بترجمة البرامج السابقة إلى بيانات مالية وكمية وتسجيل نتائج التنفيذ الفعلي ومقارنتها بالمعايير السابق تحديدها الستخراج االنحرافات عنها ومعرفة أسبابها وتحديد المسئولين عنها، فالتكاليف المعيارية هي نتاج مجهودات فريق عمل متكامل.

### **-4-1 أسباب استخدام المعايير:**

توجد عدة أسباب الستخدام التكاليف المعيارية تشتمل على:

# **أوال: رقابة التكلفة: Control Cost:**

المهدف من رقابة التكلفة مساعدة الإدارة في إنتاج وحدة المنتج أو الخدمة بأقل تكلفة ممكنة وفقاً لمعايير الجودة المحددة مقدماً. التكاليف الفعلية يمكن مقارنتها مع التكاليف المعيارية تكر ار أكلما كان ذلك ضرورياً. تقديم تقارير األداء في الوقت المناسب، يمكن المدير من اتخاذ إجراء سريع لتصحيح المشاكل بمجرد ظهورها. بدون التكاليف المعيارية التي توجه انتباه اإلدارة، قد ال يمكن اكتشاف حدوث تكاليف مرتفعة غير ضرورية إلى أن تحدث خسائر كبيرة تؤثر على المركز المالي للمنشأة وعلى وضعها التنافسي.

# **ثانيا: قرارات التسعير: Decisions Pricing:**

التكاليف الفعلية ال تساهم في تسعير المنتجات بطريقة تحافظ على بقاء الوحدة في مجال األعمال وعلى الوضع التنافسي لها خصوصا في البيئة دائمة التغير في التنافسية العالمية، فالتكاليف الفعلية قد ال تكون متسقة طول الفترة المحاسبية. التكاليف المعيارية تعطي مقياس لالتساق بالتخلص من أو تجنب التقلبات الموجودة في التكاليف الفعلية.

كما أن المنشأة لا يمكنها الانتظار حتى نهاية الفترة المحاسبية ثم تقوم بتسعير منتجاتها، ولذلك يكون من الضروري للمنشأة التي تعمل في بيئة تنافسية أن يكون لديها معلومات متسقة عن التكلفة وفي الوقت المناسب، تساعدها في تسعير منتجاتها وخدماتها. التكاليف المعيارية توفر هذه المعلومات في الوقت المناسب.

## **ثالثا: المحاسبة عن تكلفة المخزون: Costing Inventory:**

في ظل نظام التكاليف المعيارية يجب تسجيل المخزون بالتكلفة المعيارية، وألغراض إعداد القوائم المالية الْخَارجية فإنهُ وفقاً للمبادئ المحاسبية المقبولة قبولاً عاماً لابد من إظهار حسابات المخزون في القوائم المالية بالتكلفة الفعلية التقريبية.

## **رابعا: تقييم األداء: Appraisal Performance:**

إعداد المعايير لتقييم الأداء، يوفر قياس متماثل يمكن تطبيقه على كل الأفراد الذين يتم تقييمهم. على سبيل المثال، فإن معيار وقت العمل المطلوب إلنتاج طاولة قد يستخدم في تقييم كفاءة العاملين في تصنيع الطاوالت وبنفس الطريقة، فإن المشرف على اإلنتاج قد يتم تقييمه على أساس مدى تحقيق العمال للمعايير الموضوعة.

## **خامسا: الوعي التكاليفي: Awareness Cost:**

كثير من المديرين يهتمون أساساً ببرامج تزيد من قدرة المنشأة على المنافسة والبقاء في مجال الأعمال. المديرون الذين ليس لديهم وعي تكاليفي غالباً ما يفشلون في ربط التكاليف بالقرارات التي يتخذونها وبأنشطتهم. تقارير األداء على أساس التكاليف المعيارية تخبر المديرين بتضمينات التكلفة لقراراتهم. عندما يدرك األفراد التكاليف يبذلون قصارى جهدهم للرقابة على التكاليف بفعالية. التكاليف المعيارية تساعد اإلدارة نحو إحداث التطوير ومعالجة أسباب االنحرافات والتخلص منها. المعايير تكشف لإلدارة العليا نواحي االنحراف التي تحدث، تبعاً لمقدار الانحراف، وايضاً تبعاً لمسببات ومواطن حدوث الانحراف.

# **سادسا: اإلدارة باألهداف: Objectives by Management:**

الإدارة بالأهداف تعني أن تحدد أهداف معينة لكل نشاط في المنشأة ويكون المدير مسئولاً عن النشاط الذي يعمل على تحقق الأهداف. عندما يقع النشاط داخل مستويات الأداء الممكن قبولها. فإن الإجراء الإداري المطلوب اتخاذه يكون قليلاً بالإضافة إلى الإشراف الروتيني عندما يختلف الأداء كثيراً عن المستويات المقبولة، فإن المدير يحاول جاهداً تصحيح المشكلة باتخاذ الإجراءات الملائمة. نظام التكلفة المعيارية يسهل الإدارة بالأهداف لأنه يوفر إشارة سريعة بتحديد والتقرير عن الفروق بين الأداء الفعلي والمعياري، مما يتطلب مجهوداً لمتابعتها والتعرف على أسبابها.

## **سابعا: االحتفاظ بالسجالت: Keeping -Record:**

قد يتم تخفيض السجلات التي يتم الاحتفاظ بها عند استخدام التكاليف المعيارية مع التكاليف الفعلية، على سبيل المثال، االحتفاظ بالمخزن بالتكلفة المعيارية يترتب عليه أن تقتصر الحاجة إلى حساب أستاذ المخازن على معرفة مسار الكميات.

الملخص، أدخلت التكاليف المعيارية في نظام محاسبة التكاليف لعدة أسباب، فهي تساعد في وضع أسعار واقعية، وتبسط أساليب محاسبة تكلفة المخزون وتكاليف المنتج، هذا بالإضافة على رقابة التكلفة وتقييم الأداء وتخفيض التكلفة عن طريق التحسين المستمر للمعايير.

#### **الحلقة: 2**

### **-5-1 خطوات إعداد المعايير: steps setting Standard**

تمر عملية إعداد المعايير بمجموعة من الخطوات التي يجب إتباعها، وذلك لضمان:

- شمول المعيار لكافة العناصر المؤثرة في التكلفة.
- بناء المعيار على التنبؤ بالظروف المتوقعة في المستقبل ، بمعنى عدم اعتماده على ما حدث في الماضي فقط.
	- ملائمة المعيار للتطورات الحديثة في البيئة المحيطة.
		- قابلية المعيار للتعديل من حين آلخر.

## **أوال: تكوين لجنة إعداد المعيار:**

إن تكوين لجنة يسمح بإدخال التخصصات المختلفة ويساعد على اإللمام بكافة الجوانب أو االحتياجات سواء كانت فنية أو مالية، مما يجعله يتسم بالقابلية للتطبيق شكلاً و مضمو ناً

### **ثانيا: االستعانة بالخبرة الماضية:**

تكوين معيار مبدئي للتكلفة عن طريق البدأ بمبلغ التكلفة الذي حدث في الماضي، ثم يتم استبعاد نواحي الضياع أو اإلسراف غير الطبيعية التي لحقت به.

## **ثالثا: تتبع مراحل تحقيق القيمة:**

معرفة الأنشطة التي تحقق قيمة مضافة، وتلك التي ليست لها قيمة مضافة، بل تعتبر أنشطة تدعيمية أو مساندة<sub>.</sub> لذلك يجب التركيز بشكل أكبر على رقابة التكاليف التي تتعلق بالأنشطة التي تحقق قيمة مضافة وذلك بغرض تخفيضها إلى أدنى حد ممكن، وكذلك رقابة تكلفة األنشطة التي تحقق قيمة مضافة.

### **رابعا: التنبؤ بالظروف المستقبلية:**

ويتم أثناء تحقيق القيمة المضافة، سواء من حيث اتجاه أسعار الخامات أو معدالت أجور العمالة، لضمان قابلية التطبيق العملي للمعيار في المستقبل.

## **خامسا: التجربة المعملية للمعيار:**

وهو يتم لاختبار المعيار وملائمته وموضوعيته، وأيضاً لتعديل المعيار مع أخذ أية عناصر أو عوامل لم يتم أخذها في الاعتبار في المراحل الأولى لصياغة وإعداد المعيار . وذلك لكي يصبح المعيار صالحاً للتطبيق العملي.

#### **-6-1 تصنيف المعايير:**

يتم تصنيف المعايير من وجهات نظر مختلفة، منها ما يلي-:

# **أوال: من وجه نظر وحدة القياس المستخدمة في صياغة المعيار:** ومن وجهة النظر هذه يتم تصنيف المعايير في مجموعتين هما-:

### **-1 المعايير الكمية:**

وهي التي تستخدم في صياغتها وحدات قياس كمية، كوحدات قياس الوزن و الطول و المساحة و الحجم و السعة. وما إلى ذلك، كأن نقول أن المعيار الكمي للمواد الخام، الالزمة للوحدة من المنتج س، هي 10 كيلو غرام. بمعنى أن إنتاج الوحدة من المنتج س، ينبغي أن يستنفد مواد خام في حدود 10 كيلو غرام.

## **-2 المعايير السعرية:**

و هي المعايير التي تستخدم في التعبير عنها وحدات قياس نقدية، وفي الغالب ينسب معيار السعر، إلى نفس وحدة القياس المستخدمة في التعبير عن المعيار الكمي، فنقول أن معيار السعر للمادة المباشرة المستخدمة في إنتاج المنتج س هو 5 لاير للكيلو غرام.

و تعتمد محاسبة التكاليف المعيارية استخدام كل من النوعين السابقين، حيث إن معيار التكلفة له شقان أحدهما كمي و اآلخر سعري، فنقول مثال. إن معيار تكلفة المواد المباشرة للوحدة من المنتج س= 10 كيلو غرام \* 5 ربال = 00 ربال للو حدة.

## **ثانيا: من وجهة نظر قابلية المعيار للتحقق في الواقع:**

ومن وجهة النظر هذه يتم تصنيف المعايير في مجموعتين هما-:

## **-1 معايير مثالية أو نظرية:**

وهي مقاييس لما ينبغي أن تكون عليه ت. إنجاز الأعمال في ظل افتراض الكمال في ظروف الأداء، وفي طبيعة عناصر اإلنتاج. ولما كانت ال تراعي احتماالت تعطل اآلالت، أو تلف أو ضياع المواد الخام، أو ضياع وقت العمال، ألسباب حتمية ال يمكن الهروب منها في ظل ظروف الواقع.

ولما كانت المثالية و الكمال وصفا ال يوصف به مخلوق، فإن هذه المعايير يستحيل تحققها واقعا. ومن ثم فهي ال تصلح أساسا لصياغة الخطط و الرقابة عليها وتقييم أداء القائمين على تنفيذها، وإال سببت إحباطا لديهم.

## **-2 معايير واقعية أو عملية أو وسطية :**

وهي تلك التي تبنى في ظل ظروف الواقع، مراعية ظروف العمل و أساليبه و طبيعة عناصر اإلنتاج، من عمال و مواد خام و تجهيزات آليه وظروف مناخية وغيرها. وبالتالي فهي تأخذ عند صياغتها بما يسمى بالمسموحات الحتمية، كميات المواد التالفة نتيجة ظروف التخزين العادية، أو طريقة اإلنتاج المطبقة، أو طبيعة المادة نفسها. كما تأخذ في الحسبان الوقت الضائع الحتمي للعمال، كذلك الالزم النتقالهم من بوابة المصنع إلى عنابر اإلنتاج و الالزم لتغيير المالبس و االنتقال من عملية إلى أخرى وتجهيز اآلالت و قضاء الحوائج الشخصية و التكاليف الشرعية (كالصلاة) أثناء العمل.

ومن تعريف هذا النوع من المعايير يتضح انها قابلة للتحقق في الواقع، ومن ثم فهي تصلح لصياغة الخطط والبرامج و الرقابة وتقييم الأداء.

## **ثالثا: من وجهة نظر مشاركة القائمين على التنفيذ في صياغة المعيار:**

ومن وجهة النظر هذه، يتم تصنيف المعايير في مجموعتين هما-:

### **-1 معايير مفروضة:**

أي تضعها اإلدارة العليا و تفرض على المنفذين االلتزام بتحقيقها، كما تتخذها أساسا لتقييم أدائها.

وهذه المعايير قد ال تكون وسيلة فعالة في وضع الخطط و مراقبة األداء، حيث إن المسؤولين عن التنفيذ، سيحسون بأنها مفروضة عليهم، و أنها سيف مسلط على رقابهم، و بالتالي سيحاولون التنصل منها و تعديلها ما أمكن.

### **-2 المعايير النابعة من المنفذين:**

وهي التي يشارك المنفذون في وضع تقديراتها، في ظل خبرتهم، بالعمل و ظروفه. ثم تقوم اإلدارة العليا بمراجعتها و تعديلها قبل إقرار ها و اتخاذها أساساً لصياغة البرامج و مراقبة وتقييم الأداء.

وهذه المعايير ستكون أكثر نجاحا من سابقتها، نظراً لأن المنفذين سيشعرون أنها من صناعتهم، و بالنالمي سيعملون جاهدين على االلتزام بها و الوصول إليه.

### **-7-1 معايير عناصر التكلفة:**

### **أوال: معايير المواد المباشرة: Standards Material Direct:**

نتحدد تكلفة المواد المباشرة المعيارية بناء على معيار كمية المواد التي سيتم استخدامها وأيضاً معيار سعر نلك المواد.

# **-1 معيار كمية المواد: Standards Quantity Material:**

يتم تقدير كمية المواد المباشرة الالزمة لإلنتاج على ضوء الدراسات العلمية والمعملية المالئمة مع األخذ في الاعتبار كمية الضياع العادية المحتمل حدوثه في المواد، كما في حالة المواد القابلة للتطاير أو التبخر (مثل المواد الكيماوية والبترولية)

### **-2 معيار أسعار المواد: Standards Price Material:**

إدارة المشتريات هي الجهة المسئولة عن الشراء وبذلك عادةً هي تقدر السعر المتوقع للمواد المخطط شراؤها. ويجب التنبؤ بأية تغيرات متوقعة في أسعار الخامات في فترة سريان المعيار. باإلضافة على تكاليف النقل والرسوم الجمركية.

### **ثانيا: معيار األجور المباشرة:Standards Labor Direct:**

وهو يعتبر أصعب من إعداد معايير تكلفة المواد المباشرة، نظراً لنعدد العوامل والعناصر المؤثرة على السلوك البشري مثل حالته الصحية، وعاداته الغذائية و ايضاً سلوكه وتصرفاته تجاه المديرين والمشرفين وعلاقته معهم، بما يؤثر على إنتاجيته وكفاءته.

التكلفة المعيارية تحتوي على الزمن أو عدد الساعات المطلوبة لتنفيذ عملية معينة و معدل أجر العامل في الساعة لذلك يتطلب تحديد معيار تكلفة العمل المباشر تحديد معيار لكمية العمل المطلوبة وايضاً تحديد معيار لمعدل أجر ساعة العمل.

### **-1 معيار كمية العمل: Standards Quantity Labor:**

يعتبر تحديد كمية العمل المطلوبة (أو ما يسمى معيار الزمن) لإنجاز عملية / أمر معين، من أكثر الأمور استقراراً عند قياس تكلفة العمل.

ويمكن تحديد الساعات المعيارية لوحدة المنتج كما يلي الزمن الأساسي للعمل للوحدة + المسموحات للراحة والحاجات الشخصية + المسموحات لألعطال والنظافة.

### **-2 معايير معدالت األجور: Standards Rate Labor:**

يمكن الاسترشاد بمعدلات الأجور التي تم دفعها في الفترات السابقة. مع الأخذ في الاعتبار مدى توفر العمالة وتكاليف الحصول عليها.

## **-8-1 معيار تكلفة وحدة اإلنتاج:**

بعد تحديد معايير كمية وأسعار المواد الخام، و ايضاً ساعات ومعدلات الأجور المباشرة، فإنه يمكن إعداد معيار تكلفة وحدة اإلنتاج. فعلى افتراض أن التكلفة غير المباشرة التقديرية تحمل بشكل تقديري على أساس ساعات العمل المباشر، حيث تحتاج وحدة اإلنتاج إلى ساعة عمل مباشرة واحدة، و أن معدل التحميل التقديري لكل ساعة عمل مباشر يبلغ ۱۰ ريال<sub>.</sub>

وبناء على ذلك يمكن باستخدام البيانات الافتراضية التالية لتحديد معيار تكلفة وحدة الإنتاج مقسماً وفقاً للعناصر الفرعية التي يتكون منها، وذلك على النحو التالي:

> المواد المباشرة = ٣ كيلو × ٤ ربإل /كيلو = ١٢ ربال  $\mathbf{I} \cdot \mathbf{I} = \mathbf{I}$  الأجور المباشرة = ٢ ساعة × ٥ ربال التكلفة اإلضافية = 1 ساعة عمل مباشر × 10 لاير/ ساعة = 10 لاير إذا معيار التكلفة اإلجمالي لوحدة المنتج = 32 لاير **الحلقة: 3**

### **-9-1 قياس و تحليل انحرافات عناصر التكاليف**

### **أوال: قياس و تحليل انحراف المواد المباشرة**

#### **-1 انحراف الكمية:**

وهو ذلك االنحراف الذي يرجع إلى اختالف كمية المواد المباشرة المستنفدة بالفعل، في إنتاج الحجم الفعلي، عن الكمية المعيارية، التي كان ينبغي استهالكها في ذلك.

#### **-2 انحراف السعر:**

وهو ذلك االنحراف الذي يرجع إلى اختالف السعر الفعلي للوحدة من المواد المباشرة، عن السعر المعياري لها.

#### **-3 انحراف كلي:**

وهو يساوي مجموع انحراف الكمية + انحراف السعر.

## **ثانيا: قياس وتحليل األجور المباشرة**

ويتم قياس و تحليل الأجور المباشرة، بنفس المنهج الذي اتبعناه بشأن المواد المباشرة، سوى أننا، سنطلق على انحراف الكمية، تسمية انحراف المدة، وسنطلق على انحراف السعر، تسمية انحراف المعدل.

#### **-1 انحراف المدة:**

وهو الذي يرجع إلى اختالف المدة الفعلية المستنفدة، عن المدة المعيارية التي كان ينبغي استنفادها.

#### **-2 انحراف المعدل:**

وهو الذي يرجع إلى اختلاف معدل الأجر الفعلي، عن معدل الأجر المعياري<sub>.</sub>

#### **-3 انحراف كلي:**

وهو يساوي مجموع انحراف المدة + انحراف المعدل

### **ثالثا: قياس و تحليل انحراف التكاليف الصناعية شـ/**

## **-1 في حالة تطبيق الموازنة الثابتة.**

و الموازنة الثابتة للتكاليف شـ/ ، هي بيان بتقديرات التكاليف شـ/ ، المتغيرة و الثابتة لفترة محاسبية قادمة، على أساس حجم نشاط وحيد متوقع. و تستخدم تقديرات هذه الموازنة، في حساب معدل معياري للتكاليف شـ/ ، يمكن استخدامه في حساب التكاليف المعيارية، لأي حجم فعلي، و إن اختلفت عن الحجم المخطط بالموازنة.

#### **-1-1 انحراف اإلنفاق:**

وهو الذي يرجع إلى اختلاف التكاليف شـ/ الفعلية، عما كان مخططاً لها بالموازنة الثابتة<sub>.</sub>

### **-2-1 انحراف كفاءة:**

وهو يقيس مدى الكفاءة في استخدام، وحدات أساس قياس حجم النشاط بالموازنة، وهو شبيه بانحراف المدة و الكمية بشأن كل من العمل المباشر و المواد المباشرة.

#### **-3-1 انحراف طاقة:**

وهو الذي يرجع إلى اختالف الطاقة الفعلية عن الطاقة المخططة بالموازنة الثابتة.

# **-2 في حالة تطبيق الموازنة المرنة.**

لقد عيب على الموازنة الثابتة استخدام المعدل المعياري، المحسوب بناء عليها، كأساس لحساب التكاليف غير المباشرة المعيارية، ألي حجم نشاط فعلي، وإن اختلفت عن الحجم المخطط بالموازنة.

حيث إن التكاليف شـ/ تحتوي جزءاً ثابتاً ( والذي يتغير متوسط نصيب الوحدة منه تغيراً عكسيا مع التغير في حجم النشاط) ، الأمر الذي يعيب أساس تقييم الأداء و الحكم عليه ( وهو المعايير ).

و تحقيق العدالة يقتضي أن تحسب معدالت معيارية، على أساس حجم نشاط مطابق لحجم النشاط الفعلي. وهو ما حاولت عمله الموازنة المرنة.

فالموازنة المرنة للتكاليف شـ:/

هي موازنة تحتوي تقديرات للتكاليف شـ/ عن فترة محاسبية قادمة، لعدة مستويات مخططة متوقعة. بحيث يمكن حساب التكاليف المعيارية المقابلة لمستوى النشاط الفعلي مباشرة.

وقد يتم إعداد الموازنة المرنة في شكل تقديرات لعدة مستويات متوقعة كما يمكن تصويرها في شكل معادلة للخط المستقيم على النحو التالي.

$$
\omega = \dot{l} + \dot{\omega}
$$

ص: هي إجمالي التكلفة شـ/ المعيارية )بشقيها الثابت و المتغير (.

ا: هي الجزء الثابت من التكاليف شـ./

ب: هي معدل التكلفة المتغيرة.

س: حجم النشاط، مقيساً بأي مقياس.

ونستخدم هذه المعادلة كأساس لحساب التكاليف المعيارية، ألي مستوى في حدود الطاقة المتاحة.

## **-10-1 قوانين قياس و تحليل انحرافات عناصر التكاليف**

**أوال: قياس و تحليل انحراف المواد المباشرة** -1انحراف الكمية= )كمية معيارية للوحدة - كمية فعلية للوحدة ( \* سعر معياري للوحدة \* حجم نشاط فعلي = -2انحراف السعر= )سعر معياري للوحدة - سعر فعلي للوحدة ( \* كمية فعلية للوحدة \* حجم نشاط فعلي = -3 انحراف كلي = انحراف الكمية + انحراف السعر

# **ثانيا: قياس وتحليل انحراف األجور المباشرة**

-1انحراف المدة= )مدة معيارية للوحدة - مدة فعلية للوحدة ( \* معدل معياري للوحدة \* حجم نشاط فعلي = -2انحراف المعدل= )معدل معياري للوحدة - معدل فعلي للوحدة ( \* مدة فعلية للوحدة \* حجم نشاط فعلي = -3انحراف كلي= انحراف المدة + انحراف المعدل

## **ثالثا: قياس و تحليل انحراف ت.ص.شـ/**

-1 في حالة تطبيق الموازنة الثابتة.

-1 انحراف كفاءة= )ساعة دوران معيارية للوحدة - ساعة دوران فعلية للوحدة( \* معدل تحميل معياري للوحدة \* حجم نشاط فعلي = -2 انحراف طاقة= )ساعة دوران فعلية للوحدة \* معدل تحميل معياري للوحدة \* حجم نشاط فعلي( - )معدل تحميل معياري للوحدة \* حجم نشاط مخطط ( = -3انحراف إنفاق= )معدل تحميل معياري للوحدة \* حجم نشاط مخطط( - تكاليف شـ/ فعلية= -4 انحراف كلي= انحراف كفاءة+ انحراف طاقة + انحراف إنفاق=

-2 في حالة تطبيق الموازنة المرنة. انحراف كلي =)) ت.ث + ) ت. متغيرة للوحدة \* ساعة معيارية للوحدة \* حجم النشاط الفعلي (( - ت. فعلية انحراف انفاق =(( ت.ث + ( ت. متغيرة للوحدة \* ساعة فعلية للوحدة \* حجم النشاط الفعلي )) - ت. فعلية انحراف كفاءة = انحراف كلي - انحراف انفاق

| الناتج | حجم النشاط | فعلي | معياري | (-) فعلي   | معياري     |                                 |
|--------|------------|------|--------|------------|------------|---------------------------------|
|        |            |      |        |            |            | أولا: مواد                      |
|        | نشاط فعلي  |      | سعر    | كمية       | كمية       | ۱ ـ كمية                        |
|        | نشاط فعلي  | كمية |        | سعر        | سعر        | ٢ـ سعر                          |
|        |            |      |        |            |            | ۳۔ کلي                          |
|        |            |      |        |            |            |                                 |
|        |            |      |        |            |            | <u>ثانيا: أجور</u>              |
|        | نشاط فعلي  |      | معدل   | مدة        | مذة        | ۱ ـ مدة                         |
|        | نشاط فعلى  | مدة  |        | معدل       | معدل       | ٢ـ معدل                         |
|        |            |      |        |            |            | ۳ـ کلي                          |
|        |            |      |        |            |            |                                 |
|        |            |      |        |            |            | ثالثان                          |
|        | نشاط فعلي  |      | معدل   | ساعة دوران | ساعة دوران | ۱ ـ كفاءة                       |
|        | نشاط فعلي  |      | معدل   | ساعة دوران |            | ٢- طاقة                         |
|        | نشاط مخطط  |      | معدل   |            |            | (-)<br>مخطط<br>$\overline{C}$ . |
|        |            |      |        |            |            | الناتج                          |
|        |            |      |        |            |            |                                 |
|        | نشاط مخطط  |      | معدل   |            |            | <u>۳- إنفاق</u>                 |
|        |            |      |        |            |            | (-) فعلي                        |
|        |            |      |        |            |            | الناتج                          |
|        |            |      |        |            |            |                                 |
|        |            |      |        |            |            | ٤ ـ کلي                         |

**قوانين قياس و تحليل انحرافات عناصر التكاليف )مواد، أجور، ت.ص.شـ/(**

ت.ص.شـ/ في حالة الموازنة المرنة انحراف كلي =)) ت.ث + ) ت. متغيرة للوحدة \* ساعة معيارية للوحدة \* حجم النشاط الفعلي (( - ت. فعلية

انحراف انفاق =(( ت.ث + ( ت. متغيرة للوحدة \* ساعة فعلية للوحدة \* حجم النشاط الفعلي )) - ت. فعلية انحراف كفاءة = انحراف كلي - انحراف انفاق

**-11-1 تمرين 1**

.1 قياس و تحليل انحراف المواد المباشرة تقوم مصانع الصفاء بإنتاج المنتج س ، وكانت التكلفة المعيارية للمواد المباشرة للوحدة الواحدة، من هذا المنتج 50 لاير. ) 5 كيلو، بسعر معياري 10 لاير/كيلو(. فإذا علمت أنه تم إنتاج 1000 وحدة من هذا المنتج، خالل شهر رجب استنفدت الوحدة منها 6 كيلو من المواد المباشرة بسعر فعلى ١٢ ربال للكيلو المطلوب. -1 قياس انحراف الكمية للمواد المباشرة عن شهر رجب . -2 قياس انحراف السعر للمواد المباشرة عن شهر رجب . -3 قياس االنحراف الكلي للمواد المباشرة عن شهر رجب . .2 قياس وتحليل األجور المباشرة فلو فرضنا أن بطاقة التكلفة المعيارية للوحدة من المنتج س قد أظهرت أن الأجر المعياري المباشر للوحدة على النحو التالي: األجر المباشر المعياري للوحدة = 5 ساعات \* 10 لاير للساعة = 50 لاير و أن الشركة قد أنتجت من هذا المنتج، خالل شهر رجب ، 2000 وحدة. استنفدت الوحدة منها 4 ساعات عمل مباشر ، بمعدل أجر فعلي ١٢ ربإل للساعة. المطلوب. -1 قياس انحراف المدة للعمل المباشرة عن شهر رجب . -2 قياس انحراف المعدل للعمل المباشرة عن شهر رجب . -3 قياس االنحراف الكلي للعمل المباشرة عن شهر رجب . .3 قياس و تحليل انحراف التكاليف الصناعية شـ/ . حجم النشاط المخطط هو 10000 ساعة دوران شهرياً ت شـ/ المتغير ة المخططة ٥٠٠٠٠ ريال ت ِث مخططة ٨٠٠٠٠ ريال وبافتراض أن الشركة قد أنتجت خلال شهر رجب ٢٠٠٠ وحدة تامة. من المنتج ع. و التي كان مقرراً للوحدة منها ساعات دوران معيارية قدرها 3 ساعات، واستنفدت الوحدة منها بالفعل 4 ساعات. وبلغت التكاليف شـ/ الفعلية عن الشهر 150000 لاير. المطلوب: قياس و تحليل انحراف التكاليف الصناعية شـ/ عن شهر رجب -1 في حالة تطبيق الموازنة الثابتة. ٢- في حالة تطبيق الموازنة المرنة. على افتراض أن الموازنة المرنة كنت على النحو التالي: ص = ٨٠٠٠٠ + ہ س

الحل .1 قياس و تحليل انحراف المواد المباشرة

-1انحراف الكمية= )كمية معيارية للوحدة - كمية فعلية للوحدة ( \* سعر معياري للوحدة \* حجم نشاط فعلي = -1انحراف الكمية= )5 - 6 ( \* 10 \* 1000 = 10000- إسراف

-2انحراف السعر= )سعر معياري للوحدة - سعر فعلي للوحدة ( \* كمية فعلية للوحدة \* حجم نشاط فعلي = -2انحراف السعر= )10 - 12 ( \* 6 \* 1000 = 12000- إسراف

> -3 انحراف كلي = انحراف الكمية + انحراف السعر -3 انحراف كلي = 10000- + 12000- = 22000- لاير

ومن الواضح. أن مجموع انحراف الكمية و السعر، ينبغي أن يساوي االنحراف الكلي، لتكلفة المواد المباشرة.

.2 قياس وتحليل األجور المباشرة

-1انحراف المدة= )مدة معيارية للوحدة - مدة فعلية للوحدة ( \* معدل معياري للوحدة \* حجم نشاط فعلي = -1انحراف المدة= )5 - 4 ( \* 10 \* 2000 = 20000 توفير

-2انحراف المعدل= )معدل معياري للوحدة - معدل فعلي للوحدة ( \* مدة فعلية للوحدة \* حجم نشاط فعلي = -2انحراف المعدل= )10 - 12 ( \* 4 \* 2000 = 16000- إسراف

- -3انحراف كلي= انحراف المدة + انحراف المعدل -<br>15 - انحر اف كلي $\gamma=2$  + 1600 + 1600  $\gamma=2$  + 1600 توفير
	- .3 قياس و تحليل انحراف التكاليف الصناعية شـ/
- إجمالي ت. شـ/ المخططة هي ٥٠٠٠٠ + ٨٠٠٠٠ = ١٣٠٠٠٠ ربإل

معدل التحميل المعياري للتكاليف شـ/ = التكاليف شـ/ المخطط بالموازنة / حجم النشاط المخطط بالموازنة = 130000 / 10000 = 13 لاير/ ساعة دوران 1- انحراف كفاءة= (ساعة دوران معيارية للوحدة - ساعة دوران فعلية للوحدة) \* معدل تحميل معياري للوحدة \* حجم نشاط فعلي =  $17 \cdots = 7 \cdots * 17 * (2 - 7) = 26$ ا - انحراف كفاءة=  $\cdots$ 

-2 انحراف طاقة= )ساعة دوران فعلية للوحدة \* معدل تحميل معياري للوحدة \* حجم نشاط فعلي( - )معدل تحميل معياري للوحدة \* حجم نشاط مخطط ( = -2 انحراف طاقة= )4 \* 13 \* 2000( - )13 \* 10000( = 26000-

-3انحراف إنفاق= )معدل تحميل معياري للوحدة \* حجم نشاط مخطط( - تكاليف شـ/ فعلية -3انحراف إنفاق= )13 \* 10000(- 150000= 20000-

-4 انحراف كلي= انحراف كفاءة+ انحراف طاقة + انحراف إنفاق= -4 انحراف كلي= 26000- + 26000- + 20000-= 72000-

-2 في حالة تطبيق الموازنة المرنة.

و بالتطبيق على المثال السابق. يكون قياس و تحليل انحراف التكاليف شـ/ في ظل الموازنة في ظل الموازنة المرنة على النحو التالي-: على افتراض أن الموازنة المرنة كنت على النحو التالي ص = 80000 + 5 س )حيث س مقيسه بساعات دوران اآلالت(.

انحراف كلي =)) ت.ث + ) ت. متغيرة للوحدة \* ساعة معيارية للوحدة \* حجم النشاط الفعلي (( - ت. فعلية انحراف كلي = )) 80000 + )5 \* 3 \* 2000(( - 150000 = 40000- اسراف

انحراف انفاق =(( ت.ث + ( ت. متغيرة للوحدة \* ساعة فعلية للوحدة \* حجم النشاط الفعلي )) - ت. فعلية انحراف انفاق = )) 80000 + )5 \* 4 \* 2000(( - 150000 = 30000- اسراف

انحراف كفاءة = انحراف كلي - انحراف انفاق = 40000- - -30000- = 10000- اسراف

| الناتج                 | حجم النشاط                                                                             | فعلى   | معياري  | (-) فعلي                             | معياري            |             |
|------------------------|----------------------------------------------------------------------------------------|--------|---------|--------------------------------------|-------------------|-------------|
|                        |                                                                                        |        |         |                                      |                   | أولا: مواد  |
|                        | نشاط فعلي                                                                              |        |         |                                      |                   |             |
|                        | ۱۰۰۰ (۱۰۰۰۰)<br>نشاط فعلي                                                              |        | سعر ۱۰  | كمية ٦                               | كمية ٥            | ۱ ـ كمية    |
| (11)                   | $\lambda$                                                                              | كمية ٦ |         | سعر ١٢                               | سعر ۱۰            | ۲ ـ سعر     |
| $(11 \cdots)$          |                                                                                        |        |         |                                      |                   | ۳ـ کلي      |
|                        |                                                                                        |        |         |                                      |                   |             |
|                        |                                                                                        |        |         |                                      |                   | ثانيا: أجور |
|                        | نشاط فعلي                                                                              |        |         |                                      |                   |             |
|                        | $\mathbf{Y} \cdot \cdot \cdot \cdot$ $\mathbf{Y} \cdot \cdot \cdot$                    |        | معدل ۱۰ | مدة كم                               | مدة ٥             | ١ ـ مدة     |
| $(11 \cdots)$          | نشاط فعلمي<br>$\mathbf{Y} \cdot \cdot \cdot$                                           | مدة ٤  |         |                                      | معدل ۱۰   معدل ۱۲ | ۲ ـ معدل    |
| $-\xi + \epsilon$      |                                                                                        |        |         |                                      |                   | ۳ـ کلي      |
|                        |                                                                                        |        |         |                                      |                   |             |
|                        |                                                                                        |        |         |                                      |                   | ثالثا:      |
|                        |                                                                                        |        |         |                                      |                   | ت ِص شہ/    |
|                        | نشاط فعلي (۲٦۰۰۰)<br>۲۰۰۰ - (۲۲۰۰۰)                                                    |        |         | ساعة دوران ساعة دوران  <br>٣ معدل ١٣ |                   | ۱ ـ كفاءة   |
|                        | نشاط فعلمى                                                                             |        |         | ساعة دوران                           |                   |             |
| 1.5                    | $\mathbf{Y} \cdot \cdot \cdot$                                                         |        | معدل ۱۳ |                                      |                   | ٢ـ طاقة     |
|                        | نشاط مخطط                                                                              |        |         |                                      |                   | (-) ت.      |
|                        | $\left  \frac{1}{2} \right $ $\left  \frac{1}{2} \right $ $\left  \frac{1}{2} \right $ |        | معدل ۱۳ |                                      |                   | مخطط        |
| $(11 \cdots)$          |                                                                                        |        |         |                                      |                   | الناتج      |
|                        |                                                                                        |        |         |                                      |                   |             |
|                        | نشاط مخطط                                                                              |        |         |                                      |                   |             |
| 15                     | $\lambda$                                                                              |        | معدل ۱۳ |                                      |                   | ٢- إنفاق    |
| 10                     |                                                                                        |        |         |                                      |                   | (-) فعلي    |
| $(1 \cdots)$           |                                                                                        |        |         |                                      |                   | الناتج      |
|                        |                                                                                        |        |         |                                      |                   |             |
| $(Y^{\dagger} \cdots)$ |                                                                                        |        |         |                                      |                   | ٤ ـ کلي     |

قياس و تحليل انحرافات عناصر التكاليف (مواد، أجور، ت.ص.شـ/ (تمرين ١)

ت.ص.شـ/ في حالة الموازنة المرنة

انحراف كلي =)) ت.ث + ) ت. متغيرة للوحدة \* ساعة معيارية للوحدة \* حجم النشاط الفعلي (( - ت. فعلية انحراف كلي = )) 80000 + )5 \* 3 \* 2000(( - 150000 = )40000( اسراف انحراف انفاق =)) ت.ث + ) ت. متغيرة للوحدة \* ساعة فعلية للوحدة \* حجم النشاط الفعلي (( - ت. فعلية انحراف انفاق = )) 80000 + )5 \* 4 \* 2000(( - 150000 = )30000( اسراف انحراف كفاءة = انحراف كلي - انحراف انفاق = )40000( - )30000( = )10000( اسراف

**-12-1 تمرين 2**

تستخدم شركة الصفا نظام التكاليف المعيارية كأداة لضبط و مراقبة التكاليف الفعلية. وفيما يلي البيانات المتوفرة عن حركة اإلنتاج و التكاليف بها عن شهر رجب : -1 معيار كمية المواد المباشرة للوحدة التامة 12 كجم. -2 معيار سعر المواد المباشرة 10 لاير/كجم -3 معيار مدة العمل المباشر للوحدة التامة 0.5 ساعة. -4 معدل أجر ساعة العمل المباشر 6 لاير/ساعة. -5 األجور الفعلية عن الشهر 11000 لاير. -6 ساعات العمل المباشر الفعلية 2000 ساعة. -7 كمية المواد المباشرة الفعلية 60000 كجم. -8 معدل السعر الفعلي للمواد ش 12 لاير/ كجم. -9 التكاليف غير المباشرة الفعلية 30000 لاير. -10 عدد الوحدات التامة المنتجة 4400 وحدة. فإذا علمت أن معدل التحميل المعياري للتكاليف غير المباشرة المحسوب على أساس الموازنة الثابتة ) على أساس حجم نشاط وحيد مخطط 2500 ساعة عمل مباشر( هو 10 لاير/ ساعة عمل مباشر.

المطلوب: -1 قياس وتحليل انحراف المواد المباشرة عن شهر رجب . -2 قياس و تحليل انحراف األجور المباشرة عن شهر رجب . -3 قياس و تحليل انحراف التكاليف الصناعية غير المباشرة عن شهر رجب على أساس الموازنة الثابتة. )الموازنة الثابتة هي في غير المباشر فقط(. -4 في حالة تطبيق الموازنة المرنة. على افتراض أن الموازنة المرنة كنت على النحو التالي: ص= 15000 4+ س ) حيث س مقيسه لساعات العمل المباشر(.

أوال: قياس و تحليل انحراف المواد المباشرة -1انحراف الكمية= )كمية معيارية للوحدة - كمية فعلية للوحدة ( \* سعر معياري للوحدة \* حجم نشاط فعلي = -1انحراف الكمية= )12 - )60000÷ 4400( ( \* 10 \* 4400 = 72000- إسراف

-2انحراف السعر= )سعر معياري للوحدة - سعر فعلي للوحدة ( \* كمية فعلية للوحدة \* حجم نشاط فعلي = -2انحراف السعر= )-10 12( \* )60000÷ 4400( \* 4400= 120000-

> -3 انحراف كلي = انحراف الكمية + انحراف السعر -3 انحراف كلي +72000- 120000- = 192000- لاير

الحل

ثانيا: قياس وتحليل األجور المباشرة -1انحراف المدة= )مدة معيارية للوحدة - مدة فعلية للوحدة ( \* معدل معياري للوحدة \* حجم نشاط فعلي = -1انحراف المدة= )0.5 - )2000÷4400( ( \* 6 \* 4400 = 1200 توفير

-2انحراف المعدل= )معدل معياري للوحدة - معدل فعلي للوحدة ( \* مدة فعلية للوحدة \* حجم نشاط فعلي = -2انحراف المعدل= )6 - )11000÷2000( ( \* )2000÷4400( = 1000 توفير

-3انحراف كلي= انحراف المدة + انحراف المعدل -3انحراف كلي=1200 + 1000 = 2200 توفير

ثالثا: قياس و تحليل انحراف التكاليف الصناعية شـ/ -1 ت.ص.شـ/ في حالة استخدام الموازنة الثابتة -1 انحراف كفاءة= )ساعة دوران معيارية للوحدة - ساعة دوران فعلية للوحدة( \* معدل تحميل معياري للوحدة \* حجم نشاط فعلي =  $1 \cdot \cdot \cdot = 2 \cdot 2 \cdot \cdot \cdot * \cdot ((2 \cdot 2 \cdot 1) \cdot \cdot \cdot (-1) \cdot 2 \cdot 3) = 1$ ا- انحراف كفاءة=

-2 انحراف طاقة= )ساعة دوران فعلية للوحدة \* معدل تحميل معياري للوحدة \* حجم نشاط فعلي( - )معدل تحميل معياري للوحدة \* حجم نشاط مخطط ( = -2 انحراف طاقة= ))2000÷ 4400( \* 10 \* 4400( - )10 \* 2500( = 5000- اسراف

-3انحراف إنفاق= )معدل تحميل معياري للوحدة \* حجم نشاط مخطط( - تكاليف شـ/ فعلية -3انحراف إنفاق= )10 \* 2500(- 30000= 5000- اسراف

-4 انحراف كلي= انحراف كفاءة+ انحراف طاقة + انحراف إنفاق=

 $\lambda$  - انحر اف كلي $= 2$  + 1000 +  $-$  + 5000 + 5000 - 5000 + 5000 + 5000 + 5000 + 5000 + 5000 + 5000 + 5000 + 5000 + 5000 + 5000 + 5000 + 5000 + 5000 + 5000 + 5000 + 5000 + 5000 + 5000 + 5000 + 5000 + 5000 + 5000 + 5000 +

-2 ت.ص.شـ/ في حالة تطبيق الموازنة المرنة. انحراف كلي = (( ت.ث + ( ت. متغيرة للوحدة \* ساعة معيارية للوحدة \* حجم النشاط الفعلي )) - ت. فعلية  $\text{dim}(\{15\cdots\}) = \text{dim}(\{22\cdots\} + 10)$ اسراف  $\text{dim}(\{22\cdots\} + 10)$ انحراف انفاق = (( ت.ث + ( ت. متغيرة للوحدة \* ساعة فعلية للوحدة \* حجم النشاط الفعلي )) - ت. فعلية انحراف انفاق = )) 15000 + )4 \* 0.454545454 \* 4400(( - 30000 = )7000( اسراف انحراف كفاءة = انحراف كلي - انحراف انفاق = )6200( - )7000( = 800 توفير

| الناتج                         | حجم النشاط                            | فعلى                                      | معياري  | (-) فعلي                                         | معياري            |               |
|--------------------------------|---------------------------------------|-------------------------------------------|---------|--------------------------------------------------|-------------------|---------------|
|                                |                                       |                                           |         |                                                  |                   | أولا: مواد    |
|                                |                                       |                                           |         | كمية                                             |                   |               |
| $(Y^{\dagger} \cdots)$         | نشاط فعلمى<br>$\epsilon$ $\epsilon$ . |                                           | سعر ۱۰  | $+7$<br>22.4                                     | كمية ١٢           | ۱ ـ كمية      |
|                                |                                       | كمية                                      |         |                                                  |                   |               |
|                                | نشاط فعلي                             | $+7$                                      |         |                                                  |                   |               |
| (11)                           | $\epsilon$ $\epsilon$ .               | 22.5                                      |         | سعر ١٢                                           | سعر ۱۰            | ۲ ـ سعر       |
| $(197 \cdots)$                 |                                       |                                           |         |                                                  |                   | ۳ـ کلي        |
|                                |                                       |                                           |         |                                                  |                   |               |
|                                |                                       |                                           |         |                                                  |                   | ثانيا: أجور   |
|                                | نشاط فعلى                             |                                           |         | مدة                                              |                   |               |
| 11                             | $\epsilon$ $\epsilon$ .               |                                           | معدل ٦  | $22 \cdot 1 + 1$                                 | مدة ۰٫۰           | ۱ ـ مدة       |
| $\lambda$                      | نشاط فعلمی<br>22.1                    | مدة<br>$\epsilon$ $\epsilon$ $\pm$ $\tau$ |         | معدل<br>$Y \cdot \cdot \div Y \cdot \cdot \cdot$ | معدل ٦            | ۲_ معدل       |
| $\gamma \gamma \cdot \cdot$    |                                       |                                           |         |                                                  |                   | ۳ـ کلي        |
|                                |                                       |                                           |         |                                                  |                   |               |
|                                |                                       |                                           |         |                                                  |                   | ثالثا:        |
|                                |                                       |                                           |         |                                                  |                   | ت ص شــــ/    |
| $Y \cdot \cdot \cdot$          | نشاط فعلمى<br>22.1                    |                                           | معدل ۱۰ | ساعة دوران<br>$22 \cdot 1 + 1 \cdot 1$           | ساعة<br>دوران ۰٫۰ | ۱ ـ كفاءة     |
|                                | نشاط فعلمى                            |                                           |         | ساعة دوران                                       |                   |               |
| $Y \cdot \cdot \cdot \cdot$    | $\epsilon$ $\epsilon$ .               |                                           | معدل ۱۰ | $22.4 + 7.4$                                     |                   | ٢ـ طاقة       |
|                                | نشاط                                  |                                           |         |                                                  |                   |               |
| $\gamma \circ \cdots$          | مخطط<br>$Y \circ \cdot \cdot$         |                                           | معدل ۱۰ |                                                  |                   | (-) ت<br>مخطط |
| $(0 \cdot \cdot \cdot)$        |                                       |                                           |         |                                                  |                   | الناتج        |
|                                |                                       |                                           |         |                                                  |                   |               |
|                                | نشاط                                  |                                           |         |                                                  |                   |               |
|                                | مخطط                                  |                                           |         |                                                  |                   |               |
| $\gamma \circ \ldots$          | $\gamma \circ \cdot \cdot$            |                                           | معدل ۱۰ |                                                  |                   | ٣- إنفاق      |
| $\mathbf{r} \cdot \cdot \cdot$ |                                       |                                           |         |                                                  |                   | (-) فعلي      |
| $(0 \cdots)$                   |                                       |                                           |         |                                                  |                   | الناتج        |
|                                |                                       |                                           |         |                                                  |                   |               |
| $(\wedge \cdot \cdot)$         |                                       |                                           |         |                                                  |                   | ٤ ـ كلي       |

قياس و تحليل انحرافات عناصر التكاليف (مواد، أجور، ت.ص.شـ/ ( تمرين ٢)

-2 ت.ص.شـ/ في حالة الموازنة المرنة

انحراف كلي = (( ت.ث + ( ت. متغيرة للوحدة \* ساعة معيارية للوحدة \* حجم النشاط الفعلي )) - ت. فعلية

انحراف كلي = )) 15000 + )4 \* 0.5 \* 4400(( - 30000 = )6200( اسراف انحراف انفاق = )) ت.ث + ) ت. متغيرة للوحدة \* ساعة فعلية للوحدة \* حجم النشاط الفعلي (( - ت. فعلية انحراف انفاق = )) 15000 + )4 \* 0.454545454 \* 4400(( - 30000 = )7000( اسراف انحراف كفاءة = انحراف كلي - انحراف انفاق = )6200( - )7000( = 800 توفير

## **-2 الفصل الثاني: نظام تكاليف األوامر: System Costing Job:** المحتويات:

بعد در اسة هذا الفصل تكون قادر اً على معر فة نظام تكاليف الأوامر ٍ من حيث:

- ماهية وإجراءات نظام تكاليف األوامر.
- تسجيل وتحميل عناصر التكاليف المباشرة على الأوامر الإنتاجية.
- تحميل التكاليف الصناعية غير المباشرة التقديرية على الأوامر الإنتاجية.
- تسجيل التكاليف الصناعية غير المباشرة الفعلية وتحديد الفروق مع التكاليف التقديرية المحملة ومعالجتها.

#### **-1-2 مقدمة:**

في هذا الفصل سيتم مناقشة نظم التكاليف بالتركيز على نظام تكاليف الأوامر ٍ حيث هناك نظامان للتكاليف هما نظّام تكاليف الأوامر ونظام تكاليف المراحل. يقصد بنظام تكاليف الأوامر تجميع وتحميل عناصر التكاليف على األوامر اإلنتاجية المختلفة، ويستخدم هذا النظام في المنشآت التي يقوم اإلنتاج فيها على مواصفات يحددها العميل وبالتالي فإن مواصفات الإنتاج قد تختلف من منتج لآخر . وبذلك يكون الأمر الإنتاجي مركز أ للتكلفة بحيث تجمع كافة التكاليف المتعلقة بالأمر وتحمل عليه. ويستخدم هذا النظام في الأعمال المهنية التي تتطلب تقديم خدمة أو إنتاج منتج معين كالبناء أو اإلصالح.

أما نظام المراحل فهو نظام تجميع وتحميل عناصر التكاليف المختلفة على أساس األقسام أو المراحل اإلنتاجية التي يمر بها المنتج. ويتم تحديد تكلفة الوحدة من اإلنتاج بقسمة إجمالي التكاليف المحملة على مراكز التكلفة على عدد الوحدات المنتجة من خالل مراكز التكلفة، ويستخدم هذا النظام في المنشآت التي تقوم بإنتاج عدد كبير من الوحدات المتجانسة وبصفة مستمرة مثل صناعة السيارات والبيبسي.

سوف يقتصر عملنا في هذه الفصل على مناقشة نظام الأوامر الإنتاجية أما نظام المراحل فسوف يتم التطرق إليه في فصل الحق.

يهدف نظام تكاليف الأوامر إلى تحميل عناصر التكاليف (مواد مباشرة، و أجور مباشرة، وتكاليف صناعية غير مباشرة) على أمر إنتاجي بشكل مستقل والمعيار الرئيس الذي يميز نظام تكاليف الأوامر الإنتاجية، هو تخطيط وتنفيذ الإنتاج بناءً على المواصفات التي يضعها المستهلك. فعلى سبيل المثال: عندما تقوم شركة أثاث بصناعة دولاب لأحد العملاء فإنه عادة يتم تحديد المواصفات التي يرغبها العميل وبناءً على ذلك تجمع تكلفة التصنيع بشكل خاص لذلك الدوالب. حيث تحدد وتجمع بشكل مباشر تلك التكاليف الخاص بجميع تكاليف الدوالب من خشب و أجور العمال الناتجة عن قضاء ساعات عمل مباشرة لصناعة الدوالب. أما التكاليف غير المباشرة فيتم تحميلها غالبا باستخدام معدل تحميل خاص بالشركة أو بالطلبية ككل. ً

الشكل التالي يوضح تدفق التكاليف في نظام الأوامر الإنتاجية:

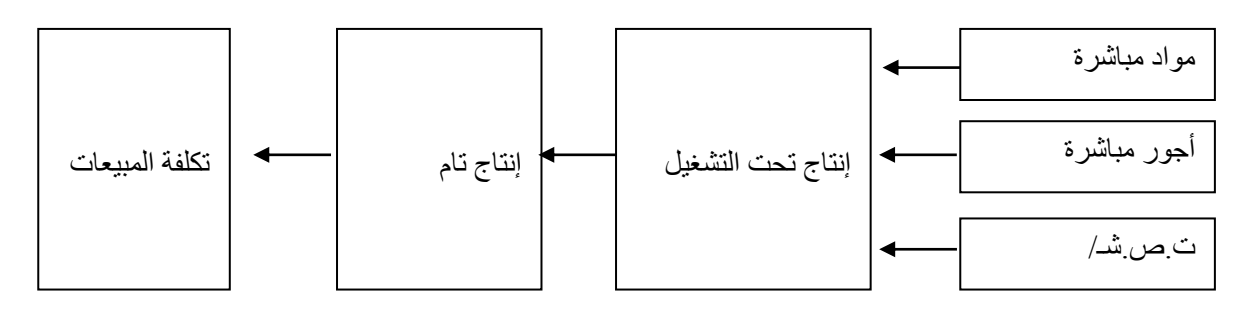

### **-2-2 المستندات األساسية:**

للوصول إلى تحديد تكلفة كل أمر إنتاجي (صناعة دولاب)، يقوم محاسب التكاليف بإمساك مجموعة من المستندات األساسية لعل من أهمها:

- 1 ـ قائمة تكاليف الأمر
- -2 إذن صرف المواد.
	- -3 بطاقة العمل.

## **-1 قائمة تكاليف األمر:**

وهي عبارة عن قائمة تجمع فيها كافة التكاليف المتعلقة بالأمر الإنتاجي، وهي بمثابة أستاذ مساعد لحساب مراقبة اإلنتاج تحت التشغيل. إذ البد أن يتساوى إجمالي تكاليف األوامر التي لم تكتمل بعد من واقع قوائم التكاليف مع رصيد حساب مراقبة اإلنتاج تحت التشغيل كما هو موضح بالشكل التالي لألمر اإلنتاجي:

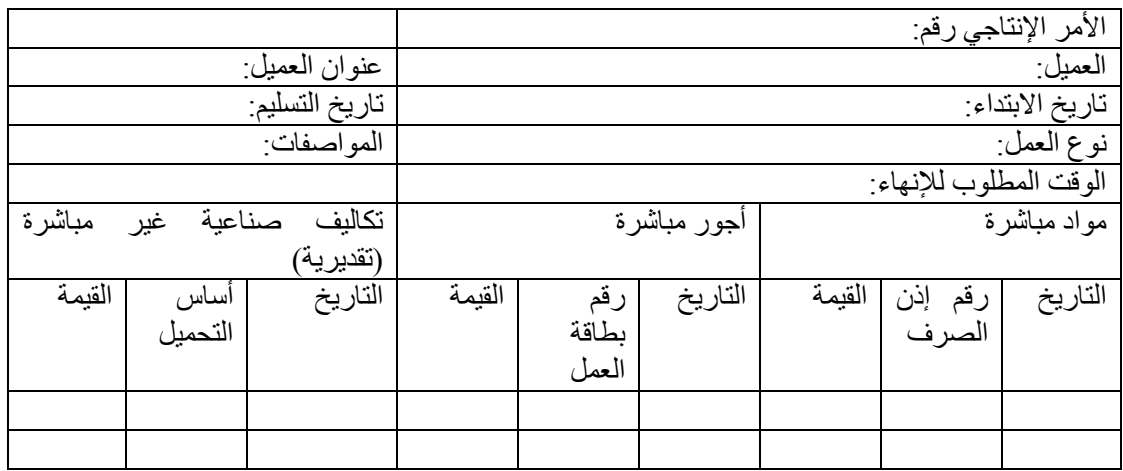

# **-2 إذن صرف المواد:**

بيان بالمواد التي تم صرفها لألوامر اإلنتاجية أو األقسام المختلفة. ويستخدم كأساس لتحميل األوامر اإلنتاجية أو الأقسام بتكاليف المواد المباشرة.

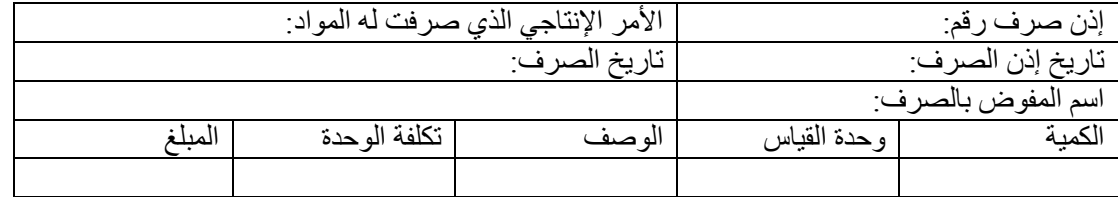

## **-3 بطاقة العمل:**

هي بيان بساعات العمل المباشرة التي تم القيام بها والمتصلة بالعمل اإلنتاجي لألوامر المختلفة و تستخدم بطاقات العمل لتحميل الأوامر أو الأقسام بتكاليف العمل المباشر.

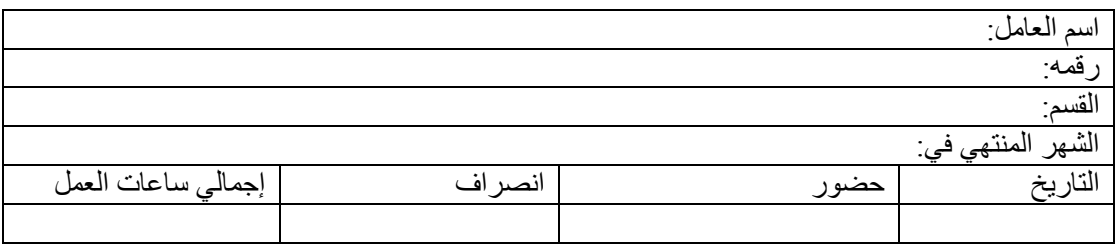

### **-3-2 الحسابات التي تمسك في ظل نظام تكاليف األوامر:**

يتطلب مسك سبع حسابات ذات صلة بتجميع وتحميل عناصر التكاليف الثالث على األوامر اإلنتاجية وهذه الحسابات هي:

## **أوال: حساب مراقبة المخازن:**

يتم تسجيل جميع المواد الواردة والمنصرفة من المواد الخام للمخازن. إذ عند شراء المواد المباشرة و المهمات الصناعية (المواد غير المباشرة)

## **ثانيا: حساب األجور المستحقة:**

تستخدم بطاقة العمل كأساس لتحميل الأجور المباشرة على الأوامر الإنتاجية.

## **ثالثا: حساب مراقبة التكاليف الصناعية غير المباشرة الفعلية:**

يتم تجميع التكاليف الصناعية غير المباشرة الفعلية في حساب مراقبة تكاليف صناعية غير مباشرة فعلية وتشمل هذه التكاليف تكاليف المواد غير المباشرة وتكاليف األجور غير المباشرة و كذلك بعض عناصر التكاليف الصناعية غير المباشرة كاستهالك اآلالت والمعدات وإيجار المصنع و التأمين على المعدات وخالفه.

# **رابعا: حساب مراقبة التكاليف الصناعية غير المباشرة المحملة )التقديرية( )األعباء اإلضافية(:**

يتم تحميل التكاليف الصناعية غير المباشرة على الأوامر الإنتاجية وفقاً لمعدلات تقديرية تعد على أساس سنوي، وذلك لاتخاذ القرارات المتعلقة بالتسعير وتقويم المخزون و أهم الأسس التي يتم اتخاذها لتحميل التكاليف الصناعية غير المباشرة التقديرية هي ساعات العمل المباشرة وتكلفة األجور المباشرة.

## **خامسا: حساب مراقبة اإلنتاج تحت التشغيل:**

يجمع في هذا الحساب كافة التكاليف المتعلقة بالأوامر والتي لازالت تحت التشغيل ويجعل دائناً في المقابل بكافة التكاليف الخاصة بالأوامر التامة أو المنتهية.

## **سادسا: حساب مراقبة اإلنتاج التام:**

يتم تجميع تكاليف الأوامر التامة والتي تشتمل على عناصر التكاليف الثلاث: المواد المباشرة، الأجور المباشرة، التكاليف الصناعية غير المباشرة التقديرية (الأعباء الإضافية)<sub>.</sub> وبعد حصر تكاليف الأوامر التامة من واقع قوائم تكاليف الأوامر المنتهية تحمل على حساب مراقبة الإنتاج التام وتستبعد من حساب مراقبة الإنتاج تحت التشغيل.

## **سابعا: حساب تكلفة البضاعة المباعة:**

تحصر تكاليف الأوامر الإنتاجية التامة المباعة وتحمل على حساب تكاليف البضاعة المباعة و تستبعد من حساب مراقبة الإنتاج التام

**-4-2 اجراءات المحاسبية عن عناصر تكاليف األوامر اإلنتاجية.**

**أوال: عنصر ت.المواد المباشرة**

- مشتراه من السوق مباشرة االمر. **المستند :** فاتورة الشراء **القيد:** من ح/ مراقبة تشغيل األوامر أمر رقم... إلى ح / النقدية او ح/ الموردين

- منصرفة من المخازن **المستند:** اذن صرف **القيد**: من ح/تشغيل األوامر أمر رقم... إلى ح/ م. المواد او المخازن **المستند:** اذن ارجاع مواد خام-المواد المرتجعة: تسعر بنفس سعر الصرف **القيد:** من ح/ م. المخازن او المواد إلى ح/ م. تشغيل األوامر أمر رقم....

- المواد المحولة بين األوامر **المستند:** اذن تحويل القيد: من ح/ االمر المحول اليه إلى ح/ االمر المحول منه

## **ثانيا: عنصر األجور المباشرة:**

المستند: بطاقة شغل خاصة بكل أمر بها جزء خاص بكل عامل مباشر عمل على االمر او بطاقة تشغيل عامل: خاصة بكل عامل وبها جزء خاص بالوقت المستنفذ منه في تشغيل كل أمر.

القيد:

 من ح/م.تشغيل األوامر إلى ح/ م. األجور

## **ثالثا: عنصر التكاليف غير المباشرة.**

- **األساس الفعلي:** ويقضي باالنتظار في نهاية الفترة المالية وحصر التكاليف غير المباشرة الفعلية واستخراج معدلات تحميل فعلية لكل مركز انتاج والتي بموجبها تحمل الأوامر بنصيبها من التكاليف غير المباشرة. بالقيد التالي:

 من ح/ م. تشغيل األوامر .أمر رقم... إلى ح/ م. التكاليف الصناعية غير المباشرة

**-األساس التقديري**: وهذا األساس اقتضته ظروف التطبيق والتي اهمها: أ- قد ينتهي تشغيل أمر معين خالل الفترة المحاسبية وقبل انتهاء من حصر التكاليف غير المباشرة الفعلية. ب- عملية اإلتفاق على السعر مع العميل تقتضي وجود معدالت تحميل محددة مقدمة قبل البدء في االنتاج.

\* ويسير العمل عند تطبيق هذا األساس بالخطوات التالية:

-1 يتم تقدير بنود التكاليف غير المباشرة قبل نهاية كل فترة وحساب معدالت تحميل تقديريه لكل مركز انتاج. ٢-عندما يمر أمر معين بمركز انتاج معين يتم تحميله بنصبيه من الأعباء الإضافية (ت غير مباشرة محملة على أساس معدالت تقديريه(

بالقيد التالي:

من ح/ م.تشغيل الأوامر .أمر رقم إلى ح/ مر اقبة الأعباء الإضافية

-3 يتم حصر عناصر التكاليف غير المباشرة الفعلية على مدار الفترة المحاسبية وتسجل في ح/م. التكاليف الصناعية غير المباشرة.

-4وفي نهاية الفترة المالية تتم مقارنه رصيد ح/م.التكاليف الصناعية غير المباشرة برصيد ح/األعباء اإلضافية والتي قد تسفر عن احد االحتماالت الثالثة التالية:

- **االحتمال االول:** تساوي رصيدي الحسابين بمعنى تساوي ما حمل على األوامر بموجب معدالت تقديريه مع التكاليف الفعلية التي كان ينبغي تحميلها بها.

> وفي هذه تكتفي بإقفال ح/الأعباء الإضافية في ح/ م.ت.ص غير مباشرة بالقيد التالي:

 من ح/ األعباء اإلضافية إلى ح/ م.ت.ص غير مباشرة

**- االحتمال الثاني:** زيادة رصيد ح/م.ت.ص غير مباشرة على رصيد ح/ م. األعباء اإلضافية وهو ما يعني ان الأوامر قد حملت باقل مما ينبغي ولذلك يسمى الفرق انحراف ت ص غير مباشرة (غير مستوعبة) بالقيد التالي:

 من مذكورين ح/األعباء اإلضافية ح/ انحراف ت.ص.غير مباشرة )غير مستوعبه( إلى ح/ م.ت.ص غير مباشرة

**- االحتمال الثالث:** ان يقل رصيد ح/ م.ت.ص غير مباشرة عن رصيد ح/األعباء اإلضافية وهو ما يعني ان الأوامر قد حملت بأكثر من الازم ،ولذلك يسمي الفرق انحرافات ت ص غير مباشرة (مستوعبة او محملة بأكثر من الآز م)

ويكون القيد على النحو التالي: انحرافات ت.ص.غير مباشرة )مستوعبة او محملة بأكثر من االزم( ويكون القيد على النحو التالي: من ح/ م.األعباء اإلضافية إلى مذكورين: ح/ م.ت.ص. غير مباشرة ح/ انحرافات ت.ص .غير مباشرة )مستوعبه(

### **رابعا: كيفية تسويه انحراف التكاليف الصناعية غير المباشرة.**

ما يتم تحميله على حساب مراقبة الإنتاج تحت التشغيل هي تكاليف تقديرية (أعباء إضافية). والتكاليف التقديرية بطبيعتها قد تنحرف بالزيادة أو النقصان عن التكاليف الفعلية. والفرق بين الرصيدين هو ما يعرف بفروق تحميل التكاليف الصناعية غير المباشرة. وقد جرت العادة على معالجة فروق التحميل في حساب تكلفة البضاعة المباعة، وذلك بجعل هذا الحساب دائناً بالفرق في حالة ما إذا كانت التكاليف المحملة أكبر من الفعلية، ومدينا في حالة إذا كانت التكاليف المحملة أقل من الفعلية. وبالرغم من أن هذه الطريقة هي الطريقة األكثر تطبيقاً من الناحية العملية لسهولتها وقلة الإجراءات التي تتطلبها إلا أنه من الناحية المنطقية ينبغي تعديل كافة الأوامر اإلنتاجية بالفرق، سواء أكانت هذه األوامر أوامر تحت التشغيل أم أوامر تامة لم تبع بعد أو تم بيعها. ويرى كثير من الكتاب هنا أنه ينبغي الربط بين حجم االنحرافات والطريقة التي ينبغي اتباعها في معالجة فروق التحميل. فإذا كان الانحراف قليلاً نسبياً فإنه يعالج في حساب تكلفة البضاعة المباعة سواء كان هذا الانحراف بالزيادة أو النقصان. من ناحية أخرى إذا كان حجم الانحراف كبيراً نسبياً بحيث يؤثر على التكاليف بشكل رئيسي فإن المعالجة تقتضي توزيع نسبي لالنحراف على الحسابات الثالثة وهي حساب مراقبة اإلنتاج تحت التشغيل وحساب مراقبة اإلنتاج التام وحساب تكلفة البضاعة المباعة.

- هناك ثالثة أراء في هذا الخصوص-:

**\*الرأي االول:** اقفال االنحراف في ح/أ.خ: ويستند مؤيد وهذا الراي إلى القول بأن وجود االنحراف يرجع إلى عدم دقة التقديرات التي وضعتها اإلدارة مقدماً وحسبت بناء عليها معدالت التحميل المقدرة مقدماً ومن ثم ينبغي ان تحمل اإلدارة بنتائج عدم الدقة هذه والممثلة في االنحراف بإقفالها في الحساب الممثل لها وهو ح/أ.خ

**\* الرأي الثاني:** اقفال االنحراف في ح/مراقبة ت. المبيعات.

**\* الراي الثالث**: توزيع االنحراف على األوامر التي خضعت للتشغيل خالل الفترة ويتم توزيع االنحراف على الأوامر بنسبة الأعباء الإضافية التي حملت على كل منها خلال الفترة المعنية.

**-5-2 خرائط تدفق**

قيود اليومية (مع خش تف) -1 المواد و األجور المباشرة )م(

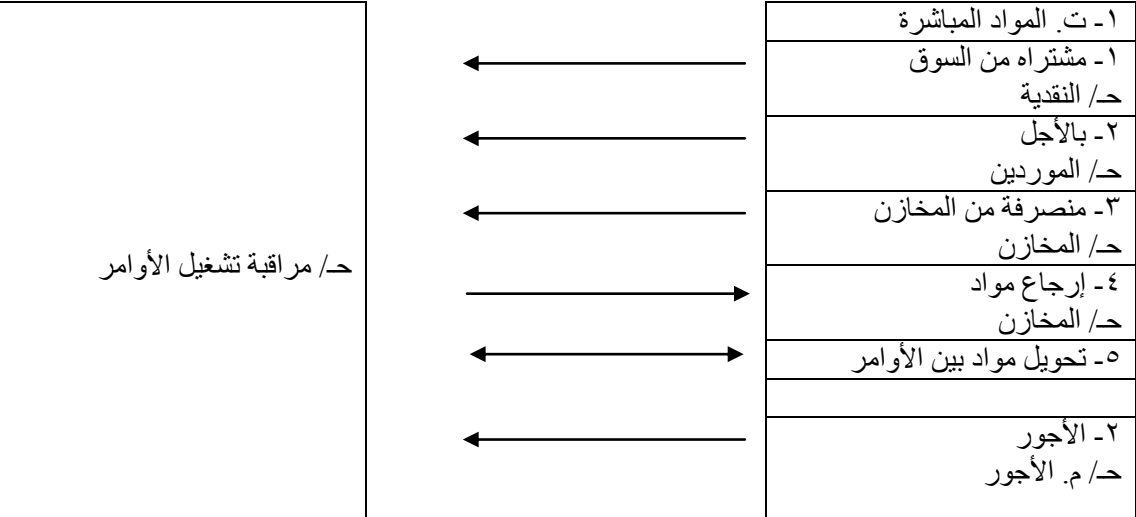

معالجة الأعباء الإضافية (ع)

حـ/م. األعباء اإلضافية حـ/ مراقبة تشغيل األوامر

إثبات نقل الأمر الإنتاجي من المصنع إلى المخازن أو المبيعات (خ)

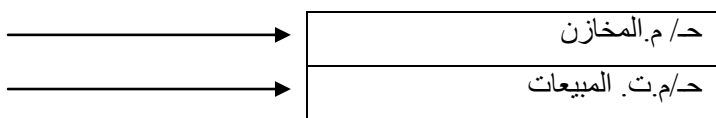

حـ/ مراقبة تشغيل الأوامر

معالجة ت.ص.شـ/ )ش(

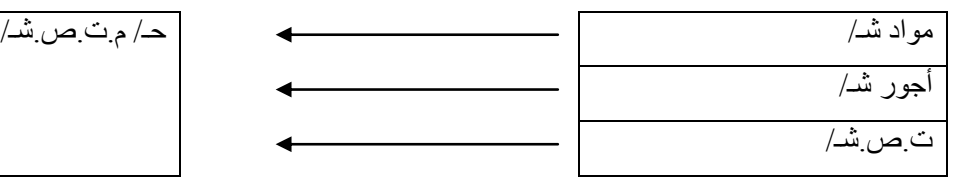

ترحيل (ت)

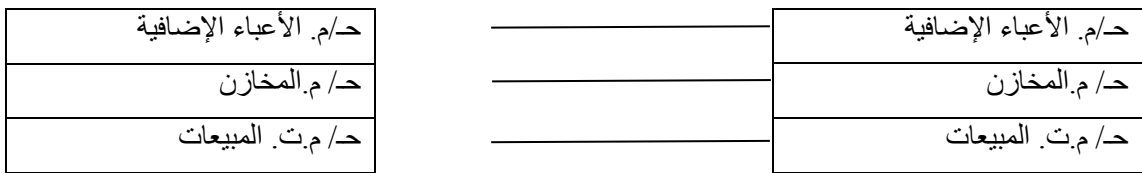

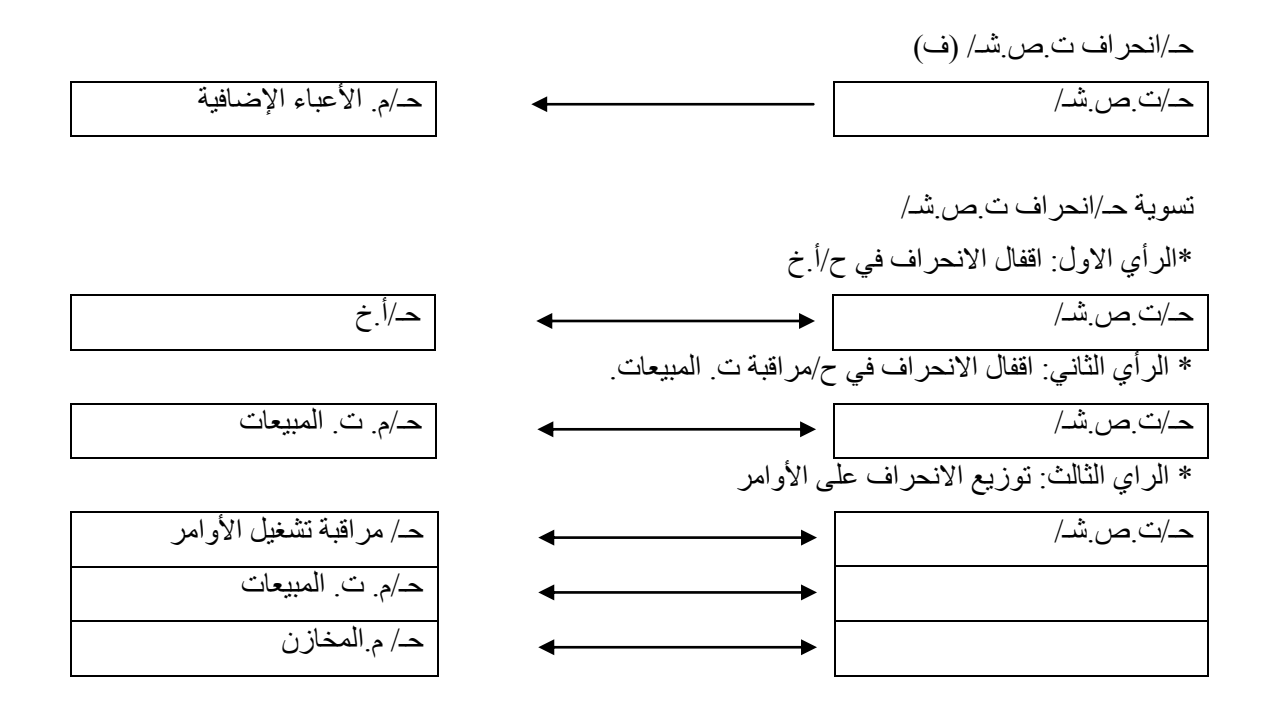

**-6-2 تمرين 1**

فيما يلي البيانات المستخرجه من سجلات مصانع الاتقان والتي تطبق نظام المحاسبة عن ت الأوامر الإنتاجية ،وذلك عن شهر ربيع االخر

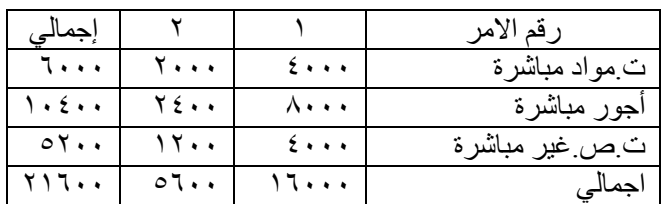

1 ـ كانت تكلفة الأوامر تحت التشغيل اول الشهر على النحو التالي:

-2بدأ التشغيل خالل الشهر على 3 أوامر جديده وهي 3و4و5

-3 كانت تكلفة المواد المباشرة المنصرفة لألوامر خالل الشهر على النحو التالي:

| إجمالى                                       |         |                                                                                   |                                          |               |
|----------------------------------------------|---------|-----------------------------------------------------------------------------------|------------------------------------------|---------------|
| $\blacksquare$ $\blacksquare$ $\blacksquare$ | 1 T + + | $\left\lfloor \frac{1}{2} \right\rfloor$ $\left\lfloor \frac{1}{2} \right\rfloor$ | $\lambda \cdots$ $\sigma \lambda \cdots$ | ت مواد مباشرة |

٤- بلغت تكلفة المواد غير المباشرة المنصرفة لمراكز الانتاج والخدمات ٤٠٠٠ ريال.

-5 بلغت األجور المباشرة المحملة على األوامر خالل الشهر 40000 موزعة على النحو التالي:

| إجمالي                         |                      | سد |    |   | قد الأمر          |
|--------------------------------|----------------------|----|----|---|-------------------|
| $\lfloor$ 2 $\cdots$ $\lfloor$ | $\lambda$   17.   1. |    | 7. | 2 | ت الأجور المباشرة |

كما بلغت الأجور غير المباشرة لمراكز الانتاج والخدمات ١٦٠٠٠ ريال.

-6 بلغت التكاليف الصناعية غير المباشرة االخرى عن الشهر 4800 لاير، فاذا علمت انه: ١- حملت الأوامر بالأعباء الإضافية خلال الشهر بمعدل مقدر مقدماً بلغ ٥٠% من الأجور المباشرة. -2تمت األوامر رقم 1،2،3،4 خالل الشهر سلمت الثالثة االول منها للعمالء وحول الرابع إلى مخازن االنتاج التام . اما االمر رقم 5 فتبقى تحت التشغيل حتى نهاية الشهر. -3 تسوى انحرافات ت.غير مباشرة في حسابات األوامر المختصة.

المطلوب: 1- تصوير حسابات الأوامر كما تظهر في دفتر أستاذ مساعد الأوامر تحت التشغيل. -2 تصوير حـ/م.تشغيل األوامر وحـ/م.مخازن االنتاج التام وحـ/مراقبة تكلفة المبيعات وحـ/م.ت.ص غير المباشرة وحـ/األعباء اإلضافية وحـ/انحراف ت.ص.غير مباشرة. كما تظهر في دفتر االستاذ والتكاليف. -3 تصوير قائمة التكاليف الصناعية لألوامر المبيعه خالل الشهر.

الحــــــــل/

قائمة تفصيلية بحسابات الأوامر وح/م تشغيل الأوامر

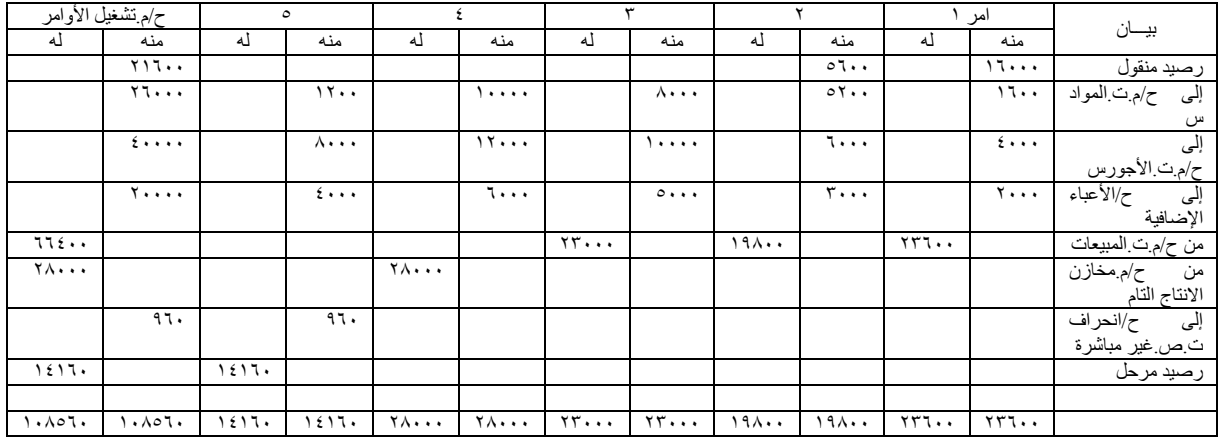

االنحراف =20000-24800=4800 غير مستوعبه نستخرج معدل توزيع الانحراف على الأعباء الإضافية المعدل = ٤٨٠٠+ ٢٠٠٠٠= ٢٠٢. • ربال لكل ربال من الأعباء الإضافية<sub>.</sub> نصيب الأمر الأول = ٢٠٠٤ \* ٢٠٠٠= ٤٨٠ ريال نصيب الأمر الثاني = ٢٠٠٤ × ٣٠٠٠= ٧٢٠ ريال نصيب الأمرالثالث = ٢٠.4 \* ٥٠٠٠ = ١٢٠٠ ريال نصيب الأمر الرابع  $\mathbf{X} = \mathbf{X} \cdot \mathbf{X} = \mathbf{X} \cdot \mathbf{X}$  ريال نصيب الأمر الخامس $\mathfrak{e} = \mathfrak{e} \circ \mathfrak{e} \circ \mathfrak{e} = \mathfrak{e} \circ \mathfrak{e}$  ريال

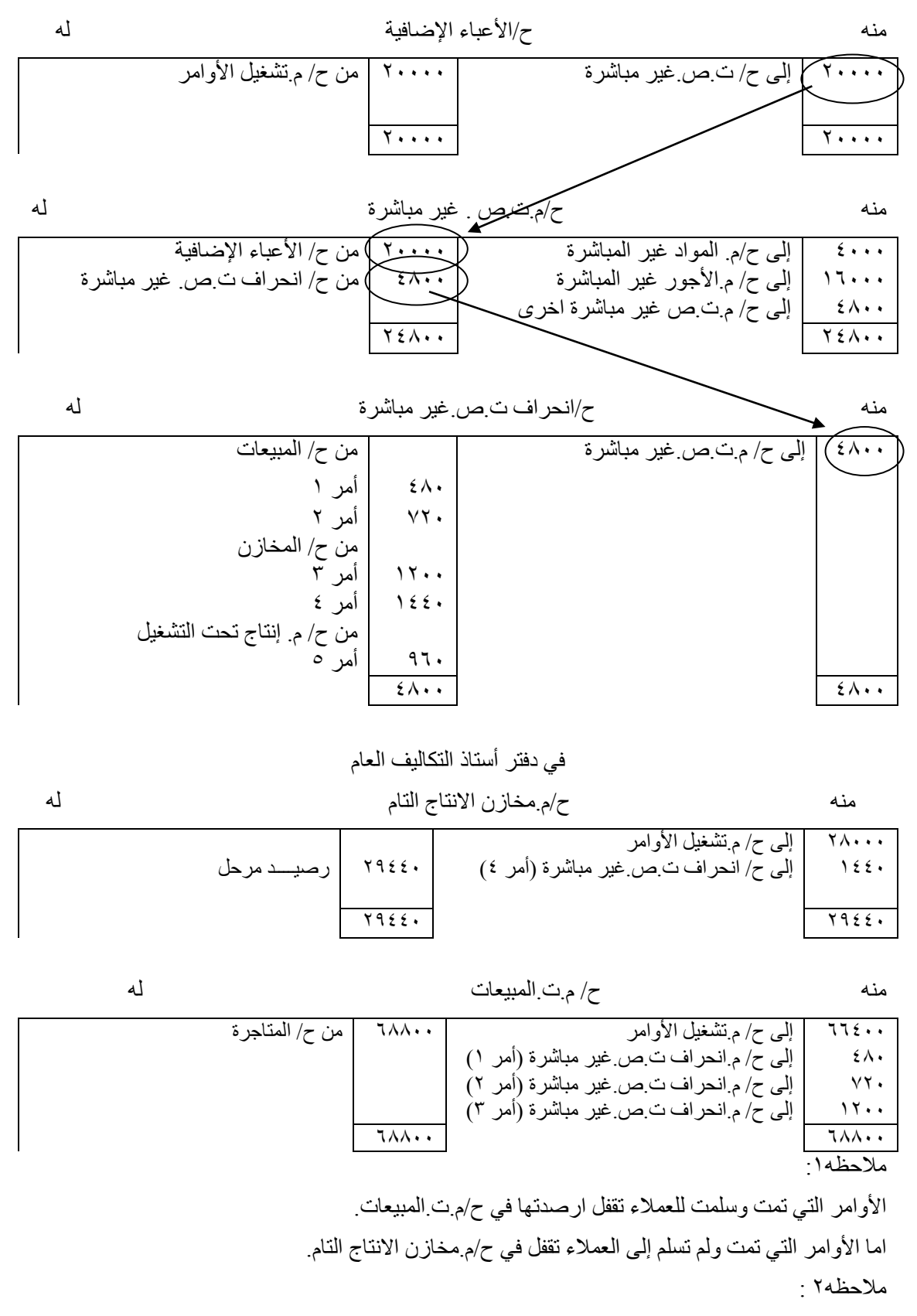

يعاد توزيع الانحراف على الأوامر بنسبة الأعباء الإضافية الممثلة على كل منها.

قيود اليومية

| بیان                                             | له                     | منه                    |
|--------------------------------------------------|------------------------|------------------------|
| من ح/م تشغيل الأوامر                             |                        | $\sqrt{7}$             |
| ۱٦۰۰ أمر ۱                                       |                        |                        |
| ۲۰۰ أمر ۲                                        |                        |                        |
| ۸۰۰۰ أمر ۳                                       |                        |                        |
| ۱۰۰۰۰ أمر ٤                                      |                        |                        |
| ۱۲۰۰ أمر ٥                                       |                        |                        |
| الی ح/م المواد <u>ا</u>                          | $Y$ $\cdots$           |                        |
| من ح/ م ت ص غير مباشر ة                          |                        | ، و ځ                  |
| إلىي ح/م المواد                                  | $\epsilon \cdots$      |                        |
| من ح/م تشغيل الأوامر                             |                        | $\epsilon \cdot \cdot$ |
| ٤٠٠٠ أمر ١                                       |                        |                        |
| ۲۰۰۰ أمر ۲                                       |                        |                        |
| ۱۰۰۰۰ أمر ۳                                      |                        |                        |
| ۱۲۰۰۰ أمر ٤                                      |                        |                        |
| ۸۰۰۰ أمر ٥                                       |                        |                        |
| ال <i>ي ح/م</i> .الأجور                          | $\epsilon$             |                        |
| من ح/ت <sub>.</sub> ص غير مباشرة                 |                        | ۱٦۰                    |
| ا <u>ِلی ح/م ا</u> لأجور                         | 17                     |                        |
| من ح/م ت ص غير مباشرة                            |                        | $2\lambda \cdot \cdot$ |
| الی ح/م ت ص غیر مباشرۃ اخری                      | $2\lambda \cdot \cdot$ |                        |
| من ح/م تشغيل الأوامر                             |                        | $Y \cdot \cdot \cdot$  |
| ۲۰۰۰ أمر ۱                                       |                        |                        |
| ۳۰۰۰ أمر ۲<br>۰۰۰ امر ۳                          |                        |                        |
| ۲۰۰۰ أمر ٤                                       |                        |                        |
| ٤٠٠٠ أمر ٥                                       |                        |                        |
|                                                  | $\mathbf{y}$           |                        |
| إلىي ح/الأعباء المضافة<br>من ح/ م.ت المبيعات     |                        | 77٤.,                  |
| إلىي ح/م تشغيل الأوامر                           | 772                    |                        |
| ۲۳٦۰۰ أمر ۱                                      |                        |                        |
| ۱۹۸۰۰ أمر ۲                                      |                        |                        |
| ۲۳۰۰۰ أمر ۳                                      |                        |                        |
| من ح/م مخازن الانتاج التام                       |                        | ۲۸۰۰۰                  |
| ال <i>لى ح/ م</i> تشغيل الأوامر أمر <sup>ع</sup> | <b>YA</b>              |                        |
| من ح/الأعباء الإضافية                            |                        | <b>Y</b>               |
| ال <u>ی ح/م.ت ص</u> غیر مباشرة                   | $\overline{y}$         |                        |
| ح/انحراف ت ص غير مباشرة مستوعبة                  |                        | $2\lambda \cdot \cdot$ |
| ال <u>ی ح/م ت ص</u> غیر مباشرۃ <u>ا</u>          | <b>YEA.</b> .          |                        |
| ح/م مخازن الانتاج التام٤                         |                        | ۱٤٤٠                   |
| ح/م تشغيل الأوامر أمر 0                          |                        | ۹٦.                    |
| إلى ح/انحراف ت ص غير مباشرة                      | $2\wedge\cdot\cdot$    |                        |
|                                                  |                        |                        |

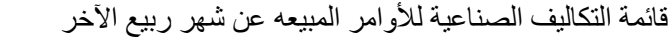

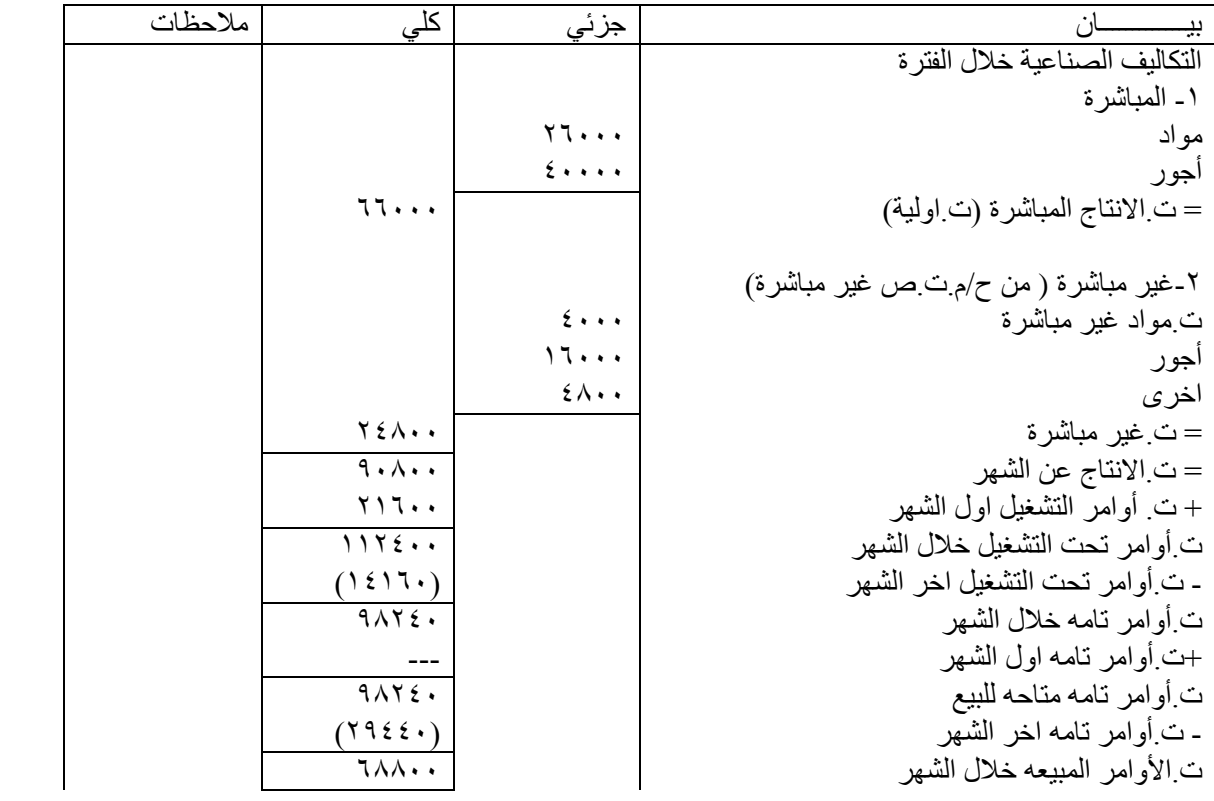
#### **-7-2 تمرين 2**

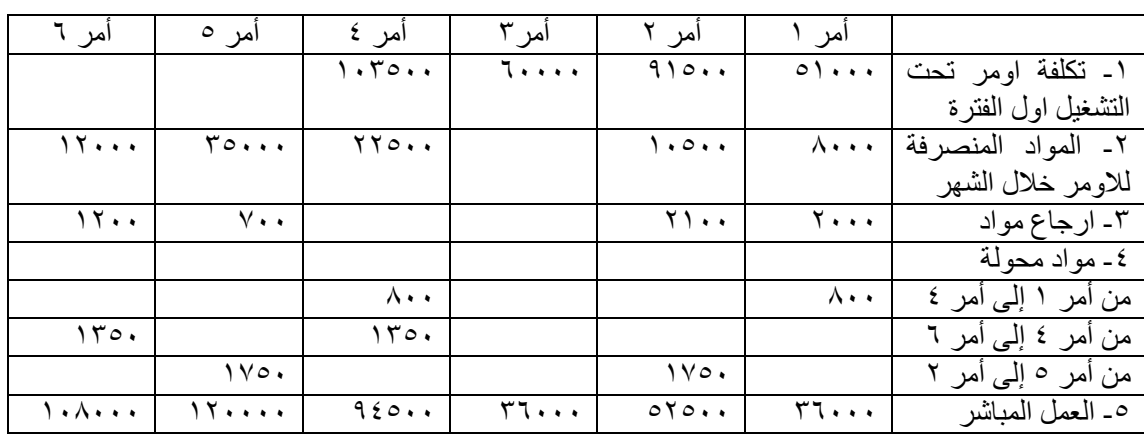

استخرجت البيانات التالية في /9/1 من سجالت التكاليف واالنتاج لشركة المروة الصناعية:

فإذا علمت أنه

-1 بدأ التشغيل خالل الشهر على امرين جديدين هما 5،6 ٢- تحمل الأوامر بالأعباء الإضافية بمعدل تحميل تقديري قدره ٥٠% من العمل المباشر. -3 في نهاية شهر رمضان اتضح أن التكاليف الصناعية غير المباشرة الفعلية تساوي 270900 لاير.

-4 تم االمران ارقام 1،2 وسلما للعمالء ، كما تم االمران رقما 3،4 سلما لمخازن االنتاج التام . اما االمران رقما 5،6 فمازاال تحت التشغيل حتى نهاية الشهر.

والمطلوب:

1ـ تصوير حسابات الأوامر كما تظهر بدفتر استاذ مساعد الأوامر الإنتاجية، وحساب مراقبة الأوامر تحت التشغيل، وحساب مراقبة تكلفة المبيعات، وحساب مراقبة مخازن االنتاج التام، مع بيان كيفيه تسويه فروق التحميل.

-2 تصوير قائمة التكاليف الفعلية للمصنع عن شهر رمضان.

الحل

(مع خش تف)

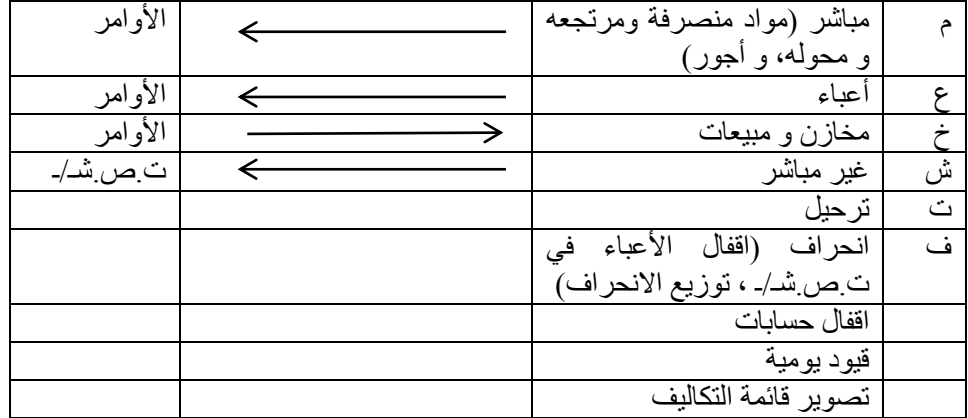

تمهيد الحل.

حساب وتسوية انحراف ت.ص.غير مباشرة

االنحراف=24420-223500= 47400 انحراف ت.ص.غير مباشرة غير مستوعبة

 $\cup$ 4740 • • 17470 • • ويال • • 1717 • ٨٠٥

االنحراف لألمر رقم 1= النسبة × األعباء اإلضافية

 $T \wedge 1 \vee = 1 \wedge \cdots \times \cdot$ ,  $T \wedge T \cdot \wedge \cdot \circ =$ 

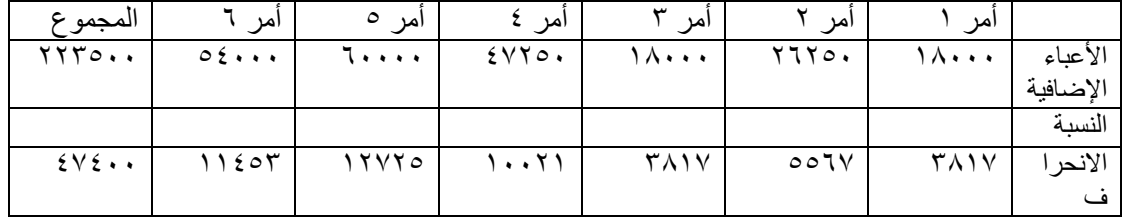

|                         | ح/م تشغيل الأوامر                                                        |                          | امر آ                   |                       | امر ہ                    |                     | امر ٤                |                         | $\overline{r}$ امر   |                      | امر ۲                              |                        | أمر ۱                | بيان                              |
|-------------------------|--------------------------------------------------------------------------|--------------------------|-------------------------|-----------------------|--------------------------|---------------------|----------------------|-------------------------|----------------------|----------------------|------------------------------------|------------------------|----------------------|-----------------------------------|
| له                      | منه                                                                      | له                       | منه                     | له                    | هنه                      | له                  | منه                  | له                      | منه                  | له                   | منه                                | له                     | منه                  |                                   |
|                         | $\overline{r} \cdot 7$                                                   |                          |                         |                       |                          |                     | 1.70                 |                         | ٦.,                  |                      | $\overline{\mathcal{A}}$           |                        | $\frac{1}{2}$        | رصيد                              |
|                         | $\ddot{\phantom{1}}$                                                     |                          |                         |                       |                          |                     | $\bullet$ $\bullet$  |                         | $\ddot{\phantom{1}}$ |                      | $\circ$ .                          |                        | $\bullet$ $\bullet$  | 9/1                               |
|                         |                                                                          |                          |                         |                       |                          |                     |                      |                         |                      |                      | $\bullet$                          |                        |                      |                                   |
|                         | $\lambda\lambda$ .                                                       |                          | $\overline{\mathbf{y}}$ |                       | $\overline{\phantom{a}}$ |                     | 110.                 |                         |                      |                      | $\mathcal{N}$                      |                        | $\bar{\lambda}$ .    | إلى                               |
|                         | $\ddot{\phantom{1}}$                                                     |                          | $\ddot{\phantom{1}}$    |                       | $\ddot{\phantom{1}}$     |                     |                      |                         |                      |                      | $\circ$ .                          |                        | $\bullet$            | ح/م.مو                            |
|                         |                                                                          |                          |                         |                       |                          |                     |                      |                         |                      |                      | $\bullet$                          |                        |                      | اد                                |
| 7.                      |                                                                          | 11.                      |                         | $v \cdot \cdot$       |                          |                     |                      |                         |                      | $\gamma \gamma$      |                                    | $\mathbf{y}$ .         |                      | من                                |
| ٠                       |                                                                          | ٠                        |                         |                       |                          |                     |                      |                         |                      | $\ddot{\phantom{1}}$ |                                    | ٠                      |                      | ح/م.مو                            |
|                         |                                                                          |                          |                         |                       |                          |                     |                      |                         |                      |                      |                                    |                        |                      | اد                                |
| $\overline{r}$ 9.       | $\overline{r}$ 9.                                                        |                          | 150                     | $\sqrt{6}$            |                          | 150                 | $\wedge\cdot\ \cdot$ |                         |                      |                      | $\overline{V}$                     | $\lambda \cdot \cdot$  |                      | $\frac{1}{2}$ ت.                  |
| $\bullet$               | $\bullet$                                                                |                          | $\bullet$               | $\bullet$             |                          | $\bullet$           |                      |                         |                      |                      | $\circ$ .                          |                        |                      | مواد                              |
|                         |                                                                          |                          |                         |                       |                          |                     |                      |                         | rr.                  |                      |                                    |                        |                      | محولة                             |
|                         | $\mathbf{\acute{z}}$ $\mathbf{\acute{z}}$ $\mathbf{\mathbf{\mathsf{V}}}$ |                          | $\lambda \cdot \lambda$ |                       | 11.                      |                     | 950.                 |                         |                      |                      | $\circ \gamma$<br>$\circ$ .        |                        | $\overline{r1}$ .    |                                   |
|                         | $\ddot{\phantom{1}}$                                                     |                          | $\ddot{\phantom{1}}$    |                       | $\ddot{\phantom{1}}$     |                     | ٠                    |                         | $\ddot{\phantom{1}}$ |                      |                                    |                        | $\ddot{\phantom{1}}$ |                                   |
|                         | $\overline{Y}$                                                           |                          | $\circ \xi$ .           |                       | ٦.,                      |                     | 5470                 |                         | ١٨.                  |                      | $\bullet$<br>$\overline{\Upsilon}$ |                        | $\lambda$            | الی حہ<br>الأجور<br>مباشرۃ<br>الی |
|                         | $\circ \cdot \cdot$                                                      |                          | $\ddot{\phantom{1}}$    |                       | $\ddot{\phantom{1}}$     |                     | $\bullet$            |                         | $\ddot{\phantom{1}}$ |                      | $\gamma$                           |                        | $\bullet$ $\bullet$  | حـ/م.الأ                          |
|                         |                                                                          |                          |                         |                       |                          |                     |                      |                         |                      |                      | $\bullet$                          |                        |                      | عباء                              |
| ۲۹.                     |                                                                          |                          |                         |                       |                          |                     |                      |                         |                      | ۱۸                   |                                    | $\mathcal{N}$ .        |                      | من                                |
| ٦.,                     |                                                                          |                          |                         |                       |                          |                     |                      |                         |                      | $\cdot$ {            |                                    | $\mathbf{y}$ .         |                      | حـ/م.ت                            |
|                         |                                                                          |                          |                         |                       |                          |                     |                      |                         |                      | $\ddot{\phantom{1}}$ |                                    |                        |                      | المبيعا                           |
|                         |                                                                          |                          |                         |                       |                          |                     |                      |                         |                      |                      |                                    |                        |                      | $\tilde{\phantom{a}}$             |
| $\overline{\Gamma}$     |                                                                          |                          |                         |                       |                          | 77V                 |                      | $\overline{\mathbf{y}}$ |                      |                      |                                    |                        |                      | من حـ/                            |
| $\mathbf{y}$ .          |                                                                          |                          |                         |                       |                          | $\mathbf{y}$ .      |                      | $\epsilon$ .            |                      |                      |                                    |                        |                      | م.                                |
|                         |                                                                          |                          |                         |                       |                          |                     |                      | $\ddot{\phantom{1}}$    |                      |                      |                                    |                        |                      | مخازن                             |
|                         | $Y \xi$                                                                  |                          | 115                     |                       | 111                      |                     |                      |                         |                      |                      |                                    |                        |                      | إلى                               |
|                         | $\vee \wedge$                                                            |                          | $\circ \tau$            |                       | $\mathbf{y}$             |                     |                      |                         |                      |                      |                                    |                        |                      |                                   |
|                         |                                                                          |                          |                         |                       |                          |                     |                      |                         |                      |                      |                                    |                        |                      | __/انحر<br> ف                     |
| $\overline{\epsilon}$ . |                                                                          | $\sqrt{\lambda}$         |                         | $\overline{\Upsilon}$ |                          |                     |                      |                         |                      |                      |                                    |                        |                      | رصيد<br>مرحل                      |
| $\lambda\vee\lambda$    |                                                                          | 7.7                      |                         | $\gamma \vee \circ$   |                          |                     |                      |                         |                      |                      |                                    |                        |                      |                                   |
| 1.9                     | 1.9                                                                      | $\overline{11}$          | $\overline{11}$         | $\overline{Y}Y$       | $\overline{Y}Y$          | $\sqrt{7\lambda}$   | $\sqrt{7\lambda}$    | $\setminus$             | $\sqrt{2}$           | ۱۸                   | ۱۸                                 | 115                    |                      |                                   |
| $Y \circ Y$             | $Y \circ Y$                                                              | $\wedge \cdot \curlyvee$ | $\wedge\cdot$ r         | YYQ                   | YYQ                      | $\circ \circ \cdot$ | $\circ$ .            | $\epsilon$ .            | $\ddot{\phantom{1}}$ | م ۲                  | $\mathsf{Y}\circ$                  | $\ddot{\phantom{a}}$ . | $\cdots$             |                                   |
| $\boldsymbol{\wedge}$   | $\boldsymbol{\wedge}$                                                    |                          |                         |                       |                          |                     |                      | $\ddot{\phantom{1}}$    |                      | $\ddot{\phantom{1}}$ | $\ddot{\phantom{1}}$               |                        |                      |                                   |

قائمة تفصيلية بحسابات الأوامر وحساب مراقبة تشغيل الأوامر

في دفتر الأستاذ العام

| له                             |                          | حـ/م الأعباء الإضافية          | منه                                                       |
|--------------------------------|--------------------------|--------------------------------|-----------------------------------------------------------|
| من ح / م تشغيل الأوامر         | YYY0                     | إلىي ح/ت ص غير مباشرة          | YYY0.                                                     |
|                                | ۱۹۶۸۰۰                   |                                | $197 \wedge \cdots$                                       |
|                                |                          |                                |                                                           |
| له                             |                          | حـ/ م.ت.ص غير مباشرة           | منه                                                       |
| من حـ/م الأعباء الإضافية       | YYY0.                    | إلى مذكورين                    | $\mathbf{Y} \mathbf{V} \cdot \mathbf{Y} \cdot \mathbf{V}$ |
| من حـ/ انحر اف ت ص غير مباشر ة | $2V$ $2 + 4$             |                                |                                                           |
|                                | $YV \cdot 9 \cdot \cdot$ |                                | $YV \cdot 9 \cdot \cdot$                                  |
|                                |                          |                                |                                                           |
| له                             |                          | حـ/ الانحر اف ت ص غير  مباشر ة | منه                                                       |
| من حـ/ت. المبيعات              |                          | إلى حـ/م ت ص غير مباشر ة       | $\mathfrak{e}\vee\mathfrak{e}\cdots$                      |
| أمر ۱                          | ۳۸۱۷                     |                                |                                                           |
| أمر ۲                          | 007V                     |                                |                                                           |
| من حـ/ م. مخاز ن الإنتاج التام |                          |                                |                                                           |
| أمر ۳                          | ۳۸۱۷                     |                                |                                                           |
| أمر ٤                          | ۱۰۰۲۱                    |                                |                                                           |
| من حـ/ م تشغيل الأوامر ()      |                          |                                |                                                           |
| آمر ہ                          | ۱۲۷۲۰                    |                                |                                                           |
| أمر ٦                          | 11207                    |                                |                                                           |
|                                | $2V$ $2 \cdot \cdot$     |                                | $\mathfrak{z}_\vee \mathfrak{z}_\vee$ .                   |

في دفتر أستاذ التكاليف العام

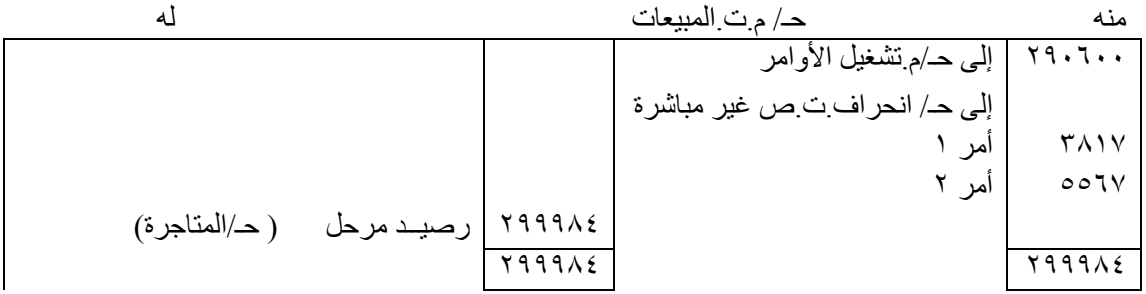

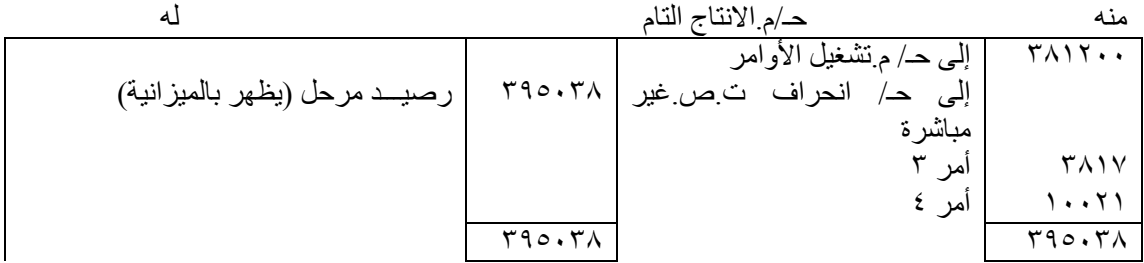

قيود اليومية

| تیو۔ سیومیہ<br>بيان                    | دائن                              | مدين                                           |
|----------------------------------------|-----------------------------------|------------------------------------------------|
| من حـ/ م ِ تشْغَيْلْ الأوامر           |                                   | $\lambda \lambda \cdot \cdot \cdot$            |
|                                        | ۸۸۰۰۰                             |                                                |
| إلى حـ/م مواد مباشرة                   |                                   |                                                |
| إثبات صرف مواد<br>من حـ/ م مواد مباشرة |                                   | ٦.,                                            |
| إلىي حـ/ م تشغيل الأوامر               | ٦.,                               |                                                |
| إثبات مواد مرتجعه                      |                                   |                                                |
| من حـ/ م تشغيل الأوامر                 |                                   | ۳۹۰۰                                           |
| إلىي حـ/ م تشغيل الأوامر               | ٣٩                                |                                                |
| إثبات تحويل مواد                       |                                   |                                                |
| من حـ/ م تشغيل الأوامر                 |                                   | 22.44                                          |
| إلى حـ/م أجور مباشرة                   | 22.44                             |                                                |
| إثبات الأجور المباشرة                  |                                   |                                                |
| من حـ/ م تشغيل الأوامر                 |                                   | ,,,,,,                                         |
| إلى حـ/م الأعباء الإضافية              | ۲۲۳۰                              |                                                |
| إثبات الأعباء الإضافية                 |                                   |                                                |
| من حـ/م ت المبيعات                     |                                   | Y9.7.                                          |
| إلى حـ/ م تشغيل الأوامر                | 19.7                              |                                                |
| إثبات البضاعة المحولة للمبيعات         |                                   |                                                |
| من حـ/ م. مخازن الانتاج التام          |                                   | <b>TAIT</b>                                    |
| إلى حـ/ م تشغيل الأوامر                | ۳۸۱۲۰۰                            |                                                |
| إثبات البضاعة المحولة للمخازن          |                                   |                                                |
| من حـ/ت ص. غير مباشرة                  |                                   | $\mathbf{y} \cdot \mathbf{y} \cdot \mathbf{y}$ |
| إلى حـ/ت ص غير مباشرة                  | <b>TV</b> .9                      |                                                |
| إثبات ت ص غير مباشرة                   |                                   |                                                |
| من حـ/م الأعباء الإضافية               |                                   | ۲۲۳۰۰۰                                         |
| إلى حـ/ت ص غير مباشرة                  | ,,,,,,                            |                                                |
| إقفال الأعباء في ت ص شــ/ـ             |                                   |                                                |
| من حـ/ انحر اف ت ص. غير مباشر ة        |                                   | $\forall$ { $\cdot$ $\cdot$                    |
| إلى حـ/ت ص غير مباشرة                  | $\mathfrak{zv}\mathfrak{z}\ldots$ |                                                |
| إثبات الانحراف                         |                                   |                                                |
| من مذكورين                             |                                   |                                                |
| من حـ/ ت. المبيعات                     |                                   |                                                |
| أمر ١                                  |                                   | ۳۸۱۷                                           |
| أمر ٢                                  |                                   | 007V                                           |
| من حـ/ م. مخاز ن الإنتاج التام         |                                   |                                                |
| أمر ۳                                  |                                   | ۳۸۱۷                                           |
| أمر ٤                                  |                                   | 1.71                                           |
| من حـ/ م  تشغيل الأوامر                |                                   |                                                |
| أمر ہ                                  |                                   | ۱۲۷۲۰                                          |
| أمر ٦                                  |                                   | ۱۱٤٥٣                                          |
| الي حـ/ انحر اف ت ص غير مباشر ة        | $\mathfrak{eV}\mathfrak{e}\cdots$ |                                                |
| توزيع الانحراف                         |                                   |                                                |

قائمة ت.الأوامر المبيعه عن شهر رمضان ١٤٢٨هـ

))القائمة ت.الفعليه للمصنع عن الشهر((

| کلی                                                       | جزئى                 | بی                                                    |
|-----------------------------------------------------------|----------------------|-------------------------------------------------------|
|                                                           |                      | ت ص خلال الفتر ة                                      |
|                                                           |                      | ١ ـ المباشر ة                                         |
|                                                           | $\Lambda$ Y $\cdots$ | مواد                                                  |
|                                                           | 22 <sup>2</sup>      | أجور                                                  |
| 019                                                       |                      | مجموع ن الانتاج المباشر ((الأولية))                   |
| $\mathbf{Y} \mathbf{V} \cdot \mathbf{Y} \cdot \mathbf{V}$ |                      | ٢۔غیر مباشرۃ من حـ/م ِت ص غیر مباشرۃ                  |
| V999                                                      |                      | .3ت الانتاج عن الشهر                                  |
| $\mathbf{r} \cdot \mathbf{t} \cdot \cdot \cdot$           |                      | +ت اومر نحت التشغيل اول الشهر                         |
| 11.09                                                     |                      | ت أو امر تحت التشغيل خلال الشهر                       |
| (51.1V)                                                   |                      | ـ ت اومر تحت التشغيل اخر الشهر                        |
| 790.77                                                    |                      | ت أو امر نامه خلال الشهر                              |
|                                                           |                      | +ت أوامر نامه اول الشهر                               |
| 790.77                                                    |                      | ت الأوامر النامة خلال الشهر "ت الأوامر المناحة للبيع" |
| (T90.7)                                                   |                      | - ت أوامر تامه اخر الشهر                              |
| ٢٩٩٩٨٤                                                    |                      | ت الأوامر المبيعه خلال الشهر                          |

# **-3 الفصل الثالث: نظام تكاليف المقاوالت System Costing Contract** المحتويات:

بعد دراسة هذا الفصل تكون قادراً على معرفة نظام تكاليف العقود والمقاولات من حيث:

- مقارنة بين نظام األوامر ونظام المقاوالت.
	- المحاسبة عن تكاليف المقاوالت.
		- تكاليف المقاوالت.
- إجراءات المحاسبة عن تكاليف العقود و المقاوالت.
	- تمرينات.

## **-1-3 مقدمة:**

هناك نوع خاص من الأوامر، وهناك بعض الاختلاف عن نظام الأوامر الإنتاجية السابق تناوله في الفصل السابق، يطلق عليه العقود المقاولات، والتي يستغرق تنفيذها عادة فترة زمنية طويلة. وتختلف عقود المقاولات عن الأوامر الإنتاجية من حيث الفترة الزمنية اللازمة للانتهاء من التنفيذ وكذلك المعالجة المحاسبية لعناصر التكاليف المختلفة.

سوف يتم تناول عقود المقاولات و التفرقة بينها وبين تكاليف الأوامر الإنتاجية مع التعرض لكيفية المحاسبة عن تكاليف العقود من: المواد المباشرة واألجور المباشرة و استهالك اآلالت و المعدات المستخدمة وتكلفة العقود من الباطن، وتحميل العقود بنصيبها من التكاليف العامة.

# **-2-3 مقارنة بين نظام األوامر ونظام المقاوالت:**

1- ضخامة القيمة التعاقدية للعقود والمقولات مقارنه بالأوامر ومن ثم ضخامة تكاليف تنفيذ المقاولات مقارنة بتكاليف تنفيذ الأوامر وهو ما يتطلب فرض رقابة صارمة في شأن العقود لمنع الاسراف في بنود التكاليف ولضمان التنفيذ في المواعيد المقررة حتى ال تقع المنشاة تحت طائلة غرامات التأخير.

-2 تمتد فترة تنفيذ المقاوالت لتغطي اكثر من فترة محاسبيه واحدة االمر الذي يخلق لنا مشكلة المحاسبة عن تكاليف وايرادات وارباح وخسائر االجزاء التامة من العقد خالل كل فترة محاسبيه .

٣- تتطلب عقود المقاولات طويلة الأجل بعض المعالجات الإضافية الناتجة عن اسناد بعض أعمال العقد إلى منشآت أخر ي من الباطن. و نادر أ ما تحدث الأعمال من الباطن في حالة نظام الأو امر .

-4غالباً ما يتم تنفيذ المقاوالت في مواقع بعيده عن مركز إدارة المنشأة ولهذه الخاصية اثار محمودة واخرى غير محمودة.

-فاآلثار المحمودة لها تتلخص في تقليص بنود التكاليف غير المباشرة الخاصة بكل مقاولة إلى ادنى حد ممكن ، حيث ان كل عناصر االنتاج والمواد الخام والعمالة واآلالت والمعدات الموجودة في الموقع ستكون مخصصة للمقاولة او العقد ومن ثم ستكون تكاليفها تحميلًا مباشرة عليها، ومن ثم ستقتصر بنود التكاليف غير المباشرة العامة على نصيب العقد من تكاليف اإلدارية للمركز الرئيسي وبعض بنود التكاليف التي يشترك العقد مع غيره من العقود في االستفاده منه.

- اما اآلثار غير المحمودة لهذه الخاصية تتمثل في ان بعد موقع التنفيذ عن مركز الرئيسي لإلدارة قد يدفع المسؤولين عن التنفيذ إلى التالعب او االهمال وسوء استخدام المواد، االمر الذي يتطلب وجود نظام مراقبة دقيق يمنع حدوث مثل هذا التالعب وسوء االستخدام او يقلل من حدوثة إلى ادنى حد ممكن.

ونظراً لقلة عدد عناصر ت صناعيه غير مباشرة من ناحية وامتداد فترة التنفيذ من ناحية اخرى بما يسمح بحصر عناصر ت.غير مباشرة الفعلية وتحميلها للعقود المستفيدة منها على أساس فعلي فإننا في شأن المقاوالت ال نجد انفسنا في حاجه إلى تحميل المقاوالت بالتكاليف غير المباشرة ، األعباء اإلضافية ، بناء على معدالت . تحميل مقدرة مقدماً

# **-3-3 المحاسبة عن تكاليف المقاوالت: نظرة شمولية:**

## **أوال: قائمة تكاليف العقد التقديرية:**

في بداية التعامل مع العقد المعين ، يتم الاعتماد على بعض التقديرات لأرقام التكاليف والتـي تساعد بدورها فـي تقدير قيمة العطاء الذي تتقدم به المنشأة لتحصل على حق تنفيذ العقد. ويالحظ أن كل التقديرات المتوقعة لتنفيذ العقد تتم بعد قيام المنشأة بدراسة المواصفات الفنية للعقد والتي يطلبها العميل، والتي في ضوئها يتم تقدير تكلفة كل عملية جزئية الزمة لتنفيذ المواصفات التي طلبها العميل، ثم يتم في النهاية تسجيل هذه التقديرات في قائمة تكاليف العقد التقديرية، والموضحة بالشكل التالي:

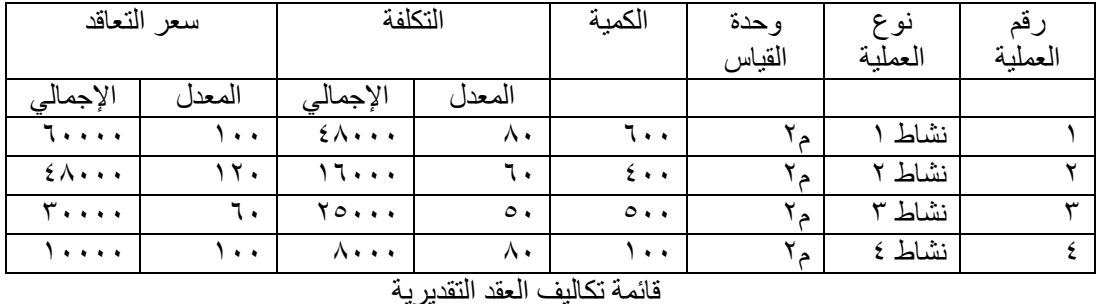

ويحقق إعداد قائمة تكاليف العقد التقديرية الهدفين التاليين:

-1 مساعدة المنشأة على تحديد السعر الذي تتقدم به لدخول المناقصة الخاصة بالمقاولة.

-2 المساعدة على إعداد تقديرات تفصيلية لعناصر التكاليف الالزمة لتنفيذ العقد في حالة رسو مناقصة تنفيذه على المنشأة.

## **ثانيا: دفتر أستاذ مساعد العقود.**

الغرض منه تجميع مواصفات وخصائص وتكلفة كل عقد. تشمل صفحة العقد على كافة عناصر تكلفة العقد تحت التنفيذ. ويبين الشكل التالي نموذجاً لأحد صفحات دفاتر أستاذ مساعد العقود.

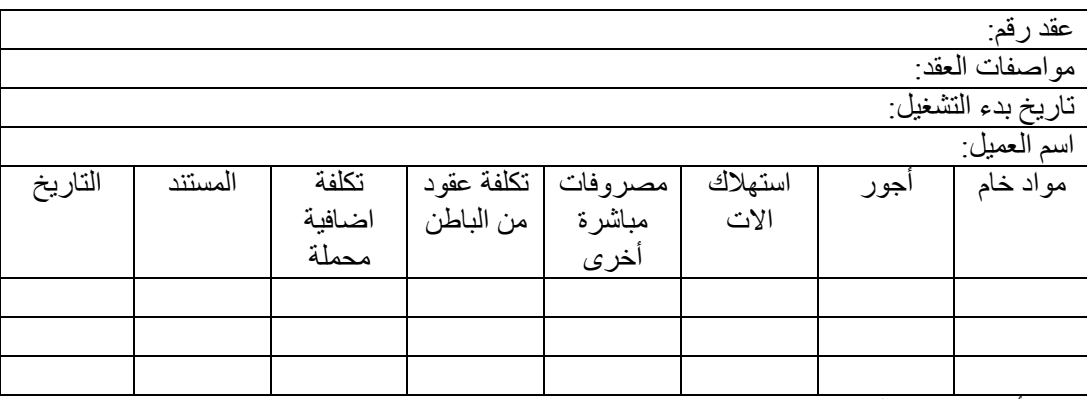

دفتر أستاذ مساعد العقود

ويتم فتح حساب مراقبة في دفتر الأستاذ العام يطلق عليه "حساب مراقبة العقود تحت التنفيذ"، وذلك لمراقبة جميع العقود تحت التنفيذ، حيث يسجل في هذا الحساب مجموع عناصر التكاليف التي تم تسجيلها بشكل تفصيلي في دفتر أستاذ مساعد المقاوالت وباإلضافة إلى ما تقدم، فإنه عادة ما توجد سجالت أخرى إضافية مثل دفتر العقود و ملف العقود، والذي يحتفظ فيه بصورة من العقد المبرم بين المنشأة والعميل وأية مكاتبات إضافية أخرى.

## **-4-3 تكاليف المقاوالت:**

تنحصر تكاليف العقد المعين في مجموعة من العناصر الرئيسية للتكاليف، والتي يتسم كل منها بطبيعة مختلفة، الأمر الذي يتطلب ضرورة إجراء معالجة خاصة لكل منها. وتتمثل أهم عناصر تكلفة عقود المقاولات في الآتي:

- -1 المواد المباشرة.
- -2 األجور المباشرة.
- -3 استهالك اآلالت والمعدات المستخدمة.
	- -4 تكلفة العقود من الباطن.

# **أوال: المواد المباشرة: Materials Direct:**

معظم عناصر تكاليف العقد المعين تعتبر بمثابة عناصر تكلفة مباشرة للعقد، حيث يتم اقتناء المواد الخام بهدف تنفيذ عقد معين. عند صرف أي نوع من المواد لحساب عقد معين، فيجب أن تتم عملية الصرف باستخدام مستند صرف يسمى إذن صرف المواد، ويبين الشكل التالي صورة إلذن الصرف.

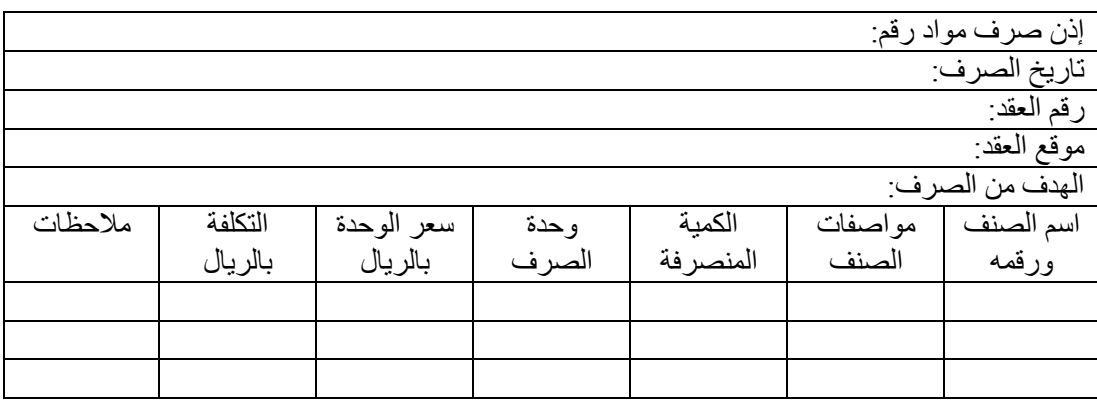

إذن صرف المواد

وفي نهاية كل فترة يتم إعداد ملخص للمواد المحولة بين عقود المقاوالت كما هو مبين بالشكل التالي:

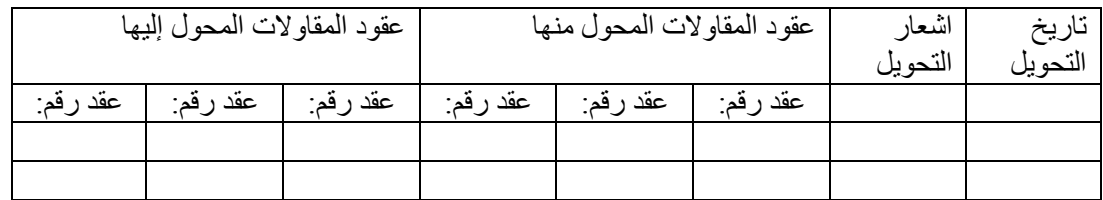

# **ثانيا: العمل المباشر: Labor Direct:**

تتنوع العمالة اللازمة لتنفيذ أعمال المقاولات من حيث تخصصاتها حسب الأعمال المطلوبة، فقد تلجأ المنشأة إلى االستعانة بعمالة مؤقتة تنتهي عقودها بانتهاء تنفيذ العقد المعين. ويجب حصر إجمالي التكاليف الناتجة عن تشغيل العمال عن فترة عملهم وتحميلها على حساب العقد. ومن الجدير بالذكر، أن ما يحصل عليه العامل نقداً في نهاية الشهر ، يمثل فقط صافي الأجر النقدي بعد الأخذ بعين الاعتبار الاستقطاعات من أجر العامل، مثل حصة العامل في التأمين والمعاش واالدخار. ولتحقيق الرقابة على تكلفة العمالة، تحتفظ منشآت المقاوالت بسجل إلثبات ذلك يطلق عليه "سجل العمل" الموضح بالشكل التالي:

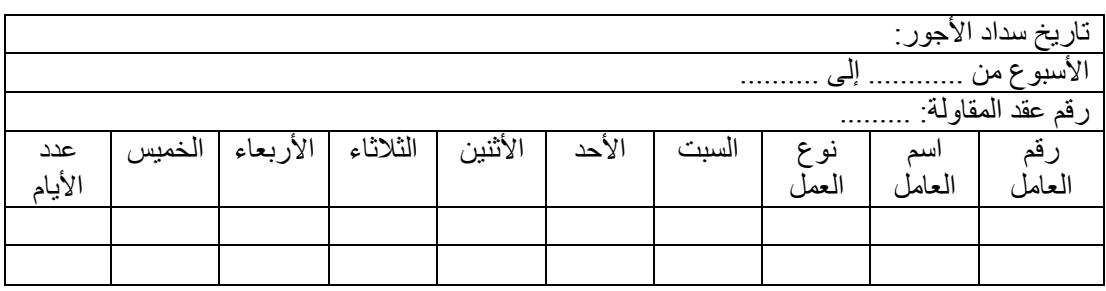

ويتم اعداد قائمة الأجور الخاصة بالعقد من واقع سجل العمل لكل عقد ، وذلك على النحو المبين بالشكل التالي:

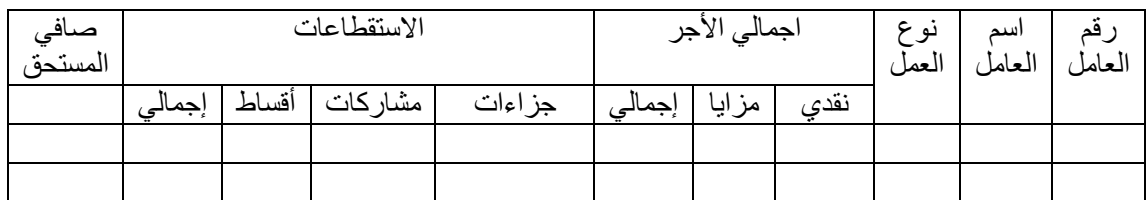

ومن واقع قوائم الأجور لعقود المقاولات المختلفة، و أيضاً قائمة الأجور للمراكز الإدارية المركزية (الأجور غير المباشرة) يتم حصر إجمالي الأجور على مستوى المنشأة ككل، متضمنة الأجور النقدية والاستقطاعات.

# **ثالثا: استهالك اآلالت: Depreciation Equipment & Plant:**

قد تعارف المحاسبون على ضرورة إتباع طرق الحتساب استهالك اآلالت في منشآت المقاوالت تختلف عن تلك الطرق المتبعة في المنشآت الإنتاجية الأخرى.

-1 طريقة إعادة التقدير:

وهو عندما يكون هناك بعض الألات المشتراه خصيصاً لتنفيذ عقود معينة. ويتم استهلاك هذا النوع من الألات باستخدام طريقة إعادة التقدير.

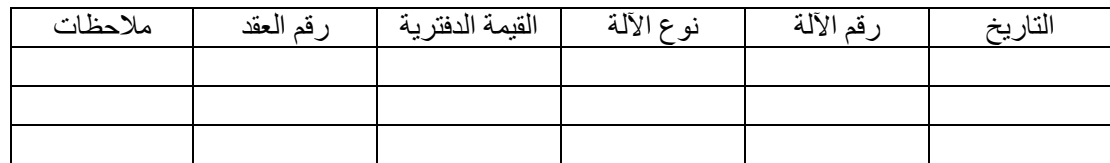

#### شكل 7/12

-2 طريقة ساعات تشغيل اآللة:

وهي عندما يكون هناك آالت تستخدم في عدة عقود بشكل متتابع، بحيث أنها ترسل إلى عقد معين لتحقيق عملية معينة لفترة قصيرة، ثم ال تلبث أن ترسل إلى عقد آخر لتنفيذ عملية مشابهة. وقد درج المحاسبون على احتساب استهلاك هذا النوع من الآلات وفقاً لمعدل تحميل يحتسب على أساس ساعات تشغيل الآلة.

ويتم التوصل إلى معدل تحميل أو استهالك بناء على المعادلة التالية:

معدل تحميل أو استهالك لكل ساعة تشغيل آلة = صافي تكلفة اآللة ÷ إجمالي ساعات التشغيل المتوقعة لآللة خلال عمرها الإنتاجي. ولتطبيق هذه الطريقة يجب استخدام سجل تشغيل الألة خلال عمرها الإنتاجي، والذي يوضح به عدد الساعات التي عملتها اآللة في عقود المقاوالت المختلفة، ونوعية العمليات التي قامت بها. ويظهر سجل تشغيل اآللة ، كما هو موضح بالشكل التالي:

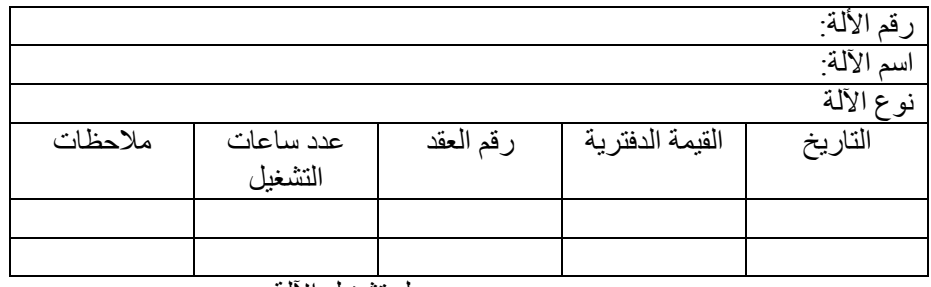

سجل تشغيل اآللة

## **رابعا: تكاليف المقاوالت من الباطن:**

قد يصعب على شركة المقاولات القيام بتنفيذ كافة الأعمال الموكلة إليها، ولذلك يتم التعاقد مع بعض منشآت المقاولات الصغيرة للقيام بتنفيذ بعض أعمال العقد من الباطن. وفي أحيان كثيرة، غالباً ما تتخصص منشآت المقاولات الكبيرة في الأعمال الرئيسية للعقود، وتترك بعض التجيهز آت أو الأعمال الفر عية من نجارة أو أعمال صحية. وما شابه ذلك، للمنشآت الأخرى الوسيطة والتي تتعاقد معها ، دون تدخل من العميل، لإتمام تلك المهام، مع بقاء المسئولية عن تلك الأعمال في النهاية على عاتق منشأة المقاولات الرئيسية. كما أن أية أخطاء تظهر في العقد بعد تسليمه للعميل تظل مسئولية شركة المقاوالت الرئيسية.

وتعالج تكلفة العقود من الباطن باعتبارها تكلفة مباشرة تحمل على حساب العقد. وإلثبات مستحقات مقاولي الباطن، يتم استخدام دفتر يسمى "سجل مقاولي الباطن" و المبين بالشكل التالي:

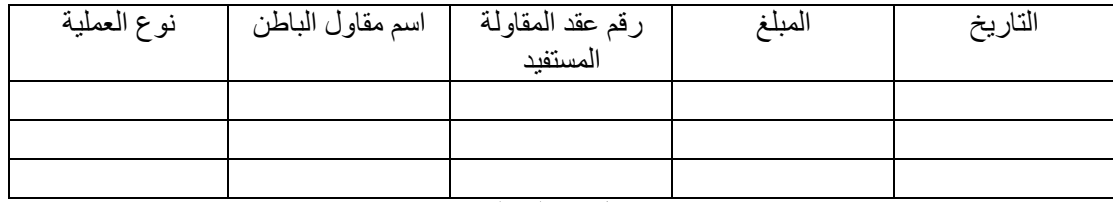

سجل مقاولي الباطن

## **خامسا: تكاليف المركز الرئيسي: Charges Office Head:**

تكاليف المركز الرئيسي تستفيد منها جميع العقود التي يتم تنفيذها، ويمكن اعتبارها التكاليف العامة بمثابة تكاليف مشتركة بينها. ومن أمثلة التكاليف العامة:

- تكاليف إدارة العقود بالمركز الرئيسي.
- تكلفة المراكز الخدمية المختلفة بالمركز الرئيسي.

وتحمل تلك التكاليف باستخدام أسلوب مناسب لتخصيص تلك التكاليف غير المباشرة على عقود المقاوالت.

ويمكن تخصيص هذه التكاليف باستخدام أحد الأسس التالية:

- -1 القيمة التعاقدية لكل عقد.
- -2 التكلفة المباشرة لكل عقد.

-3 احتساب معدل تحميل للتكاليف غير المباشرة، باستخدام أساس تحميل معين. وتعتبر أكثر دقة وعدالة. ومنها.

- ساعات العمل المباشرة لكل عقد.
- ساعات دوران اآلالت والمعدات المختلفة بكل عقد.
	- عدد العمال بكل عقد.

#### **الحلقة: 11**

### **-5-3 اجراءات المحاسبة عن تكاليف العقود و المقاوالت**

-1 يفتح لكل عقد او مقاولة حساب خاص به في دفتر استاذ مساعد العقود او المقاوالت .ويجعل هذا الحساب مديناً بتكلفة العناصر المستنفده في تنفيذه خلال كلّ فتر ة محاسبيه على النحو التالي:

أ-ت.المواد المرسلة إلى الموقع

- 47 - من حـ/ العقد او المقاولة إلى حـ/ م.مخازن المواد

ب-ت.المواد المشتراه لحساب العقد من حـ/العقد او المقاولة إلى حـ/النقدية او الموردين ج-ت.المواد المحولة اليه من عقود اخرى من حـ/ العقد او المقولة إلى حـ/العقد المحول منه د-أجور ومرتبات العاملين والموظفين من حـ/العقد او المقاولة إلى حـ/م.األجور هـ - اهالك اآلالت والمعدالت الموجودة بالموقع من حـ/ العقد او المقاولة-او طريقة معدل ساعة الدوران-قسط ثابت او متناقص-طريقة اعادة التقدير-بطريقه االهالك العادية إلى حـ/قسط اهالك االت والمعدات

و- قيمة مقاوالت الباطن

 من حـ/ العقد إلى حـ/ المقاول الباطن

ز- تكلفة الخدمات المباشرة للموقع

 من حـ/العقد إلى حـ/ تكلفة حسب نوع الخدمة

ي- نصيب العقد من تكاليف المركز الرئيسي

 من حـ/العقد إلى حـ/ المركز الرئيسي

كما يجعل حساب العقد دائن أ- تكلفة المواد المرتجعة إلى المركز الرئيسي ب-تكلفة المواد المحولة منه إلى غيره من العقود ج- تكلفة المواد الخام المبيعه

د-تكلفة المواد الخام المتبقية للموقع في نهاية الفترة

ويمكن ادراج هذه البنود المتعلقة بتكلفة المواد الخام والظاهره بالجانب الدائن من حـ/ العقد في جانبه المدين مطروحة من اجمالي ت.المواد الخام المتاحة لالستخدام خالل فترة المحاسبة =رصيد اول الفترة+ت.المواد المرسلة+ت المواد المشتراه خصيصاً للعقد+ت. المواد المحولة اليه من مواقع اخرى.

للوصول إلى صافي تكلفة المواد الخام المستخدمة في التنفيذ خالل فترة المحاسبية.

هـ تكلفة الجزء التام المعتمد من العقد خالل فترة المحاسبة وهو ذلك الجزء الذي حاز قبول صاحب العمل وأقر مندوبه في مطابقته وأعد عنه مستخلصات.

وبناء على ذلك يكون رصيد حـ/ العقد في نهاية كل فترة. مثلا الآلات الأعمال التامة غير المعتمدة اي تلك التي لم تحز قبول صاحب العمل . او لم تتم بعد . وهذا الرصيد يرحل إلى الفترة التالية ومما تبقى مالحظته هنا.ان ح/ العقد يفتح عند بدأ التشغيل ويظل مفتوحاً بالدفاتر ، حتى ينتهي العقد تماماً ويسلم لصـاحب العمل.

-2 لقياس نتيجة الجزء المنفذ والمعتمد من العقد خالل كل فترة من فترات التنفيذ يتم اعداد حساب نتيجة عن كل فترة تحت مسمى حـ/ الأعمال التامة المعتمدة عن الفترة المنتهية في سنة معينة، ويجعل هذا الحساب دائناً بقيمة مستخلصات الأعمال التامة المعتمدة.

ومستخلص الأعمال التامة المعتمدة هو عبارة عن بيان تفصيلي يعده مندوب صاحب العمل مبينا فيه بنود الأعمال التـي تمت واعتمدت وكميتها وفئات التعاقد لكل منها وقيمة هذه الأعمال حسب الإتفاق مع المقاول، والقيمة الإجمالية المستحقة للمقاول طرف صاحب العمل عن هذه الأعمال التامة المعتمدة. ومعنى ذلك ان قيمة المستخلصات تعد بمثابة القيمة البيعية للجزء التام المعتمد من العقد.

ويجعل حـ/صـاحب حساب الـعمل مديناً بقيمة هذه المستخلصـات بالقيد التالي:

 من حـ/صاحب العمل إلى حـ/ الأعمال التامة المعتمدة "بقيمة المستخلصات"

وبناءاً على ذلك يكون رصيد حـ/الأعمال التامة المعتمدة ممثلاً لمجمل خسارة الجزء التام المعتمد اذا ظهر في الجانب الدائن او عن مجمل ربح الأعمال التامة المعتمدة اذ ظهر في الجانب المدين عند الترصيد وذلك في المرحلة االولى من الحساب.

> أ- اذ كانت نتيجة الجزء التام المعتمد مجمل خسارة فإنها تحمل بالكامل على ح/أ.خ-كيفية التصرف في مجمل ربح او خسارة األعمال التامة المعتمدة. بالقيد التالي:

 $-59 -$  من ح/ أ.خ إلى ح/ الأعمال التامة المعتمدة ب- اذ كانت النتيجة مجمل ربح تتبع القواعد التالية: 1 ـ اذ نص في التمرين على أساس معين للتصرف في مجمل ربح الأعمال التامة المعتمدة يطبق النص كما هو . -2 اذا لم ينص على أساس معين فانه يمكن االهتداء بالقواعد التالية:

\*اذ كانت نسبة المنفذ المعتمد من العقد حتى نهاية فترة المحاسبة "اي من بداية التنفيذ حتى نهاية الفترة المالية محل المحاسبة "أقل من %50 يعتبر كامل مجمل الربح غير محقق ويكون به احتياطي عمليات جاري تنفيذها.

 من حـ/ األعمال التامة المعتمدة إلى حـ/ احتياط عمليات جاري تنفيذها

ويظهر رصيد االحتياطي في جانب الخصوم من الميزانية.

\*اما اذ كان نسبة المنفذ المعتمد من العقد حتى نهاية فترة المحاسبة = %50 أو أكثر فإنه يتم االعتراف بتحقق جزء من مجمل الربح بنسبة المنفذ المعتمد من العقد والباقي يرحل إلى حـ/ احتياطي عمليات جاري تنفيذها.

 من حـ/ األعمال التامة المعتمدة إلى مذكورين حـ/ أ.خ بنسبة المنفذ المعتمد حـ/ احتياطي عمليات جاري تنفيذها

وحتى بعد انتهاء العقد بتسليمه لصاحب العمل يتم تكوين مخصص صيانه بنسبة معينه من االرباح المحققة لتغطية التكاليف المحتملة للصيانة خالل فترة الضمان.

٣- اذا تعددت العقود والمقاولات التي تقوم الشركة بتنفيذها بالتوازي معاً فإنه يمكن فتح ح/ مراقبة اجمالي في دفتر الاستاذ العام او دفتر أستاذ التكاليف على غرار حـ/ مراقبة الأوامر تحت التشغيل يسمى حـ/ مراقبة العقود او المقاوالت.

٤- ولتسجيل نتائج العمليات الجارية بين المقاول وصاحب العمل يتم فتح حساب لصاحب العمل في دفتر الاستاذ بجعل مديناً. ودائناً بما سدده من قيمه هذه المستخلصات ومن ثم يكون رصيده ممثلاً لما هو محتجز لديه من قيمه المستخلصات كضمان. ويظهر في جانب االصول في الميزانية ضمن بند المدينين.

-5 قد يفتح حساب لمقاولي الباطن في حالة اسناد األعمال لهؤالء المقاولين ويجعل دائنا بقيمة ما أتمه مقاول الباطن من الأعمال ومدينا بما سدد له من قيمة هذه الأعمال.

وبالتالي يكون رصيده لما هو مستحق له طرف المقاول االصلي ويظهر في جانب الخصوم من الميزانية تحت بند الدائنين.

-6 هذا باإلضافة إلى حساب المراقبة الخاصة بعناصر التكاليف المختلفة حـ/ مراقبة المخازن وحـ/م.األجور وحـ/ التكاليف االخرى "الخدمات"

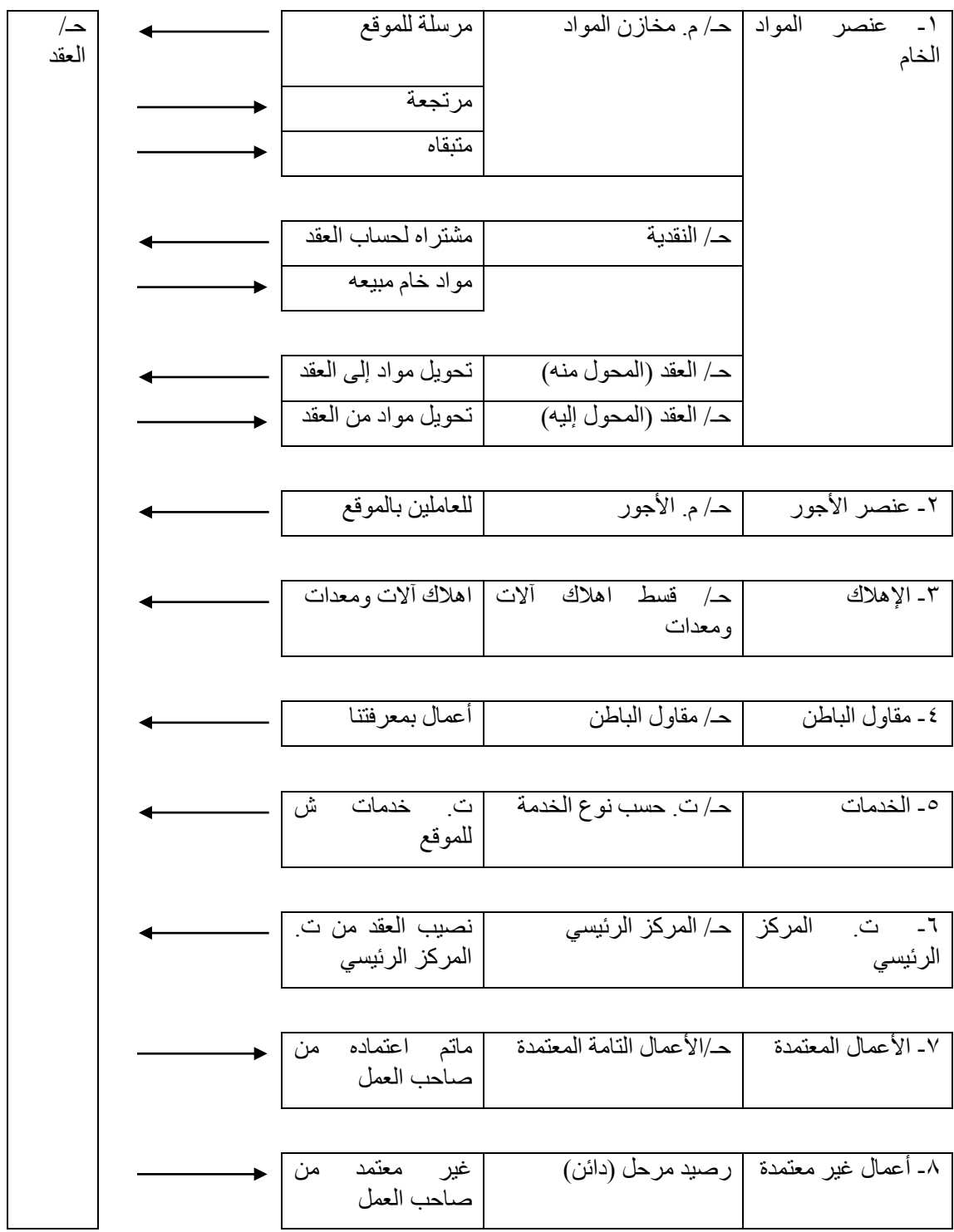

**-6-3 تسوية المستحقات والقدمات**

ملحوظه:

يجب تسوية اي مصروف او ايراد بالمقدمات والمستحقات للوصول إلى ما يخص الفترة من ،وفي هذا يراعى ما يلي:

-1بالنسبة لألرصدة المقدمات والمستحقات في نهاية كل فترة يضاف المستحق ويطرح المقدم من المدفوع او المحصل خالل العام.

-2 اما بالنسبة لألرصدة المقدمات والمستحقات في اول الفترة فتعامل عكس معاملة ارصدتها في اخر الفترة حيث يضاف المقدم ويطرح المستحق.

ملحوظة.

اذا طابق سنة الاستحقاق سنة التسجيل ، يثبت المصروف في الجانب المدين. اذا طابق سنة االستحقاق سنة التسجيل ، يثبت اإليراد في الجانب الدائن. 1436هـ

مصروف (مدين)

-1 مصروف مستحق 1435هـ

منه حـ/ العقد 1436هـ له مصروف مستحق يخص 1435هـ -2 مصروف مقدم دفع في 1435هـ و يخص 1436هــ منه حـ/ العقد 1436هـ له مصروف مقدم يخص 1436هـ -3 مصروف مستحق 1436هـ منه حـ/ العقد 1436هـ له مصروف مستحق يخص 1436هـ -4 مصروف مقدم دفع في 1436هـ ويخص 1437هـ منه حـ/ العقد 1436هـ له مصروف مقدم يخص 1437هـ 1436هـ إيراد )دائن( -1 إيراد مستحق 1435هـ منه حـ/ العقد 1436هـ له إيراد مستحق يخص 1435هـ -2 إيراد مقدم حصل في 1435هـ و يخص 1436هــ منه حـ/ العقد 1436هـ له إيراد مقدم يخص 1436هـ -3 إيراد مستحق 1436هـ منه حـ/ العقد 1436هـ له إيراد مستحق يخص 1436هـ -4 إيراد مقدم حصل في 1436هـ ويخص 1437هـ منه حـ/ العقد 1436هـ له إيراد مقدم يخص 1437هـ

**-7-3 تمرين 1** في 1424/4/1هـ رست عملية تشيد مبنى على احدى شركات المقاوالت بقيمه تعاقديه قدرها 20مليون لاير، على ان تسلم في 1427/12/30هـ

وقد استخرجت البيانات التالية عن حركة العمل والتكاليف لهذه العملية على مدار فترات التنفيذ (المبالغ بالأف ريال):

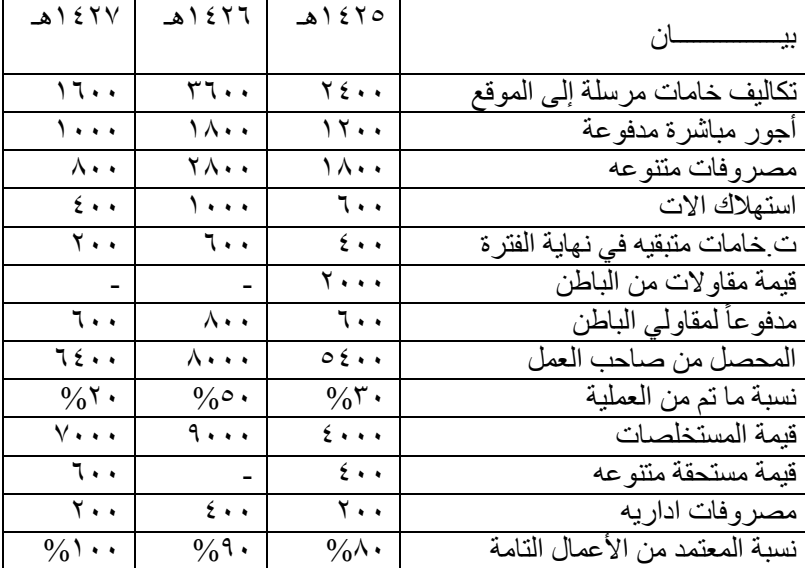

فإذا علمت ان السنة المالية للشركة تنتهي في 12/30 من كل عام

المطـــــلوب:

- -1 تصوير حساب العملية.
- ٢- تصوير حساب الأعمال التامة المعتمدة عند كل عام بعد الاعوام الثلاثة.
	- -3تصوير حساب صاحب العمل
		- -4 تصوير ح/مقاولي الباطن
- -5 بيان اثر العمليات السابقة على حـ/أ.خ المعد عن كل فترة والميزانية المعدة في نهاية كل فتره.

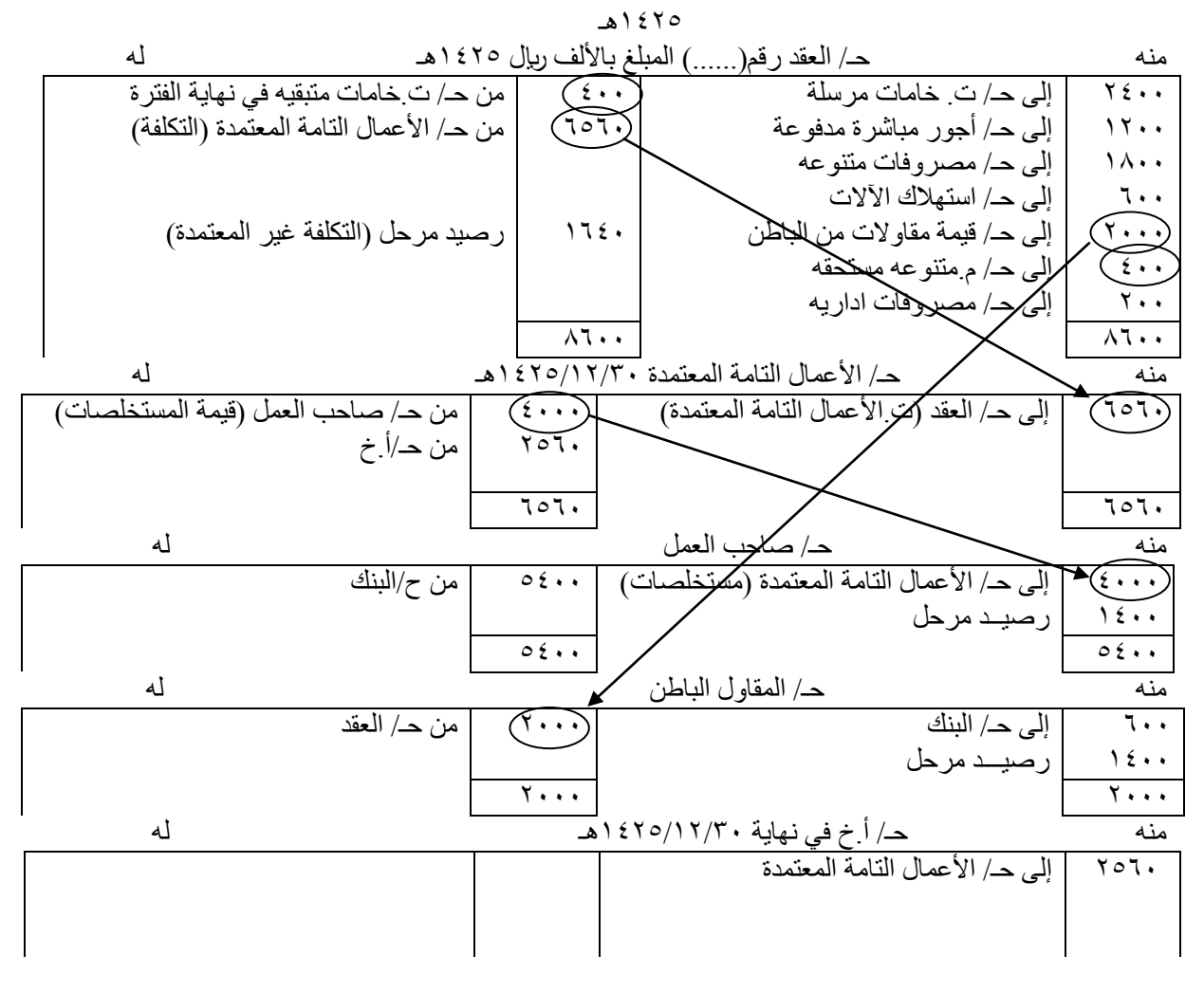

مالحظة.

الأعمال المعتمدة= ٨٦٠٠ ـــ ٤٠٠ = ٨٢٠٠ ربإل $\lambda \cdot \times \lambda_0 = 7$  - 50 رصيد مرحل (الأعمال غير المعتمدة) = ٨٢٠٠ – ٦٥٦٠ = ١٦٤٠ ربإل

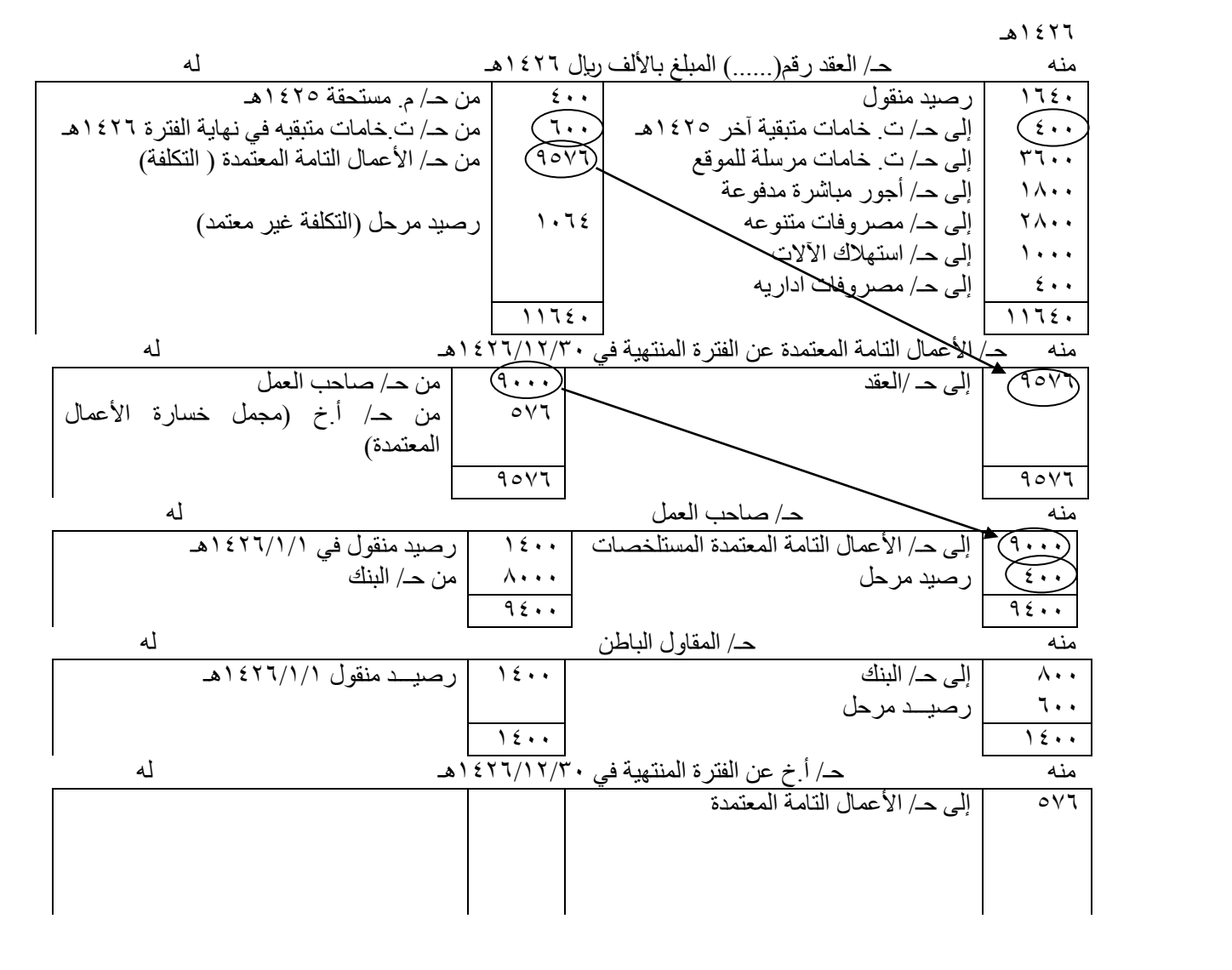

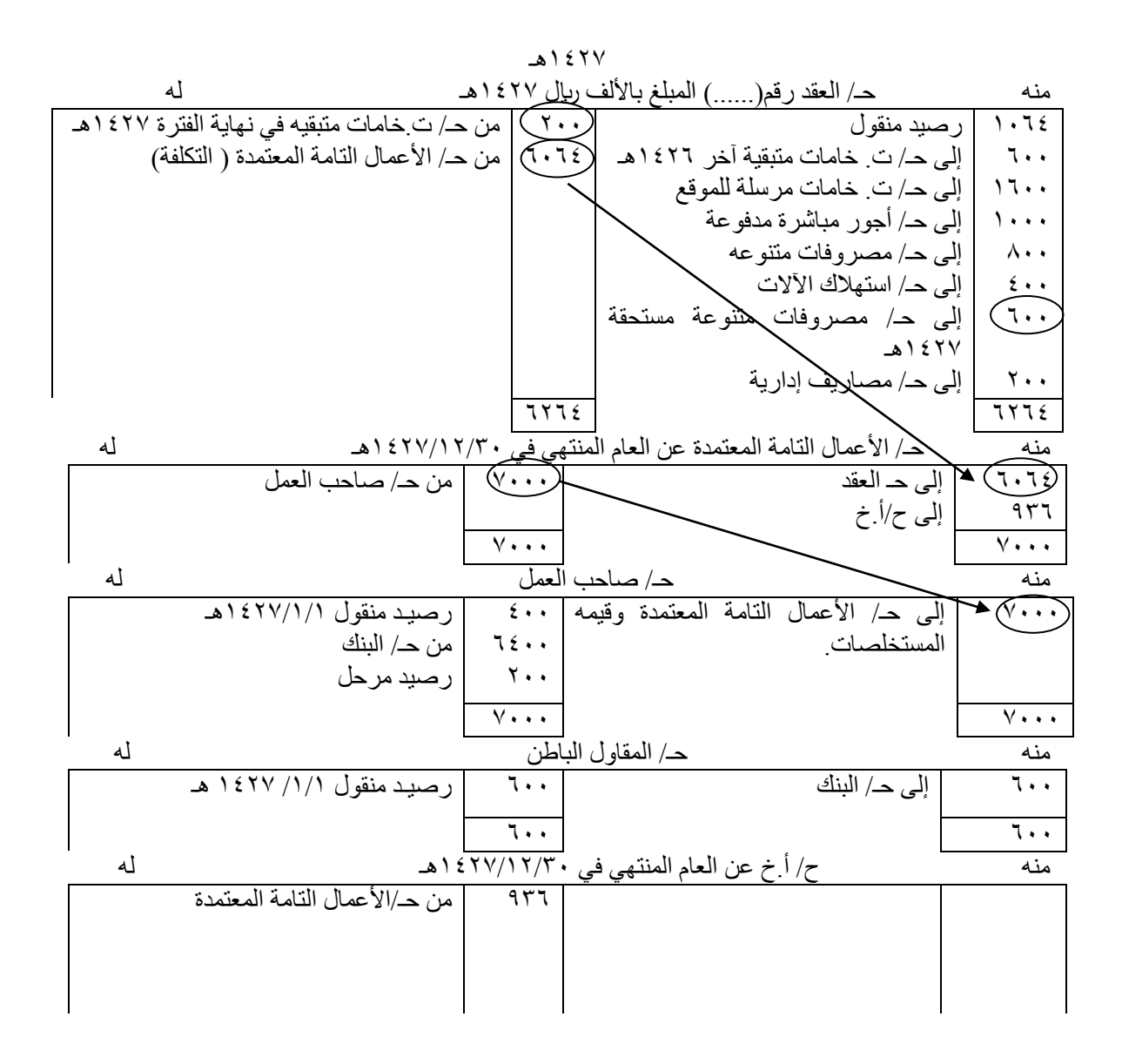

### **-8-3 تمرين 2**

استخرجت البيانات التالية من شركة التقوى للمقاوالت عن العملية رقم 80 وذلك في 1428/12/30هـ

-1 ارصدة 1427/12/30هـ

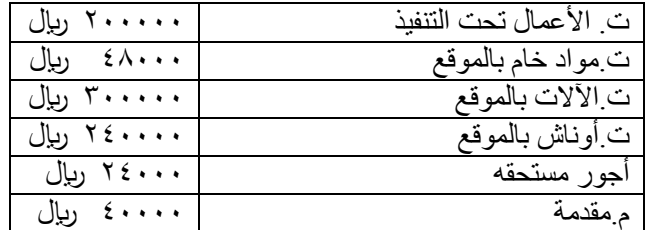

#### -2 عمليات تمت خالل عام 1428هـ

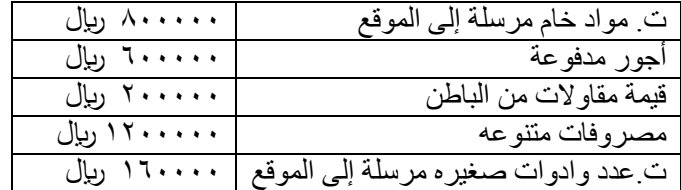

-3ارصدة 1428/12/30هـ

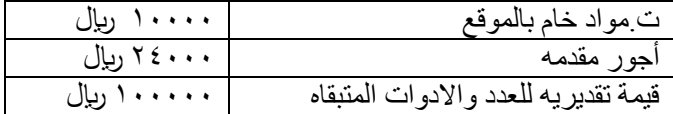

-فإذا علمت انه:

- 1- تستهلك الألات بمعدل 10% سنوياً والأوناش بمعدل ٢٠% سنوياً.
- ٢ ـ بلغت ت.الأعمال التامة المعتمدة عن عام ١٤٢٨هـ ٥٠٠٠٠٠ ربإل كما بلغت قيمتها التعاقدية ٢٤٠٠٠٠ ربإل.
	- -3 بلغت تسديدات صاحب العمل خالل العام %80 من قيمة األعمال التامة المعتمدة .
		- -4 بلغت نسبة المنفذ من العقد خالل عام 1427هـ %30 وخالل عام 1428هـ%50

والمطـــــلوب: -1تصوير ح/ العقد رقم 80 -2 تصوير ح/ األعمال التامة المعتمدة عن العام المنتهي في 1428/12/30هـ -3 تصوير حـ/ صاحب العمل وحـ/ مقاولي الباطن -4 بيان اثر العمليات السابقة على حـ/أ.خ العام للشركة من عام 1428هـ وقائمة المركز المالي المعدة في  $157\lambda/17/T$ .

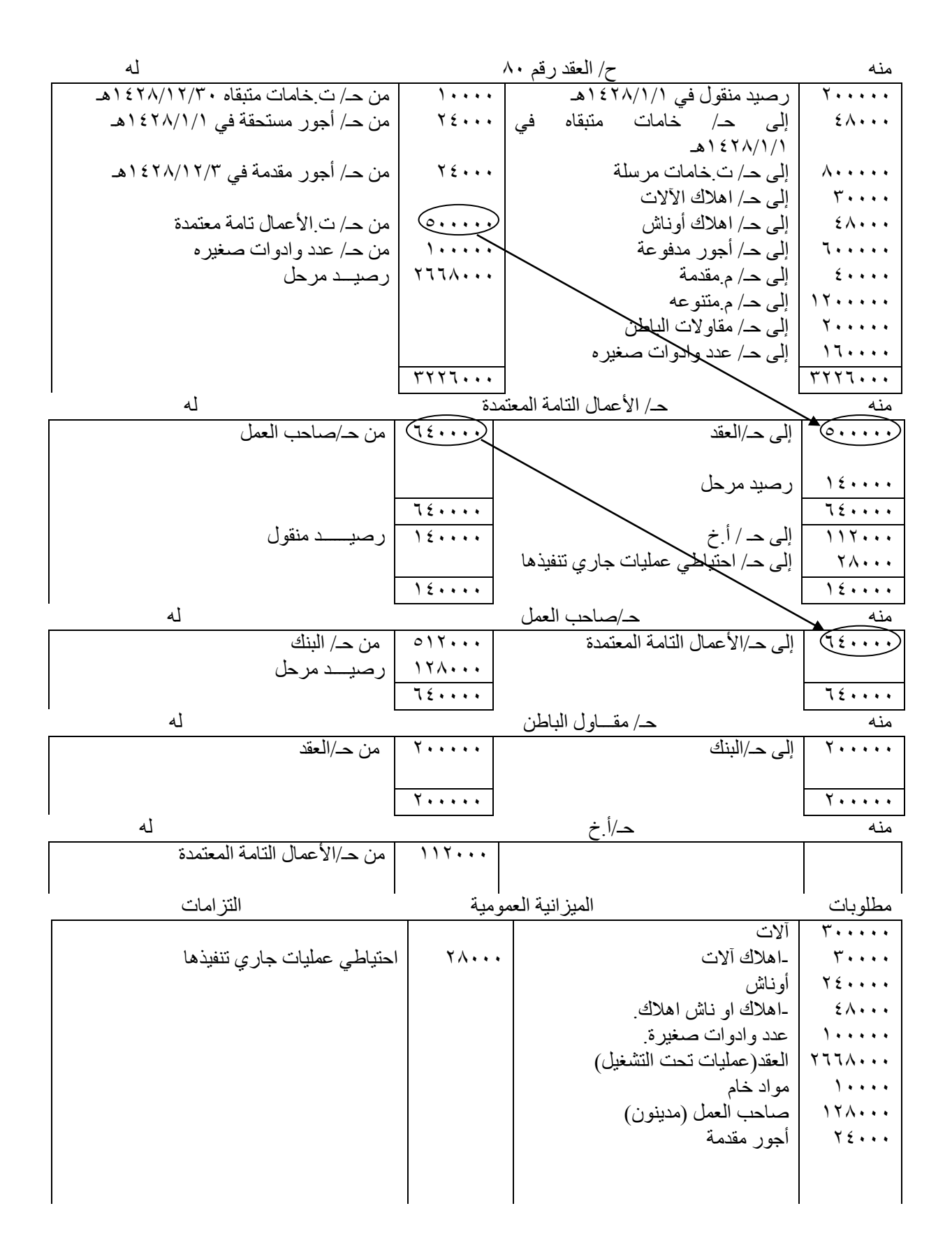

**-4 الفصل: الرابع: نظام المحاسبة عن تكاليف المراحل اإلنتاجية: Costing Process:**

المحتويات:

الجوانب الرئيسة التي سوف يتم تناولها في هذا الفصل:

- .1 مقارنة تكاليف المراحل وتكاليف األوامر.
- .2 المحاسبة عن تكاليف المرحلة عن ما يلي:
	- .3 وحدات تمت بالكامل.
- .4 جزء من الوحدات تم وتبقى جزء تحت التشغيل.
- .5 وحدات تحت التشغيل آخر الفترة في حالة إضافة المواد الخام دفعة واحدة عند مستوى إتمام معين.
	- ٦ \_ وحدات تحت التشغيل أول الشهر، بإتباع طريقة الأول فالأول.
	- .7 وحدات تحت التشغيل أول الشهر، بإتباع طريقة متوسط التكلفة.
		- .8 المحاسبة عن تكاليف المراحل التالية للمرحلة األولى.
	- .9 وحدات تالفة ومرفوضة ومفقودة، بإتباع طريقة إعادة التوزيع.
		- .10 وحدات تالفة ومرفوضة ومفقودة، بإتباع طريقة التضخيم.

ينصب االهتمام في هذا الفصل على نوع آخر من أنظمة قياس تكاليف اإلنتاج هو نظام تكاليف المراحل.

يطبق نظام المحاسبة عن تكاليف المراحل الإنتاجية في المنشأة التي تنتج انتاجاً مستمراً بتطلب المرور على عدة مراحل انتاجيه كل منها ينفذ عملية فنية معينه من العمليات االزمه إلتمام المنتج.

ولما كانت كل مرحلة تقوم بتنفيذ عملية نمطية على كل الوحدات التي تمر بها فإنه يمكننا القول بأن الوحدات التي تمر بالمرحلة متساوية االستفاده من عناصر تكاليف هذه المرحلة.

وبناءاً على ذلك فإنه لحساب متوسط ت الوحدة المنتجة بكل مرحلة تقوم بتجميع عناصر تكاليف كل مرحلة عن فترة محاسبيه معينه ، وبقسمة هذا المجموع على عدد الوحدات المتعادلة المستفيدة من المرحلة خالل نفس الفترة تصل إلى متوسط ت. االنتاج للوحدة في كل مرحلة.

> وبتجميع متوسطات ت.الوحدة في المراحل التي مرت بها حتى تمامها تصل إلى ت.االنتاج للوحدة التامة. وبناءا على ذلك تكون وحدة التكلفة التي سيتم تجميع التكاليف على أساسها هي المرحلة اإلنتاجية. ً

## **-1-4 مقارنة تكاليف المراحل وتكاليف األوامر:**

سبق القول في الفصل السابق أنه في نظام تكاليف الأوامر، لا يتم الإنتاج إلا بعد وصول أمر أو طلب إنتاج منتج معين بمواصفات وخصائص معينة محددة من قبل العميل، ثم تبدأ بعد ذلك دورة اإلنتاج. بينما يبدأ اإلنتاج في نظام تكاليف المراحل، استنادا لخطة إنتاجية معينة يتم إعدادها مقدماً في بداية كل فترة. وتعتمد هذه الخطة على التنبؤ بالمبيعات المتوقعة وكمية المخزون المراد االحتفاظ بها في نهاية الفترة، والطاقة اإلنتاجية المتاحة.

ويناسب نظام تكاليف المراحل الصناعات التي يخضع فيها الإنتاج لمواصفات ومعايير محددة، وأيضاً يعتمد الإنتاج فيها على نظم اإلنتاج الكثيفة. ومن أمثلة الصناعات التي يناسبها استخدام نظام تكاليف المراحل: الصناعات الكيماوية وصناعة تكرير البترول وصناعة الورق وصناعة الغزل والنسيج وصناعة الحديد والصلب وصناعة اإلسمنت، وغيرها من الصناعات التي تتوافر فيها هذه الخصائص.

وبناء على ما تقدم، فإن إجمالي التكلفة الفعلية للمرحلة يمكن أن يحدد بشكل دقيق في نهاية الفترة التكاليفية، بينما في نظام تكاليف الأوامر ، فإن إجمالي تكلفة الأمر يمكن تحديدها عند الانتهاء من تنفيذ الأمر ، في ظل إتباع معدلات التحميل التقديرية. كما يلاحظ أن متوسط تكلفةً وحدة الإنتاج في القسم الإنتاجي الواحد - تبعاً لنظام تكالَّبف الأوامر- ، قد تختلف من أمر إلى آخر، باختالف مواصفات كل أمر، إال أنه في نظام تكاليف المراحل، يتساوى متوسط تكلفة وحدة اإلنتاج على مستوى المرحلة أو على مستوى الخط اإلنتاجي الواحد.

اســئلة تطرح قبل حل المراحل )اعداد التقرير الكمي المتعادل( -1 هل يوجد وحدات تحت التشغيل اول .اذا وجد فما هي الطريقة المتبعة هل هي - طريقة االول فاألول. -او طريقة متوسط التكلفة. -2هل يوجد تلف عادي. اذا كان موجود. فكيف نعالجه : -إذا كان الفحص عند مستوى معين فنتبع طريقه اعادة التوزيع. -اذا كان الفحص باستمرار فنتبع طريقة التضخيم. - هل يوجد قيمة استرداديه لوحدات التلف العادي. -3 حساب عدد الوحدات، وتحديد األرقام المهمة. ورسم نقطة بداية ونهاية الوحدات. )هل يوجد مواد خام تؤدي إلى زيادة الوحدات(. -4 تسجيل تكاليف المرحلة و توزيعها على رسمة المصنع. -5 حساب المتوسط للتكاليف المباشرة = التكلفة ÷ مجموع الوحدات المستفيدة )بالكمية المطلقة(. -6 حساب المتوسط للتكاليف غير المباشرة= التكلفة ÷ مجموع الوحدات )بالكمية المعادلة(. -7 إعادة توزيع تكلفة التلف العادي مطروحا منه القيمة االستردادية )في حالة اتباع طريقة إعادة التوزيع(. **-2-4 وحدات تمت بالكامل**

# **اوال: المحاسبة عن تكاليف المرحلة االولى:**

لقياس متوسط ت.الوحدة في هذه المرحلة وغيرها من المراحل يلزمنا ما يلي: -1 تجميع عناصر ت. المرحلة خالل الفترة المعينة المصنفة نوعياً وحسب عالقتها بوحدة وحجم نشاط ويتم ذلك في حـ/المرحلة.

-2 تحديد كمية االنتاج التام المتعادل اي من زاويه استفادته من عناصر ت.المرحلة وفي هذه الحالة قد نواجه بأحد االحتمالين التاليين:

**االحتمال االول:** ان تكون الوحدات التي بدأ عليها التشغيل بالمرحلة خالل فترة معينه قد تمت بالكامل وحولت إلى المرحلة التالية، وفي هذه الحالة ال توجد هناك مشكلة. حيث بان هذه الوحدات تكون متساوية لالستفاده من عناصر المرحلة . وبالتالي فإن متوسط ت.الوحدة يحسب بقسمة اجمالي ت.المرحلة على عدد الوحدات التامة.

**تمرين 1**

فيما يلي البيانات المتوفرة عن حركة الانتاج والتكاليف بالمرحلة الأولى بمصانع الصفا عن شهر جمادى الاولى -1 بدأ التشغيل بالمرحلة خالل الشهر على 1000 وحدة ولم يكن هناك انتاج تحت التشغيل بالمرحلة في اول الشهر. -2بلغت عناصر ت.المرحلة عن الشهر ما يلي: 20000 ت.مواد مباشرة 30000/ ت.عمل مباشر10000/ أعباء اضافيه

فإذا علمت انه قد تمت جميع الوحدات التي خضعت للتشغيل بالمرحلة خالل الشهر فاحسب متوسط ت.الوحدة التامة عن شهر جمادى االولى.

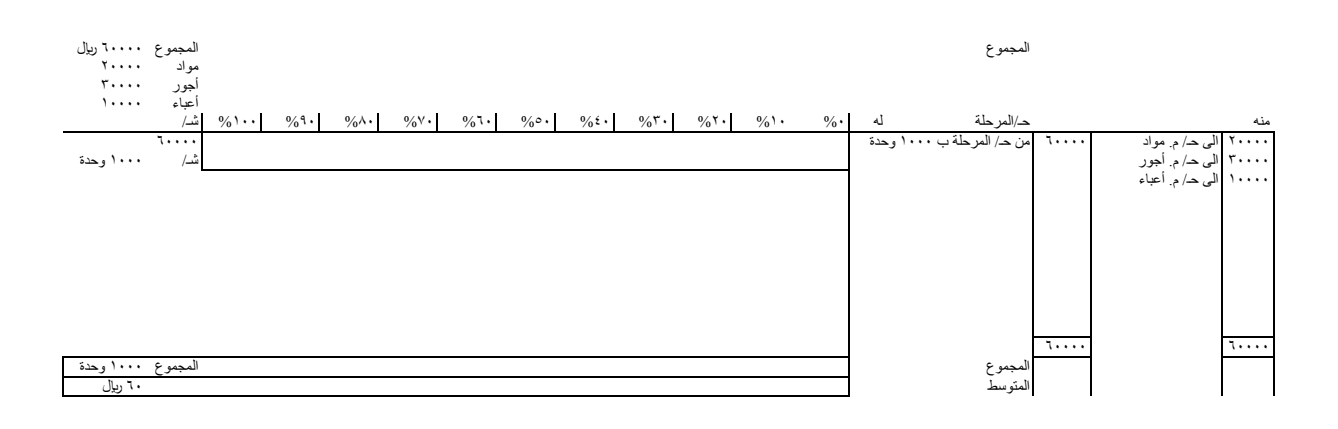

## **-3-4 جزء من الوحدات تم، وتبقى جزء تحت التشغيل**

**االحتمال الثاني-:** ان تكون كمية من الوحدات التي خضعت للتشغيل بالمرحلة خالل فترة معينه قد تمت وحولت إلى المرحلة التالية والكميه االخرى لم تتم حتى نهاية الفترة اي تبقت تحت التشغيل حتى نهايتها.

وفي هذه الحالة لن يكون المتوسط المحسوب لتكلفة الوحدة عادلاً اذا قسمنا اجمالي ت المرحلة على العدد المطلق للوحدات التي خضعت للتشغيل بها حيث انه من الواقع ان الوحدات التي لم تتم بعد حتى نهاية الفترة لم تأخذ من عناصر ت.المرحلة نفس المقدار الذي اخذته الوحدات التامة.

وبناء على ذلك فالبد من تحويل الوحدات المتبقاه تحت التشغيل في اخر الفترة إلى ما يعادلها من وحدات تامه وذلك بضرب كمياتها المطلقة في نسبة اتمامها.

ويعبر مستوى الاتمام عن نسبة الجهد المبذول وعناصر التكاليف المستنفذه في انتاج الوحدة تحت التشغيل، اي الجهد والتكلفة التي يتطلبها انتاج الوحدة التامة بالمرحلة.

## **تمرين 2**

فيما يلي البيانات المتوافرة عن حركة االنتاج والتكاليف بالمرحلة االولى لمصانع الصفا عن شهر ربيع االخر -1 بلغ التشغيل في المرحلة في بداية الشهر على 1000 وحدة جديده ولم يكن هناك انتاج تحت التشغيل في اول الشهر. -2كانت عناصر ت.المرحلة عن الشهر على النحو التالي 18000 ت.مواد / 28000 أجور مباشرة / 8000 أعباء اضافيه -3 تمت خالل الشهر 800 وحدة وحولت إلى المرحلة الثانية وتبقت الوحدات الباقية في نهايته بمستوى اتمام %50 بالنسبة لجميع عناصر ت.المرحلة. والمطلوب: -1 حساب متوسط ت.الوحدات التامة -2 حساب ت. الوحدات التامة المحولة إلى المرحلة الثانية. -3 حساب ت.الوحدات تحت التشغيل اخر الشهر. ٤- تصوير حـ/ المرحلة الاولى كما يظهر على مدى شهر ربيع الاخر

الحل

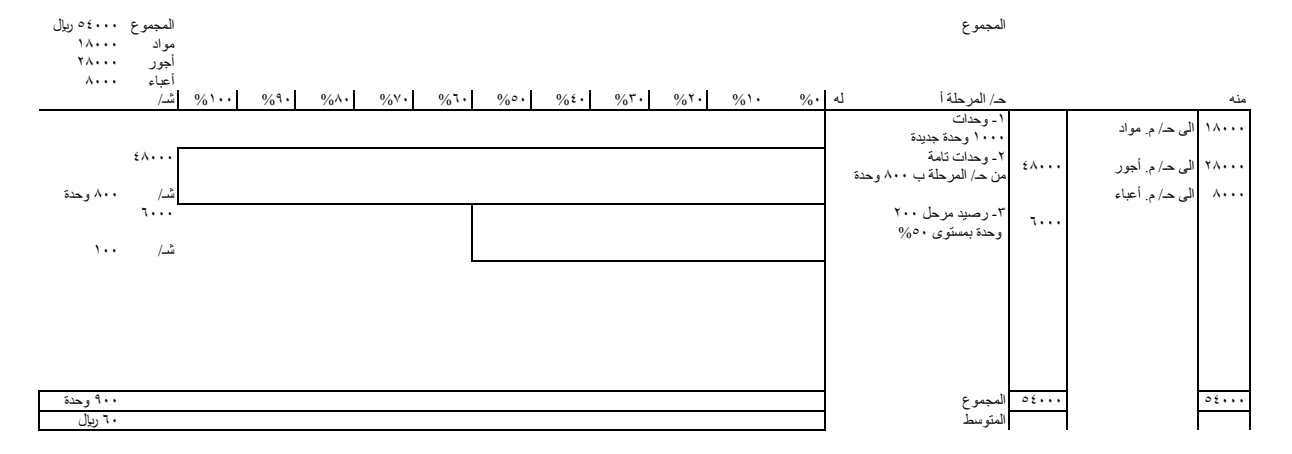

مالحظات على التقرير السابق:

-1 يالحظ ان عمود الكمية تسجل به الكميات المطلقة لوحدات بدأ التشغيل والوحدات التامة المحولة والوحدات تحت التشغيل اخر الفترة أيا كان مستوى اتمامها والهدف من ادراج هذا العمود في هذا التقرير هو تحقيق رقابة كمية على االنتاج للتأكد من ان كمية الوحدات التي انتهت بها المرحلة حتى نهاية الفترة مساوي للوحدات التي دخلت التشغيل بها خالل نفس الفترة.

-2نظراً الن الوحدات التامة المحولة قد استفادت استفاده كاملة من جميع عناصر ت.المرحلة خالل فترة المحاسبة فقد ضربت كميتها المطلقة في مستوى اتمام %100 بالنسبة لجميع عناصر التكاليف المرحلة للوصول إلى كمية االنتاج التام المعادلة لها فيما يتعلق لكل عنصر.

-3 نظراً الن مستوى اتمام الوحدات تحت التشغيل اخر الشهر %50 بالنسبة لجميع عناصر ت.المرحلة )وهو ماال يتحقق اال في حالة اضافة المواد الخام باستمرار اثناء التشغيل بالمرحلة) وهو ما يعني ان كل وحدة من الوحدات تحت التشغيل اخر الشهر اخذت من كل عنصر من عناصر ت.المرحلة نصف ما تأخذه الوحدات التامة.

وبناء على ذلك فقد ضربت كمية الانتاج تحت التشغيل اخر الشهر في مستوى اتمام ٥٠% بالنسبة لجميع عناصر ت المرحلة للوصول إلى كمية االنتاج التام المعادلة لها فيما يتعلق بكل عنصر.

تصوير حـ/ المرحلة االولى

يجعل حـ/ المرحلة مديناً بتكلفة العناصر المستخدمة في التشغيل بها خلال الشهر كما يجعل دائنا بتكلفة الوحدات التامة المحولة إلى المرحلة التالية.

وبناء على ذلك يكون رصيد حـ/ المرحلة ممثلاً لتكلفة الوحدات تحت التشغيل اخر الشهر بالمرحلة والذي يعاد فتح حساب المرحلة به في بداية الفترة التالية.

**-4-4 المحاسبة عن ت.الوحدات تحت التشغيل اخر الفترة في حالة اضافة المواد الخام دفعه واحدة عند مستوى اتمام معين.**

**تمرين 3** بدا التشغيل في المرحلة األولى بمصانع التقى خالل شهر محرم على 1000 وحدة جديدة فإذا علمت انه : -1تضاف للمرحلة 4 انواع من المواد المباشرة وهي **س** )باالنتظام( و**ص** )دفعه واحدة في بداية التشغيل( و**ع** )دفعه واحدة عند مستوى اتمام %30( و**ط** )دفعة واحدة عند مستوى اتمام %60( -2 بلغت ت. تشغيل المرحلة عن الشهر ما يلي: ت.المادة س 9000 لاير المادة ص 20000 لاير المادة ع 30000 لاير المادة ط 16000 لاير أجور مباشرة 27000 لاير أعباء اضافيه 18000 لاير -3 تمت خالل الشهر 800 وحدة وحولت إلى المرحلة التالية .اما باقي الوحدات فمازالت تحت التشغيل في نهاية الشهر بمستوى اتمام .%50 والمطلوب: -1 اعداد تقرير االنتاج التام المتعادل للمرحلة عن شهر محرم . -2اعداد تقرير ت.المرحلة عن شهر محرم. -3 تصوير حـ/ المرحلة االولى. الحل

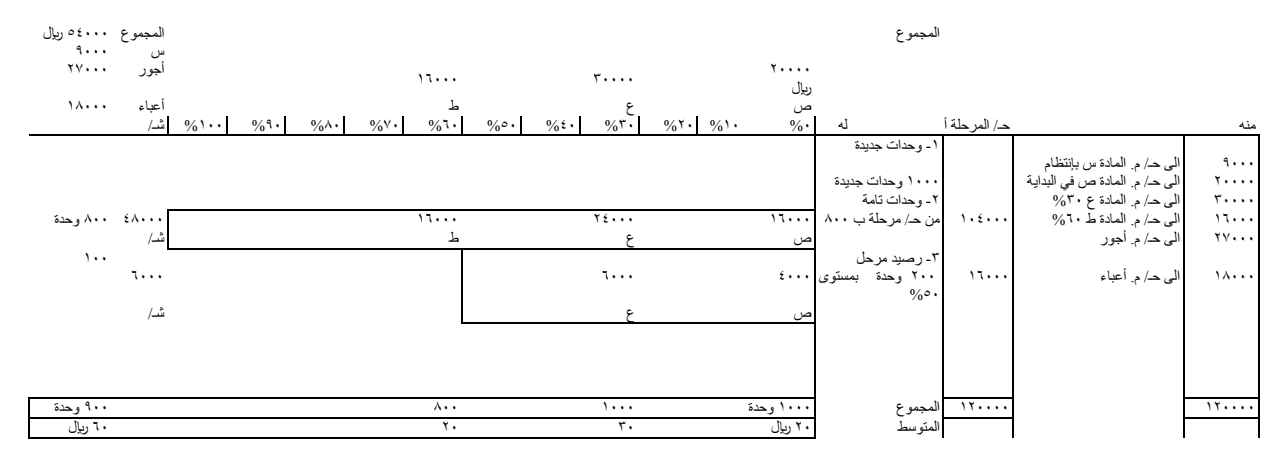

#### مالحظات:

يالحظ من التقرير السابق ما يلي:

-1ضربت الكمية المطلقة للوحدات التامة المحولة في مستوى اتمام %100 بالنسبة لجميع عناصر ت. المرحلة وذلك ألنها قد استفادت استفاده كاملة من هذه العناصر خالل فترة المحاسبة.

-2 اما بالنسبة للوحدات تحت التشغيل اخر الشهر %50 فقد عولجت على النحو التالي:

ا- نظراً لان المادة س تضاف باستمرار اثناء التشغيل وبانتظام، مما يعني ان الوحدات قد اخذت منها قدرا متناسبا مع مستوى الاتمام الذي وصلت اليه، فإننا قد ضربنا كميتها المطلقة في مستوى اتمام ٥٠% للوصول إلى كمية الانتاج التام المتعادل بالنسبة للمادة س.

ب-نظراً الن المادة ص دفعة واحدة في بداية التشغيل بالمرحلة فإن معنى ذلك ان الوحدات تحت التشغيل اخر الفترة أيا كان مستوى االتمام الذي وصلت اليه تكون قد استفادت استفاده كاملة من هذه المادة ، ومن ثم فقد ضربت كميتها المطلقة في مستوى اتمام %100 بالنسبة لهذه المادة ص.

ا<u>ذاً القاعدة: </u>تعامل الوحدات تحت التشغيل اخر الفترة معاملة الوحدات التامة بالنسبة للمواد الخام المباشرة التي تضاف دفعه واحدة في بداية التشغيل بمرحلة ما ، اي تضرب في مستوى اتمام ١٠٠% جـ - المادة ع تضاف عند مستوى اتمام ٣٠%، والوحدات تحت التشغيل اخر الشهر وصلت إلى مستوى اتمام .%50

اذا الوحدات تحت التشغيل اخر الفترة وصلت إلى مستوى اضافه المادة ع وتعدتها.

اذا هذه الوحدات اخذت نصيبا كامال من المادة ع.

- اذا تعامل هذه الوحدات معاملة الوحدات التامة بالنسبة للمادة ع اي تضرب في مستوى اتمام .%100

\*القاعدة:

واذا كان مستوى اتمام الوحدات تحت التشغيل اخر الفترة نفس مستوى اضافة مادة خام معينه .فإن هذه الوحدات تعامل معاملة الوحدات التامة بالنسبة لهذه المادة. اي تضرب كميتها المطلقة في مستوى اتمام %100

د- المادة ط تضاف عند مستوى اتمام ٦٠% والوحدات تحت التشغيل اخر الشهر إلى مستوى اتمام ٥٠%.

- الوحدات تحت التشغيل اخر لم تصل إلى مستوى اضافة المادة ط حتى نهاية الشهر

- هذه الوحدات لم تأخذ اي نصيب من هذه المادة خالل الشهر الحالي.

- تضرب كمياتها المطلقة في مستوى اتمام صفر% بالنسبة للمادة ط.

هـ - اما بالنسبة لألجور واألعباء اإلضافية فإنه يفترض دائماً وفي كل االحوال انها تضاف باستمرار اثناء التشغيل بالمرحلة، ومن ثم تضرب كميتها المطلقة في نفس مستوى االتمام الذي وصلت اليه حتى نهاية فترة المحاسبة.

# **-5-4 طريقة األول فاألول في المحاسبة عن تكلفة الوحدات تحت التشغيل اول الشهر**

### **تمــــرين 4**

فيما يلي البيانات المستخرجه من سجالت شركة التقى الصناعية عن حركة االنتاج والتكاليف بالمرحلة االولى بها خالل شهر صفر -1 كانت هناك 200 وحدة انتاج تحت التشغيل اول الشهر بمستوى اتمام %50 وتكاليف بلغت ما يلي: مادة س١٠٠٠، ص٤٠٠٠ ، ع ، ٦٠٠، أجور ٣٠٠٠،أعباء اضافيه ٢٠٠٠ ريإل -2 بدأ التشغيل 1200 وحدة جديده. -3 تمت خالل الشهر 900 وحدة وحولت إلى المرحلة الثانية ، وتبقت الوحدات الباقية تحت التشغيل حتى نهاية الشهر بمستوى اتمام .%30 -4 كانت تكاليف المرحلة خالل الشهر على النحو التالي: ت. مادة س )تضاف بانتظام( 9500 لاير ت.مادة ص )تضاف في بداية التشغيل( 24000 لاير ت<sub>.</sub> مادة ع ( تضاف عند مستوى ٣٦٠٠ ( 300 لكير التيرين ) ت.مادة ط( تضاف عند مستوى ٢٠% 1٨٠٠٠ ليال أجور 28500 لاير

واالمطلوب:

أعباء 19000 لاير

-1 اعداد تقريري االنتاج المتعادل والتكاليف المرحلة االولى عن شهر صفر مطبقاً طريقة األول فاألول في المحاسبة عن تكلفة الوحدات تحت التشغيل اول الشهر.

الحل

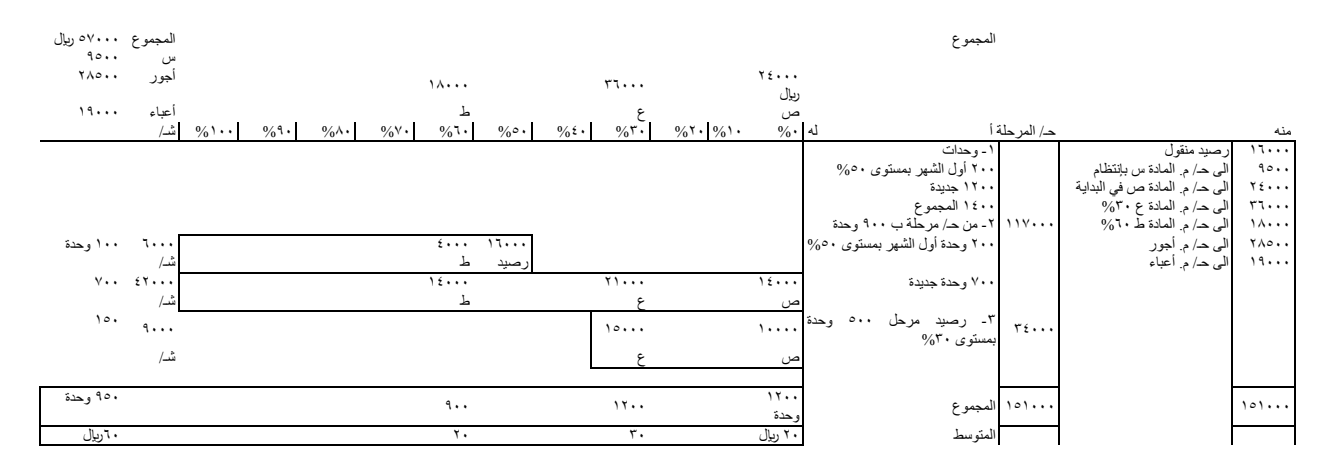

الحــــــــــل/

الوحدات التي استفادت من هذه التكاليف.

-1 استكمال الوحدات تحت التشغيل أول الشهر .200 -2 البدء على 700 وحدة جديدة واالنتهاء منها. -3 البدء على 500 وحدة والوصول إلى مستوى .%30

أولا: إعداد تقريري الإنتاج الكمي المتعادل والتكاليف طبقاً لطريقة الأول فالأول.

وتعني هذه الطريقة ان الوحدات التي دخلت التشغيل بالمرحلة اوال يتم استكمالها اوال ثم يبدأ التشغيل على الوحدات الجديدة التي قد تتم خالل الفترة او تبقى تحت التشغيل حتى نهايتها ، او يتم بعضها ويبقي البعض االخر تحت التشغيل . وبناء على ذلك فان اعداد تقرير االنتاج الكمي المتعادل سنحاول ايجاد كمية الوحدات التامة المعادلة للنشاط المطلوب الستكمال الوحدات تحت التشغيل اول الفترة وذلك بضرب كمياتها المطلقة × مستوى استكمالها بالنسبة لكل عنصر من عناصر ت. المرحلة .

ومستوى الاستكمال = ١٠٠% - مستوى الاتمام الذي وصلت اليه هذه الوحدات في الفترة الماضية بالنسبة لكل عنصر على حدى اما بالنسبة للوحدات التامة ( الوحدات ) من وحدات جديدة فتضرب كميتها المطلقة × 100 بالنسبة لجميع عناصر ت. المرحلة لأنها استفادت استفاده كاملة من كل منها خلال الفتر ة الحالية .

وبالنسبة للوحدات تحت التشغيل اخر الفترة تضرب كميتها المطلقة في مستوى االتمام الذي وصلت اليه بالنسبة لكل عنصر من عناصر ت. المرحلة .

وبالتطبيق على هذا المثال يكون الحل على النحو التالي :

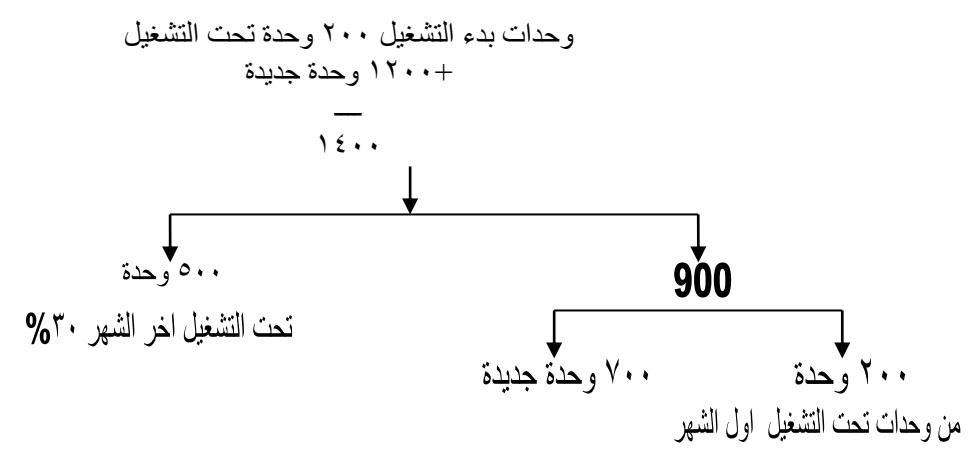

مالحظات على تقرير ت.المرحلة:

**-1** ظهرت ت.ما بذل على الوحدات تحت التشغيل أول الشهر الحالي من نشاط في الشهر السابق كإجمالي في عمود إجمالي التكاليف وذلك ألن هذه الوحدات ستحسب كوحدات تامة بالكامل خالل الشهر الحالي ومن ثم ينبغي ان تحمل المرحلة خالل الشهر الحالي بكامل تكاليفها والمتمثلة في اآلتي:

أ- ت.ما بذل عليها في الشهر الماضي رصيد ت.وحدات تحت التشغيل اخر الشهر الماضي و أول الشهر الحالي. ب- تكاليف استكمال هذه الوحدات خلال الشهر الحالي، و هي ظاهر ة ضمناً في عناصر ت المرحلة عن الشهر الحالي. -2 في الجزء الخاص بملخص التكاليف ، يالحظ انه عند حساب ت.الوحدات التامة المحولة فرقنا بين الوحدات المحولة من

وحدات تحت التشغيل أول الشهر وبين الوحدات التامة المحولة من وحدات جديده.

فتكلفة الوحدات التامة المحولة من وحدات تحت التشغيل أول الشهر تضمنت جزئين هما:

أ- تكاليفها خلال الشهر السابق. (رصيد ت.وحدات تحت التشغيل أول الشهر)

ب- تكاليف استكمالها الشهر الحالي والتي حسبت بناءاً على متوسطات التكلفة خالل الشهر الحالي.

اما الوحدات التامة المحولة من وحدات جديده وكذلك الوحدات تحت التشغيل اخر الشهر فلم تختلف معالجتها عما سبق ذكره في الحاالت السابقة.

**-6-4 طريقه متوسط التكلفة في المحاسبة عن تكلفة الوحدات تحت التشغيل اول الشهر:** و)تقضي( تقوم هذه الطريقة على منطق قائل بأن شخصية الوحدات تحت التشغيل أول الشهر قد ذابت في شخصية الوحدات الجديدة بحيث لا يمكن تمييز بعضها عن الآخر. وبالتالي فال داعي للتفرقة في معاملة كل منهما عند إعداد تقريري اإلنتاج المتعادل والتكاليف: **تمــــرين 5** فيما يلي البيانات المستخرجه من سجالت شركة التقى الصناعية عن حركة االنتاج والتكاليف بالمرحلة االولى بها خالل شهر صفر -1 كانت هناك 200 وحدة انتاج تحت التشغيل اول الشهر بمستوى اتمام %50 وتكاليف بلغت ما يلي: مادة س١٠٠، مص٤٠٠٠ ،ع600، ٦٠٠، أجور ٣٠٠٠،أعباء اضافيه ٢٠٠٠ ربإل -2 بدأ التشغيل 1200 وحدة جديده.

-3 تمت خالل الشهر 900 وحدة وحولت إلى المرحلة الثانية ، وتبقت الوحدات الباقية تحت التشغيل حتى نهاية الشهر بمستوى اتمام .%30

-4 كانت تكاليف المرحلة خالل الشهر على النحو التالي:

ت. مادة س )تضاف بانتظام( 9500 لاير ت.مادة ص )تضاف في بداية التشغيل( 24000 لاير ت ِ مادة ع ( تضاف عند مستوى ٣٦٠٠٠ (%)، ٣٦٠٠٠ ربال ت مادة ط( تضاف عند مستوى ٦٠% ) مسلم 1٨٠٠٠ ربال أجور 28500 لريال أعباء 19000 لايرال أول

واالمطلوب:

٢ ـ اعداد تقريري الانتاج الكمي المتعادل والتكاليف للرحلة الأولى عن شهر صفر مطبقاً طريقة متوسط التكلفة في المحاسبة عن تكلفة الوحدات تحت التشغيل أول الشهر.

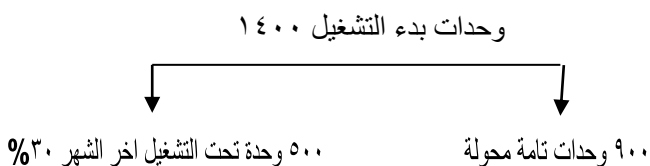

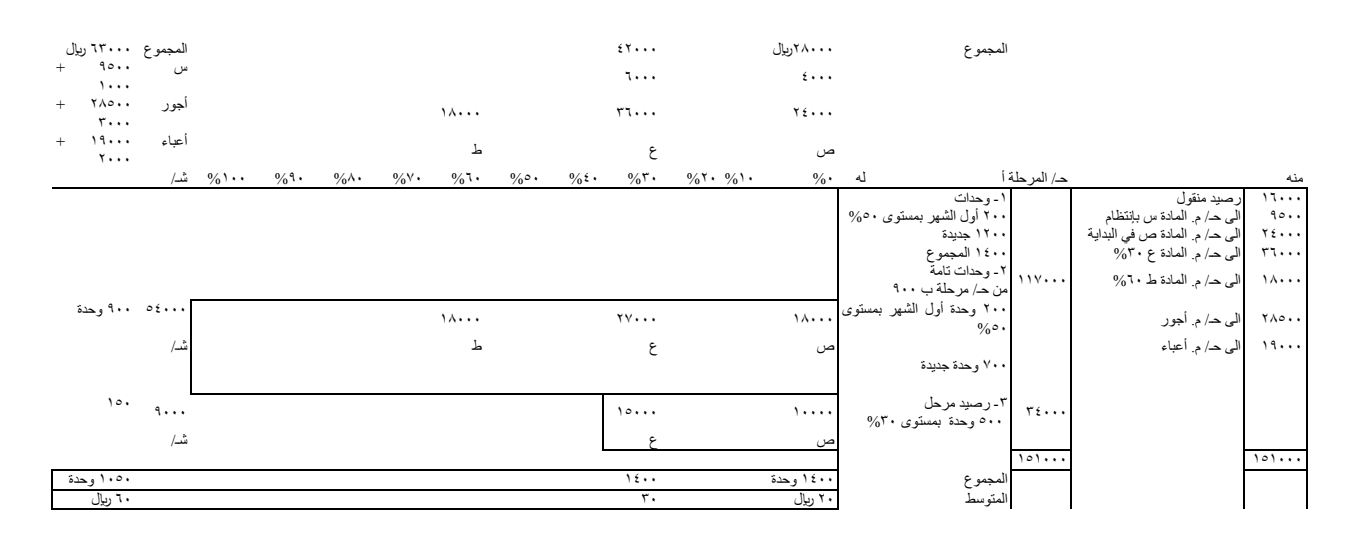

# **-7-4 أسس و قواعد المحاسبة عن تكاليف المراحل التالية للمرحلة األولى**

إن كل القواعد التي ذكرت سلفاً فيما يتعلق بالمحاسبة عن تكاليف المرحلة الأولى تنطبق على أي مرحلة تالية لها ويضاف إلى ذلك ما يتعلق ببندين رئيسيين لا يوجدان في المرحلة الأولى وهما: -

-1بند التكلفة المستلمة:

وهي ت. الوحدات التي استلمتها المرحلة التالية من المرحلة السابقة عليها. والتي كنا نسميها المرحلة السابقة بتكلفة الوحدات التامة المحولة، وهذه الوحدات المحولة و إن كانت تامة من وجهة نظر المرحلة المح ِولة إال أنها تعتبر مادة خام بالنسبة للمرحلة المستلمة (المحول إليها).

ونظرا ألن أي وحدة تدخل مرحلة تالية تكون قد استفادت استفاده كاملة من تكاليف المرحلة أو المراحل السابقة عليها. فإنها تكون قد أخذت نصيباً كاملاً من عنصر التكلفة المستلمة.

وبناء على ذلك تعامل التكلفة المستلمة معاملة المواد الخام المضافة دفعة واحدة في بداية التشغيل بالمرحلة المُستلِمة

وبناء على ذلك تضرب الوحدات تحت التشغيل آخر الفترة في المرحلة المُستلِمة في مستوى إتمام ١٠٠% أيا كان مستوى . اإلتمام الذي وصلت إليه فعالً

-2 حالة إضافة مواد خام في احدى المراحل التالية للمرحلة األولى، و تؤدي إضافتها إلى زيادة عدد الوحدات الخاضعة للتشغيل. وفي هذه الحالة البد من تعديل كمية الوحدات المستلمة بإضافة الزيادة الحادثة عليها نتيجة إضافة هذه المادة.

# **تمرين6**

يمر اإلنتاج في مصانع التقوى على مرحلتين هما أ و ب.

وقد استخرجت البيانات التالية من سجلات المصنع عن حركة الإنتاج و التكاليف بالمرحلتين خلال شهر ربيع الأول

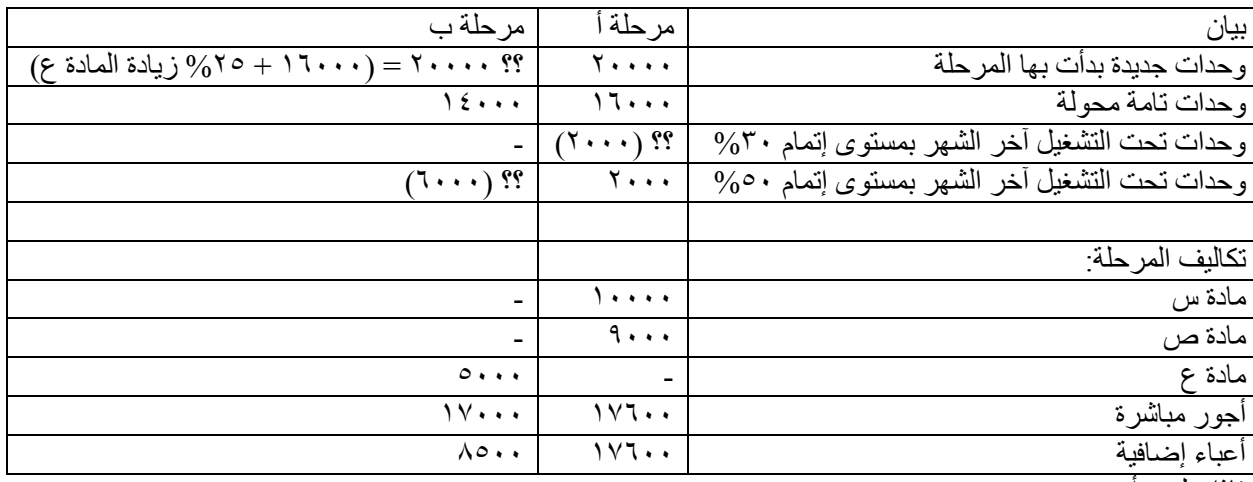

فإذا علمت أنه-:

ا-تضاف المادة س دفعة واحدة في بداية التشغيل في المرحلة أ<sub>.</sub> ٢- تضاف المادة ص دفعة واحدة عند مستوى إتمام ٥٠% بنفس المرحلة.

-3تضاف المادة ع دفعة واحدة في بداية التشغيل بالمرحلة ب و تترتب على إضافتها زيادة في عدد الوحدات المستلمة من المرحلة أ بنسبة 70%.

-4 لم يكن هناك إنتاج تحت التشغيل في أول الشهر بالمرحلتين.

المطلوب: ١- إعداد تقريري الإنتاج المتعادل و التكاليف وحساب المرحلة للمرحلة الأولى (أ) عن شهر ربيع الأول

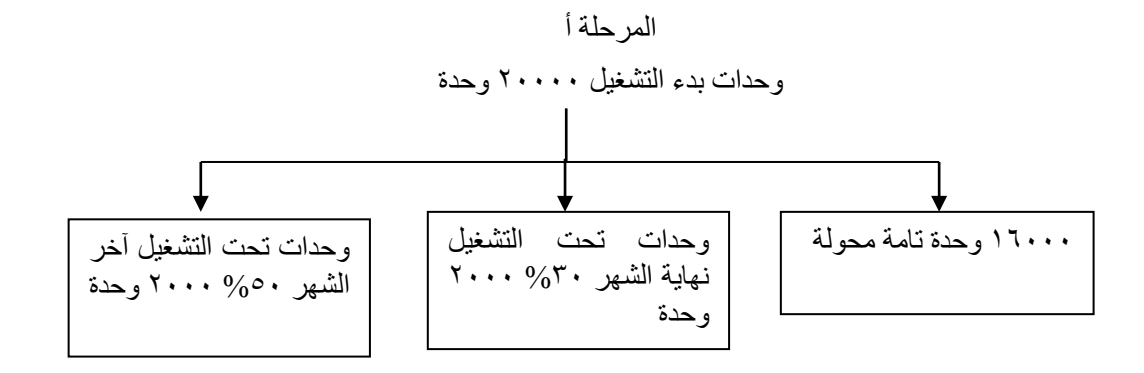

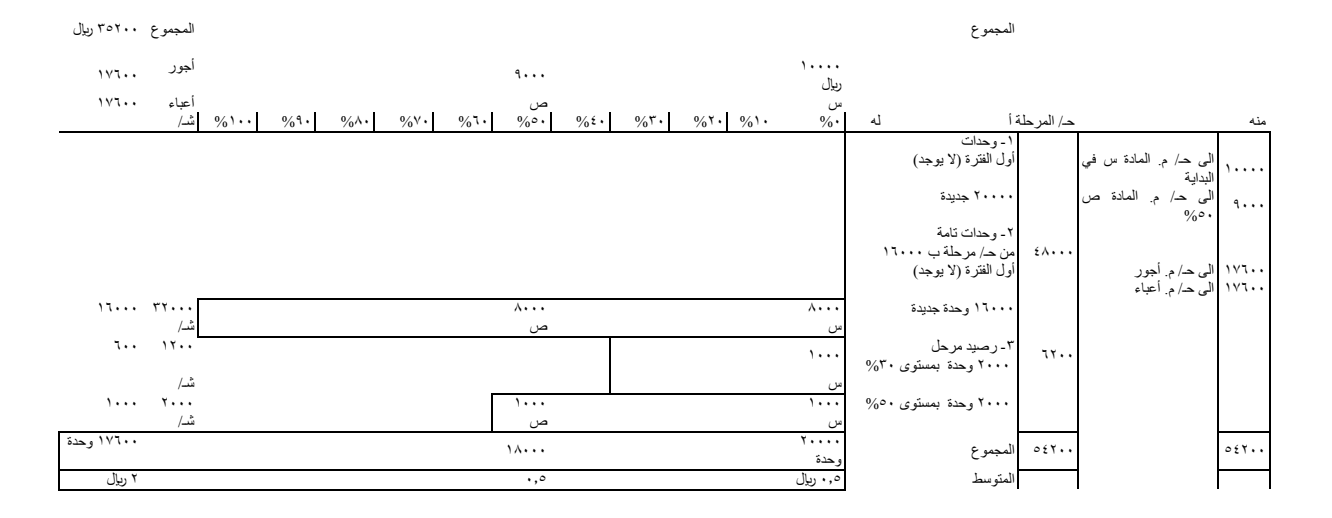
### **تمرين7**

يمر اإلنتاج في مصانع التقوى على مرحلتين هما أ و ب.

وقد استخرجت البيانات التالية من سجلات المصنع عن حركة الإنتاج و التكاليف بالمرحلتين خلال شهر ربيع الأول

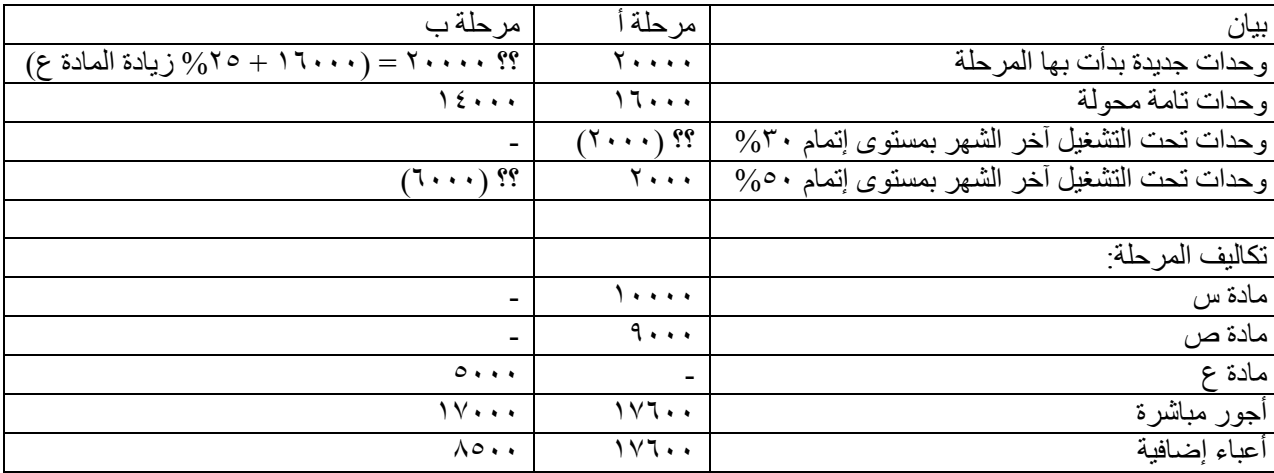

فإذا علمت أنه-:

-1تضاف المادة س دفعة واحدة في بداية التشغيل في المرحلة أ.

تضاف المادة ص دفعة واحدة عند مستوى إتمام %50 بنفس المرحلة.

-2تضاف المادة ع دفعة واحدة في بداية التشغيل بالمرحلة ب و تترتب على إضافتها زيادة في عدد الوحدات المستلمة من المرحلة أ بنسبة 70%.

-3 لم يكن هناك إنتاج تحت التشغيل في أول الشهر بالمرحلتين.

المطلوب:

٢-إعداد تقريري الإنتاج المتعادل و التكاليف للمرحلة و حساب المرحلة الثانية (ب) عن شهر ربيع الأول .

#### المرحلة ب

وحدات بدء التشغيل 16000 وحدة محولة من أ + الزيادة المترتبة على إضافة المادة ع )16000 \* 0.25 = 4000 وحدة(  $=$  7.  $\cdots$  وحدة

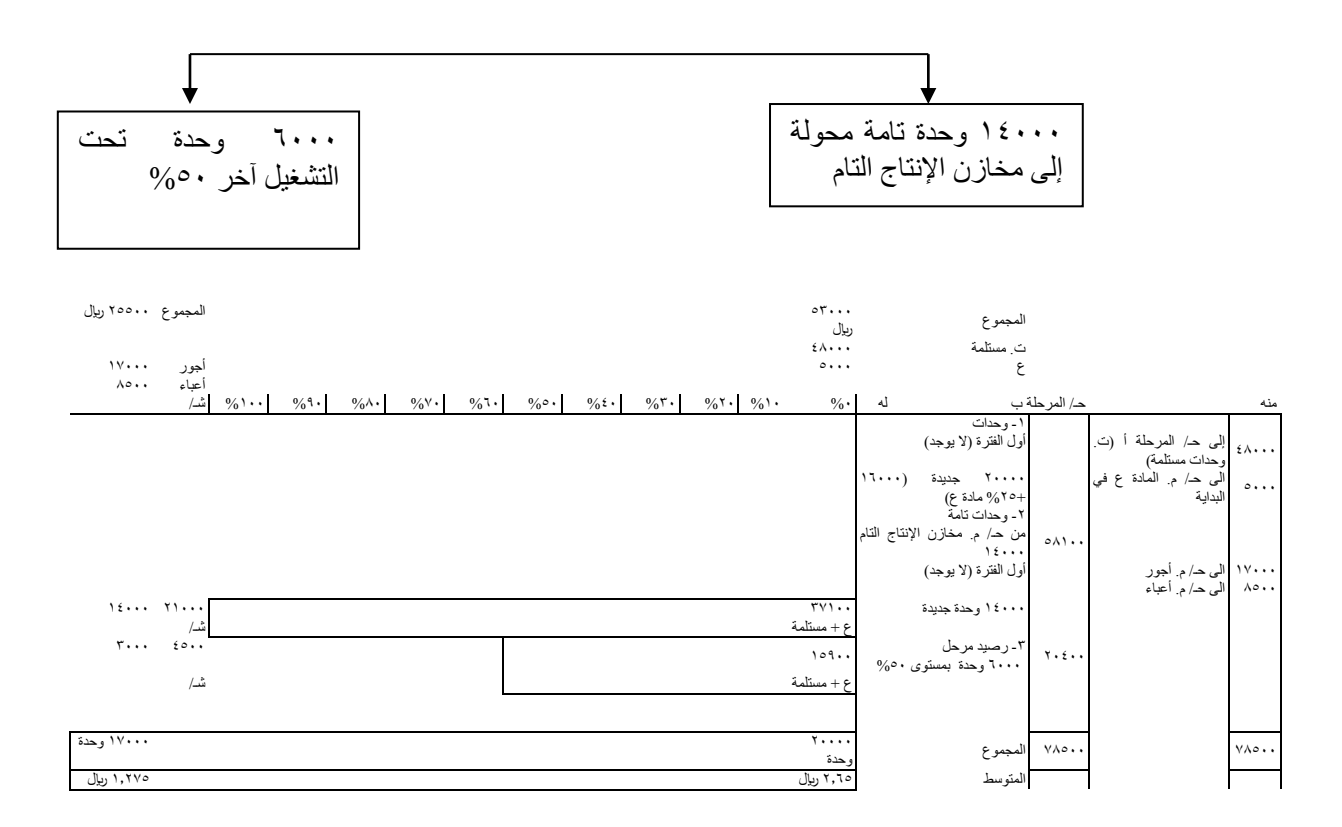

### **الحلقة: 21 )مرحلة س(**

### **-8-4 المحاسبة عن تكاليف اإلنتاج المفقود والتالف و المرفوض**

-1اإلنتاج المفقود:

وهو الذي فقد أثناء التشغيل نتيجة التطاير أو التبخر أو لأسباب تقتضيها ظروف التشغيل أو الإهمال وسوء الاستخدام. ومعنى هذا أن الوحدات المفقودة اليكون لها وجود مادي ملموس.

-2اإلنتاج التالف:

وهو الذي تلف أثناء التشغيل و أصبح مخالفاً للمواصفات الفنية ولايمكن إصلاحه بإعادة تشغيله ومن ثم يكون أفضل بديل بالنسبة له هو التصرف فيه بحالته الراهنة.

وتطلق على القيمة البيعية للوحدات التالفة تسمية القيمة اإلستردادية.

-3اإلنتاج المرفوض: وهو الإنتاج المخالف للمواصفات الفنية والذي يمكن إصلاحه بإعادة تشغيله بمرحلةٍ أو عدة مراحل ِ

> وينقسم كلٌ من الإنتاج المفقود والتالف و المرفوض إلى نوعين هما:--1تلف أو فقد أو رفض عادي:

وهو ذلك الذي تقتضيه ظروف التشغيل العادية أو طبيعة عمليات التشغيل والمواد المستخدمة فيها )ولذلك قد يسمى بالطبيعي)، وهو حتمي الحدوث لا مفر منه مهما اتخذنا من احتياطات (ولذلك قد يسمى بالحتمي أو الضروري). وبناء على ذلك فينبغي أن يكون مسموحاً به لا يسأل عنه منسبب (ولذلك قد يسمى بالمسوح به) وتكلفة هذا النوع من الفقد أو النلف أو الرفض تعد بنداً من بنود تكاليف الإنتاج غير المباشرة.

-2تلف أو فقد أو رفض غير عادي: وهو الذي يرجع إلى إهمال أو سوء استخدام أو اتباع أساليب خاطئة في اإلنتاج و التخزين. وهذا النوع تحمل تكلفته على المتسبب فيه إن أمكن تحديده، وإال اعتبر خسارة تحمل على حـ/ أ.خ عن فترة المحاسبة.

مالحظة. -ت. الوحدات المفقودة = تكاليف تشغيلها حتى نقطة الفحص التي اكتشفت عندها. -صافي تكلفة الوحدات التالفة = تكلفة تشغيل الوحدات التالفة حتى نقطة الفحص – القيمة االستردادية )القيمة البيعية للوحدات التالفة) -ت. الرفض = تكاليف إعادة تشغيل الوحدات المعيبة من أجل إصالحها.

### **الطريقة األولى: طريقة تضخيم تكلفة الوحدة:**

طريقتا المحاسبة عن تكاليف الوحدات المفقودة والتالفة، توجد هناك طريقتان أساسيتان للمحاسبة عن تكلفة الوحدات المفقودة والتالفة وهما:

وعند اتباع هذه الطريقة نتبع ما يلي:

-1عند إعداد تقرير اإلنتاج الكمي المتعادل تستبعد الوحدات المفقودة أو التالفة العادية من التقرير تماماً ، ومن ثم فإن الذي سيظهر فيه هو الوحدات الجيدة التامة المحولة و الوحدات تحت التشغيل آخر الفترة و الوحدات التالفة أو المفقودة غير العادية.

ويترتب على ذلك أن يقل عدد وحدات اإلنتاج التام المتعادل بالموحدات المعادلة للوحدات المفقودة أو التالفة العادية.

-2في الجزء األول من تقرير التكاليف تقسم تكلفة كل عنصر على عدد وحدات اإلنتاج التام المتعادل المناظر لها )والمستبعد منها الوحدات المعادلة للوحدات المفقودة أو التالفة العادية).

ومن ثم يظهر متوسط ت. الوحدة من كل عنصر متضخماً بنصيب هذه الوحدة من تكلفة الوحدات المفقودة أو التالفة العادية من تكلفة هذا العنصر.

-3تستخدم المتوسطات المضخمة و المحسوبة في الجزء األول من تقرير التكاليف في حساب تكلفة الوحدات التامة المحولة، و تكلفة الوحدات تحت التشغيل آخر الفترة و ت. الوحدات التالفة أو المفقودة غير العادية.

\*وتستخدم هذه الطريقة في حالة ما إذا كان فحص اإلنتاج بالمرحلة يتم باستمرار وكذلك في حالة عدم تحديد مستوى معين للفحص بالمرحلة.

#### **الطريقة الثانية: طريقة إعادة التوزيع.**

وعند تطبيق هذه الطريقة يتبع االتي:

-1تدرج كافة الوحدات التي خضعت للتشغيل بالمرحلة خالل فترة المحاسبة في تقرير اإلنتاج الكمي المتعادل بما في ذلك. الوحدات التالفة و المفقودة العادية وغير العادية.

-2عند اعداد تقرير التكاليف يحسب متوسط التكلفة لكل عنصر بقسمة تكلفته على عدد وحدات اإلنتاج التام المتعادل المناظرة له (بما فيها تلك المعادلة للوحدات المفقودة والتالفة العادية وغير العادية).

-3 نقوم بحساب ت. الوحدات المفقودة العادية أو صافي ت. الوحدات التالفة العادية.

ثم توز ع تكلفة الوحدات المفقودة العادية (أو صافي تكلفة الوحدات التالفة العادية على كلٍ من ):

أ-الوحدات الجيدة التامة المحولة.

ب-الوحدات تحت التشغيل آخر الفترة التي وصلت إلى مستوى الفحص وبكميتها المطلقة. أما التي لم تصل إلى مستوى الفحص فلا تحمل. (مهم).

> ج-الوحدات التالفة أو المفقودة غير العادية إن نص على ذلك صراحةً في التمرين. و تطبق هذه الطريقة في حالة إجراء الفحص بالمرحلة عند مستوى إتمام معين (مهم).

### **تمرين 8**

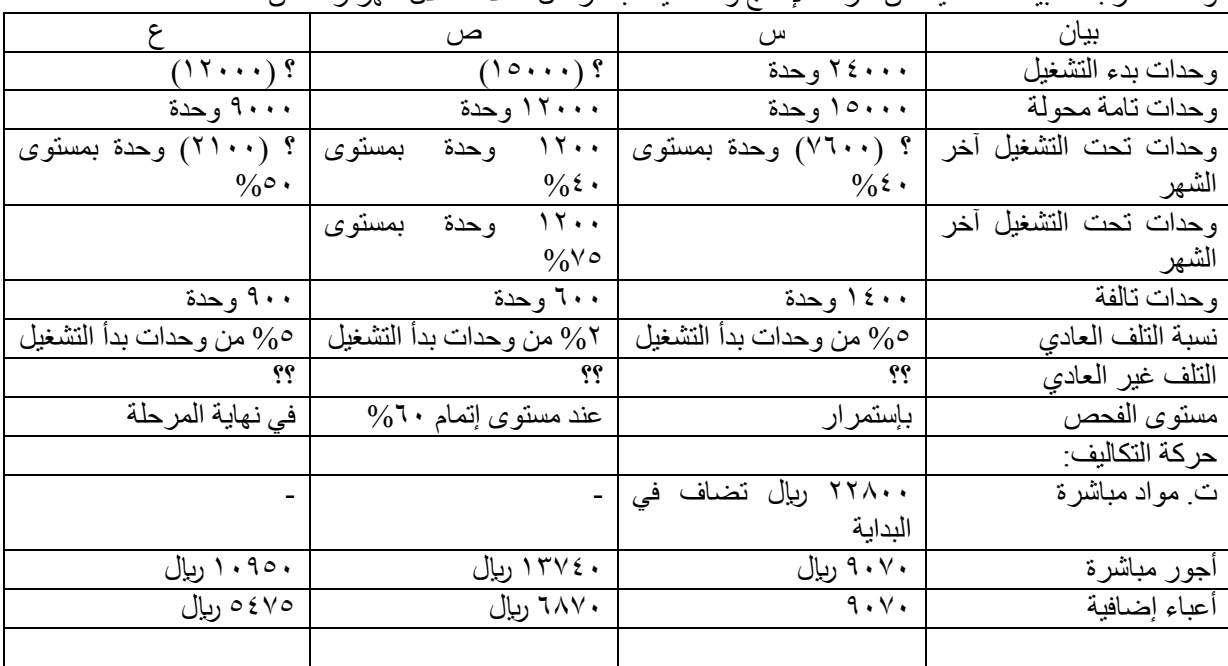

يمر اإلنتاج بإحدى المصانع على 3 مراحل إنتاجية س،ص،ع وقد استخر جت البيانات التالية عن حركة الإنتاج و التكاليف بالمر احل الثلاثة خلال شهر ر مضان سنة ٢٨٤١هـ

فإذا علمت أنه:

-1تضاف المواد الخام دفعة واحدة في بداية التشغيل بالمرحلة األولى. 2—كان مستوى إتمام الوحدات تحت التشغيل آخر الشهر بالمراحل الثالث على النحو التالي. أ-المرحلة الأولى ٤٠% ب-المرحلة الثانية نصف الوحدات بمستوى إتمام %40 و الباقي بمستوى إتمام %75 ج-المرحلة الثالثة كل الواحدات %50 -3التوجد قيمة استردادية للوحدات التالفة. -4التوجد وحدات تحت التشغيل في أول الشهر. -5 يحمل التلف غير العادي بنصيب من صافي ت. التلف عادي. المطلوب: -1اعداد تقارير اإلنتاج الكمي المتعادل وتقارير التكاليف و الحسابات الخاصة بالمراحل الثالث عن شهر 9 سنة 1428هـ.

المرحلة س

المحاسبة عن تكاليف اإلنتاج المفقود والتالف و المرفوض

-الطر يقة الأولى: طريقة تضخيم تكلفة الوحده:

\*وتستخدم هذه الطريقة في حالة ما إذا كان فحص اإلنتاج بالمرحلة يتم باستمرار وكذلك في حالة عدم تحديد مستوى معين للفحص بالمرحلة.

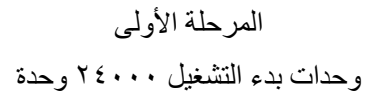

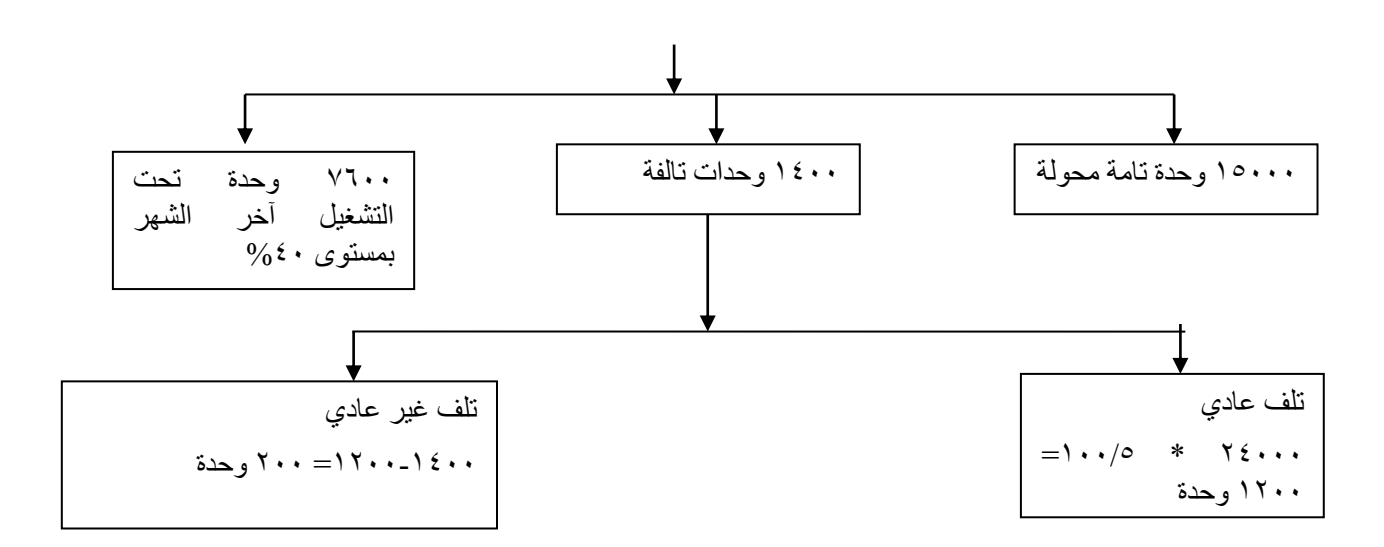

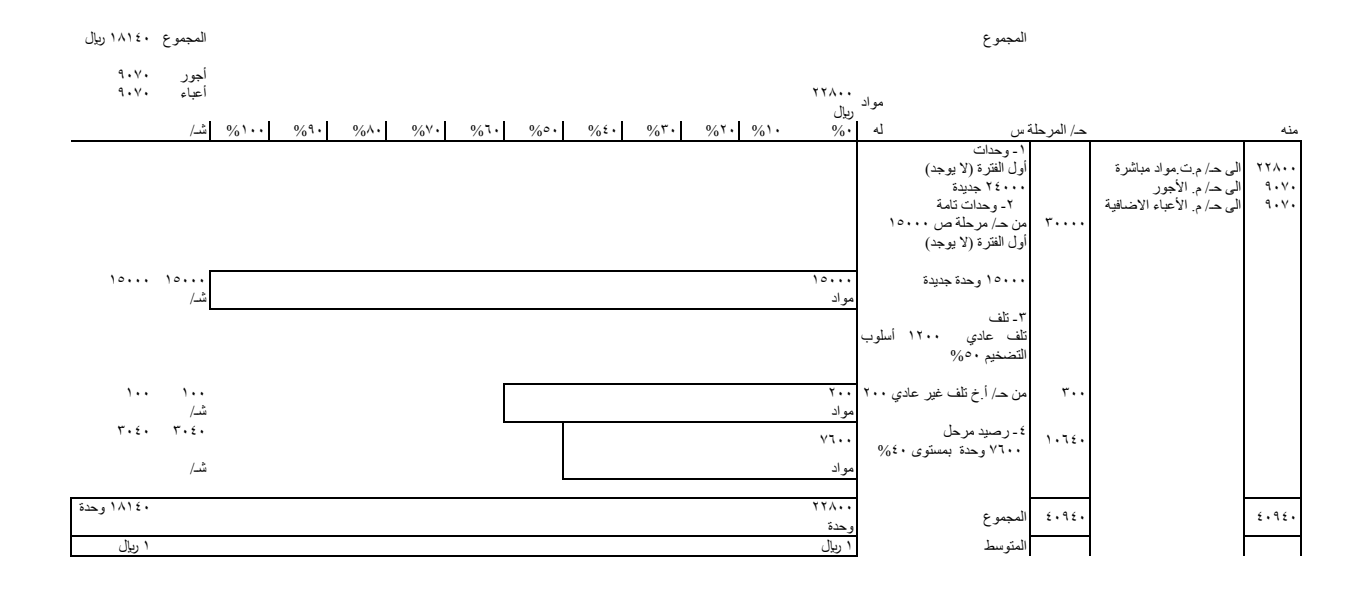

**الحلقة: 22 )مرحلة ص(** المرحلة ص المحاسبة عن تكاليف اإلنتاج المفقود والتالف و المرفوض -الطريقة الثانية: طريقة إعادة التوزيع. و تطبق هذه الطريقة في حالة إجراء الفحص بالمرحلة عند مستوى إتمام معين.

وحدات بدء التشغيل 15000 وحدة

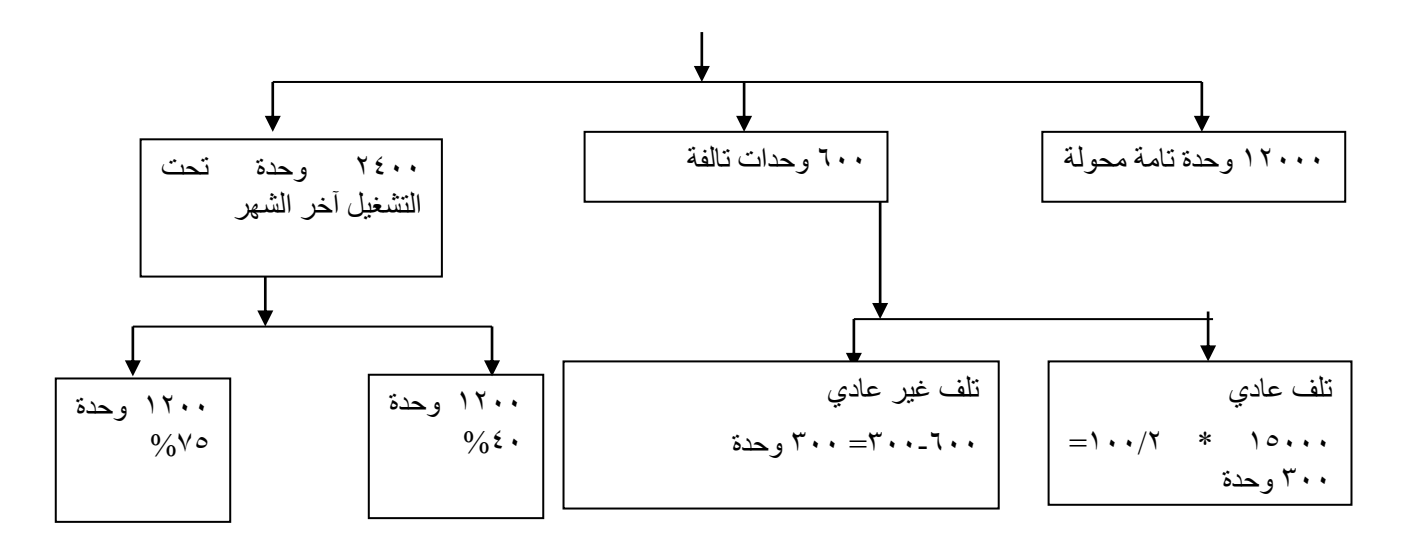

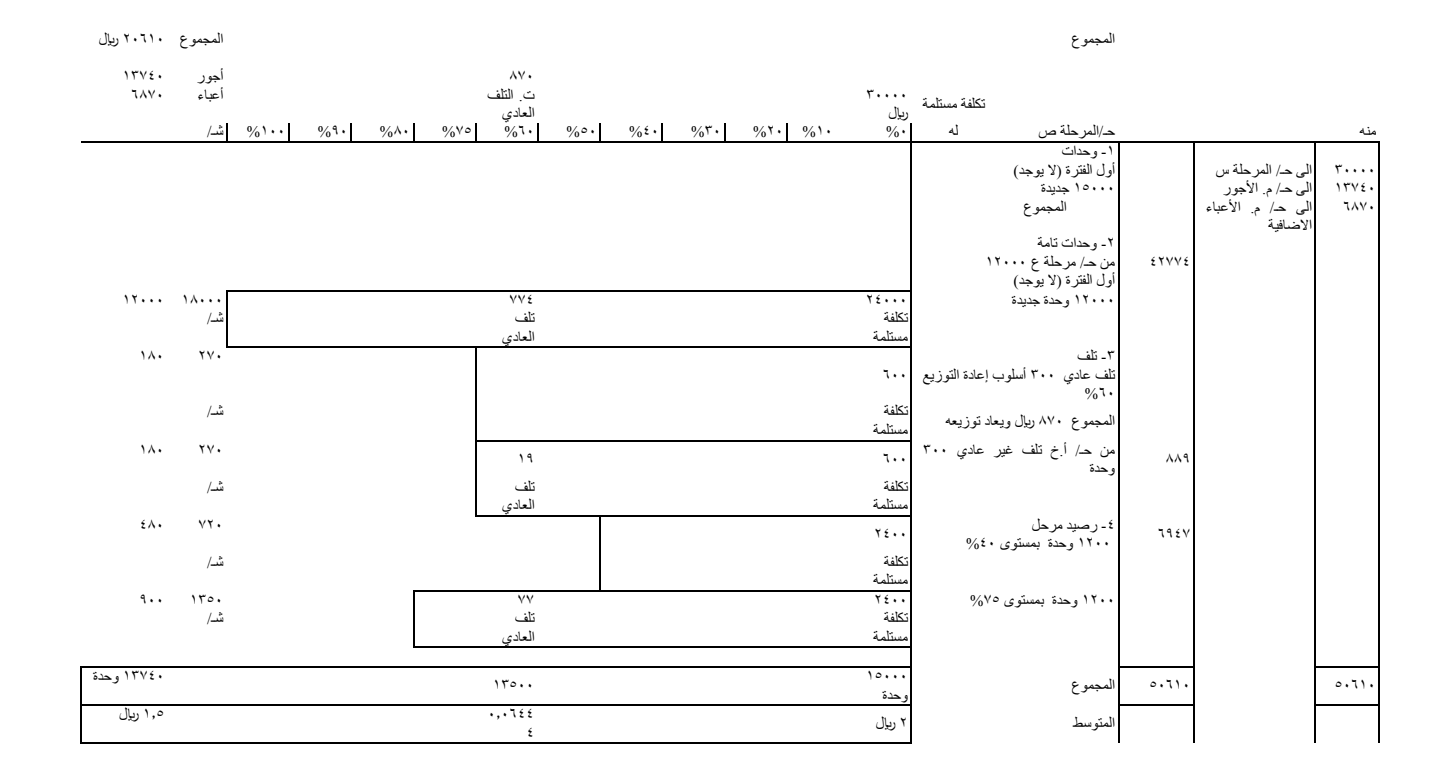

## **الحلقة: 23 )مرحلة ع(** المرحلة ع المحاسبة عن تكاليف اإلنتاج المفقود والتالف و المرفوض -الطريقة الثانية: طريقة إعادة التوزيع. و تطبق هذه الطريقة في حالة إجراء الفحص بالمرحلة عند مستوى إتمام معين. وحدات بدء التشغيل 12000 وحدة

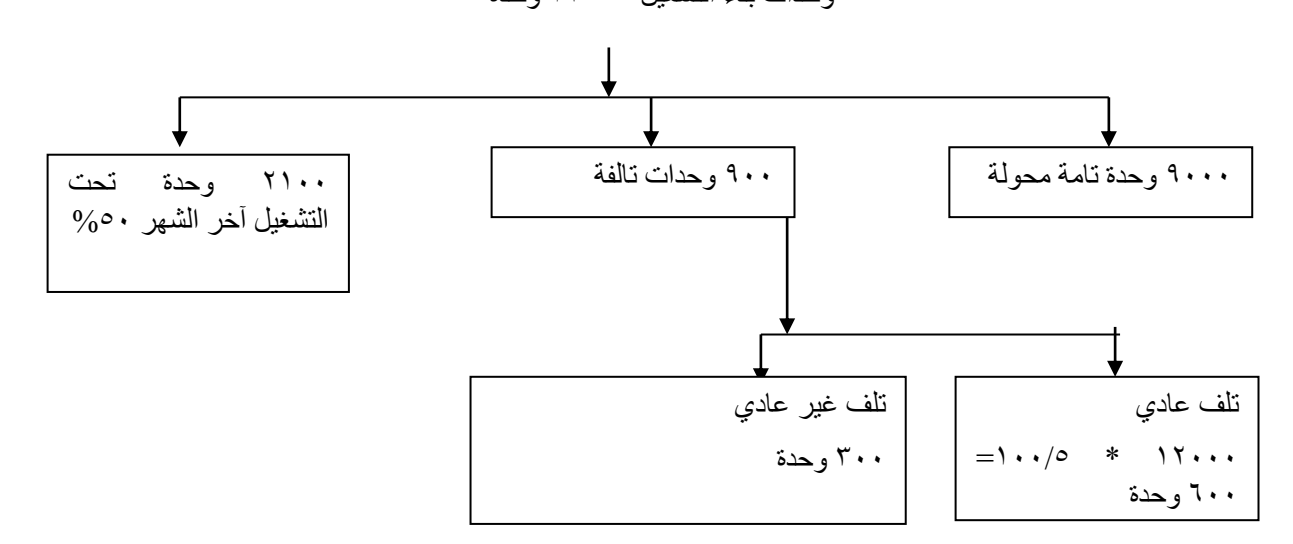

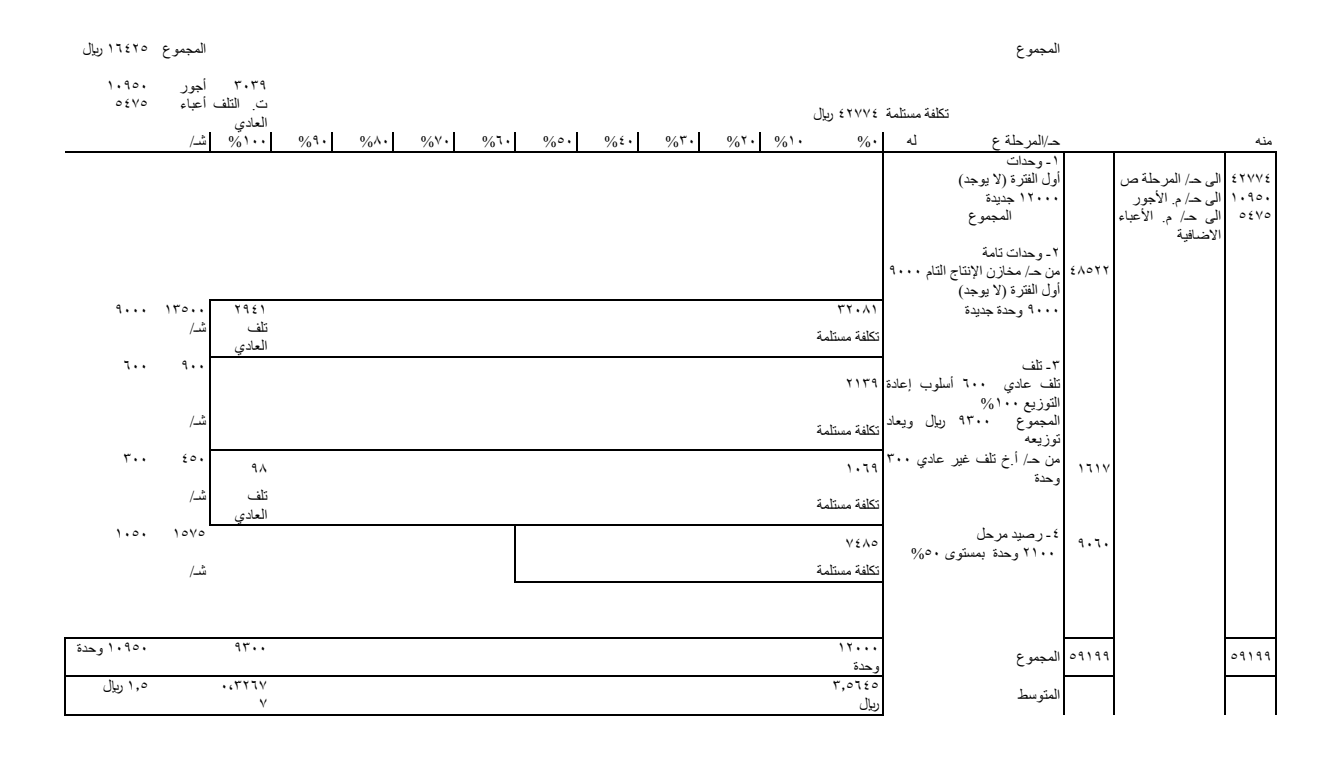

#### **تمرين 9**

يمر اإلنتاج بمصانع الفجر على مرحلتين أ و ب. و فيما يلي البيانات المستخرجه من سجالت المصنع عن حركة اإلنتاج و التكاليف بالمرحلة ب خالل شهر رجب -1في 7/1 كانت هناك 2400 وحدة تحت التشغيل ، مستويات إتمامها وتكاليفها على النحو التالي: أ- 1200 وحدة بمستوى إتمام %40 و بتكاليف قدرها 20880 لاير. )12000 ت. مستلمة / 6000 ت. مواد خام / 1440 أجور / 1440 أعباء إضافية(. ب-١٢٠٠ وحدة بمستوى إتمام ٧٥% و بتكاليف قدرها ٢٣٦٠٠ ريال. )12000 ت. مستلمة / 6000 ت. مواد مباشرة/ 2700 أجور / 2700 أعباء إضافية/ 200 تلف(.

-2استلمت المرحلة خالل الشهر 12000 وحدة من المرحلة أ وبتكلفة مستلمة قدرها 144000 لاير.

-3كانت ت. المرحلة خالل شهر رجب على النحو التالي. ت. مواد مباشرة ۷۲۰۰۰ ريال أجور مباشرة ٤٣٦١٠ ريال أعباء إضافية ٤٣٦١٠ ريإل

تمت خالل الشهر 13000 وحدة و حولت إلى مخازن اإلنتاج التام، وتبقت 1000 وحدة تحت التشغيل في نهايته نصفها بمستوى اتمامم %50 و النصف االخر بمستوى إتمام .%70 وتلفت بقية الوحدات أثناء التشغيل.

-فإذا علمت أنه: -1تضاف المواد الخام بالمرحلة دفعة واحدة في بداية التشغيل. -2تطبق المصانع طريقة األول فاألول في المحاسبة عن ت. الوحدات تحت التشغيل أول الفترة. -3يتم فحص اإلنتاج بالمرحلة عند مستوى إتمام %60 -4تبلغ نسبة التلف المسموح بها %2 من الوحدات المستلمة من المرحلة أ. -5بلغت القيمةاالستردادية للوحدات التالفة العادية 344 لاير. -6تحمل الوحدات التالفة غير العادية بنصيب من صافي ت. التلف العادي. المطلوب. -1اعداد تقرير اإلنتاج الكمي المتعادل للمرحلة ب عن شهر رجب -2اعداد تقرير ت. المرحلة ب عن شهر رجب -3 تصوير حـ/ المرحلة ب.

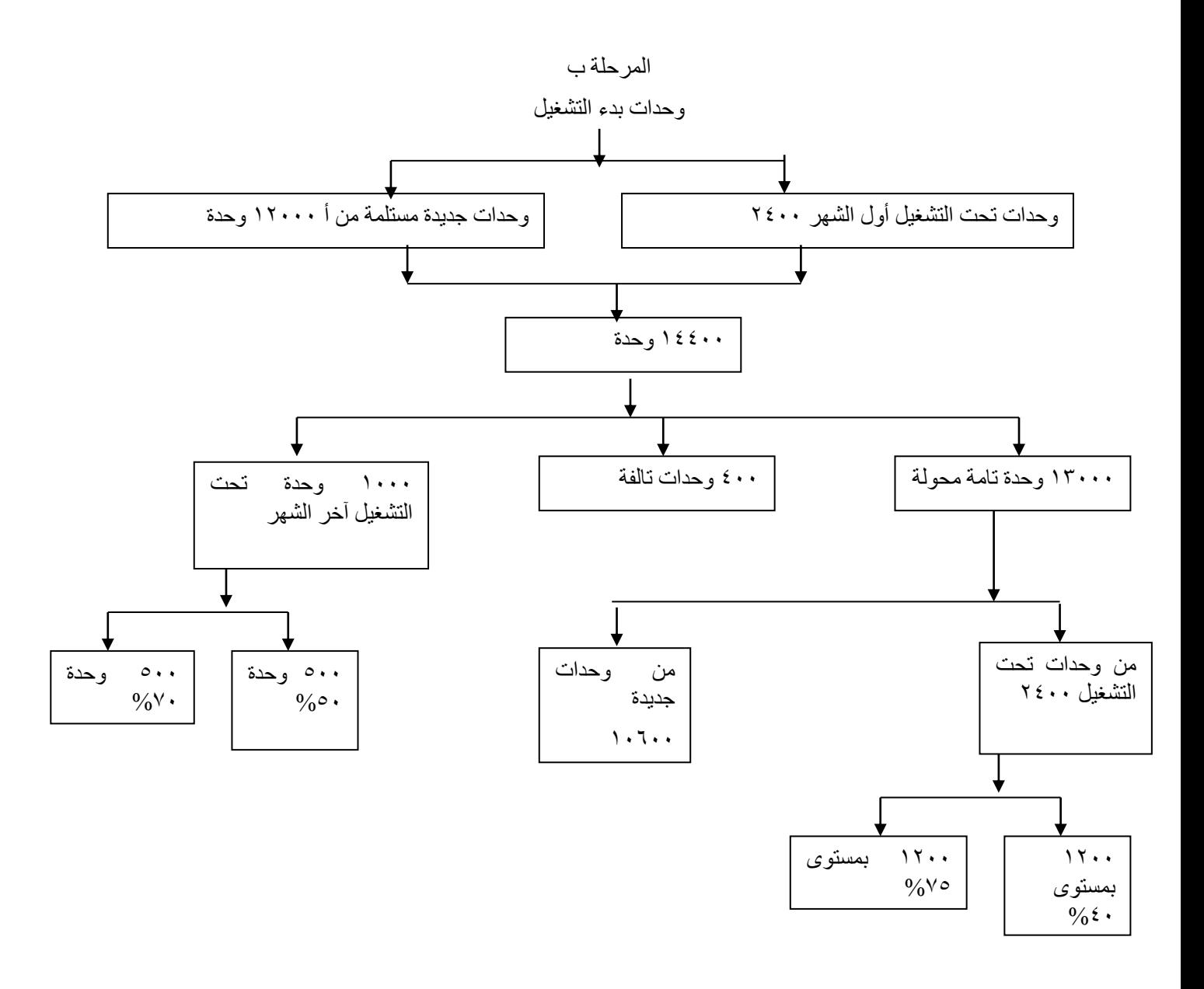

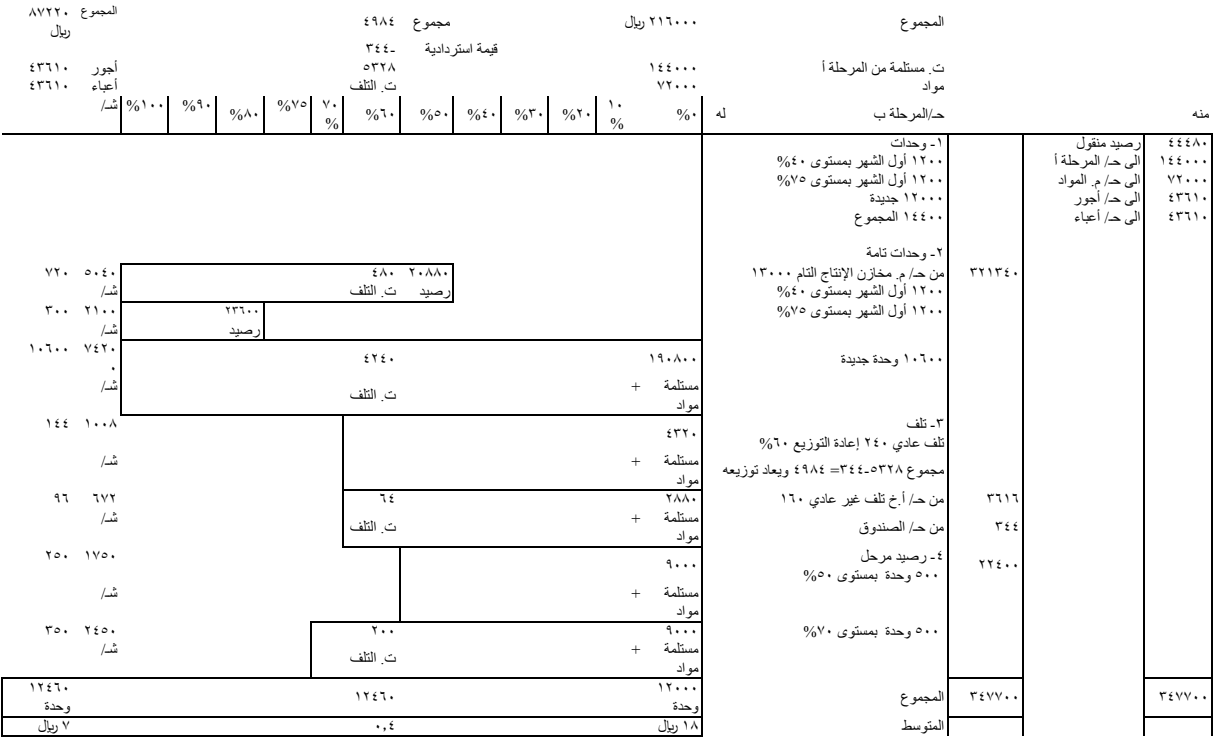

**تمرين 10**

يمر اإلنتاج بمصانع الفجر على مرحلتين أ و ب. و فيما يلي البيانات المستخرجه من سجالت المصنع عن حركة اإلنتاج و التكاليف بالمرحلة ب خالل شهر رجب -1في 7/1 كانت هناك 2400 وحدة تحت التشغيل ، مستويات إتمامها وتكاليفها على النحو التالي: أ- 1200 وحدة بمستوى إتمام %40 و بتكاليف قدرها 20880 لاير. )12000 ت. مستلمة / 6000 ت. مواد خام / 1440 أجور / 1440 أعباء إضافية(. ب1200- وحدة بمستوى إتمام %75 و بتكاليف قدرها 23600 لاير. )12000 ت. مستلمة / 6000 ت. مواد مباشرة/ 2700 أجور / 2700 أعباء إضافية/ 200 تلف(.

-2استلمت المرحلة خالل الشهر 12000 وحدة من المرحلة أ وبتكلفة مستلمة قدرها 144000 لاير.

-3كانت ت. المرحلة خالل شهر رجب على النحو التالي. ت<sub>.</sub> مواد مباشرة ۷۲۰۰۰ ريال أجور مباشرة ٤٣٦١٠ ريال أعباء إضافية ٤٣٦١٠ ريإل

تمت خالل الشهر 13000 وحدة و حولت إلى مخازن اإلنتاج التام، وتبقت 1000 وحدة تحت التشغيل في نهايته نصفها بمستوى اتمام %50 و النصف االخر بمستوى إتمام .%70 وتلفت بقية الوحدات أثناء التشغيل.

-فإذا علمت أنه: -1تضاف المواد الخام بالمرحلة دفعة واحدة في بداية التشغيل. -2 يطبق المصنع طريقة متوسط التكلفة في المحاسبة عن ت. الوحدات تحت التشغيل أول الفترة. -3يتم فحص اإلنتاج بالمرحلة عند مستوى إتمام %60 -4تبلغ نسبة التلف المسموح بها %2 من الوحدات المستلمة من المرحلة أ. -5بلغت القيمة االستردادية للوحدات التالفة العادية 344 لاير. -6تحمل الوحدات التالفة غير العادية بنصيب من صافي ت. التلف العادي. المطلوب. -1اعداد تقرير اإلنتاج الكمي المتعادل للمرحلة ب عن شهر رجب -2اعداد تقرير ت. المرحلة ب عن شهر رجب -3 تصوير حـ/ المرحلة ب.

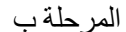

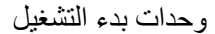

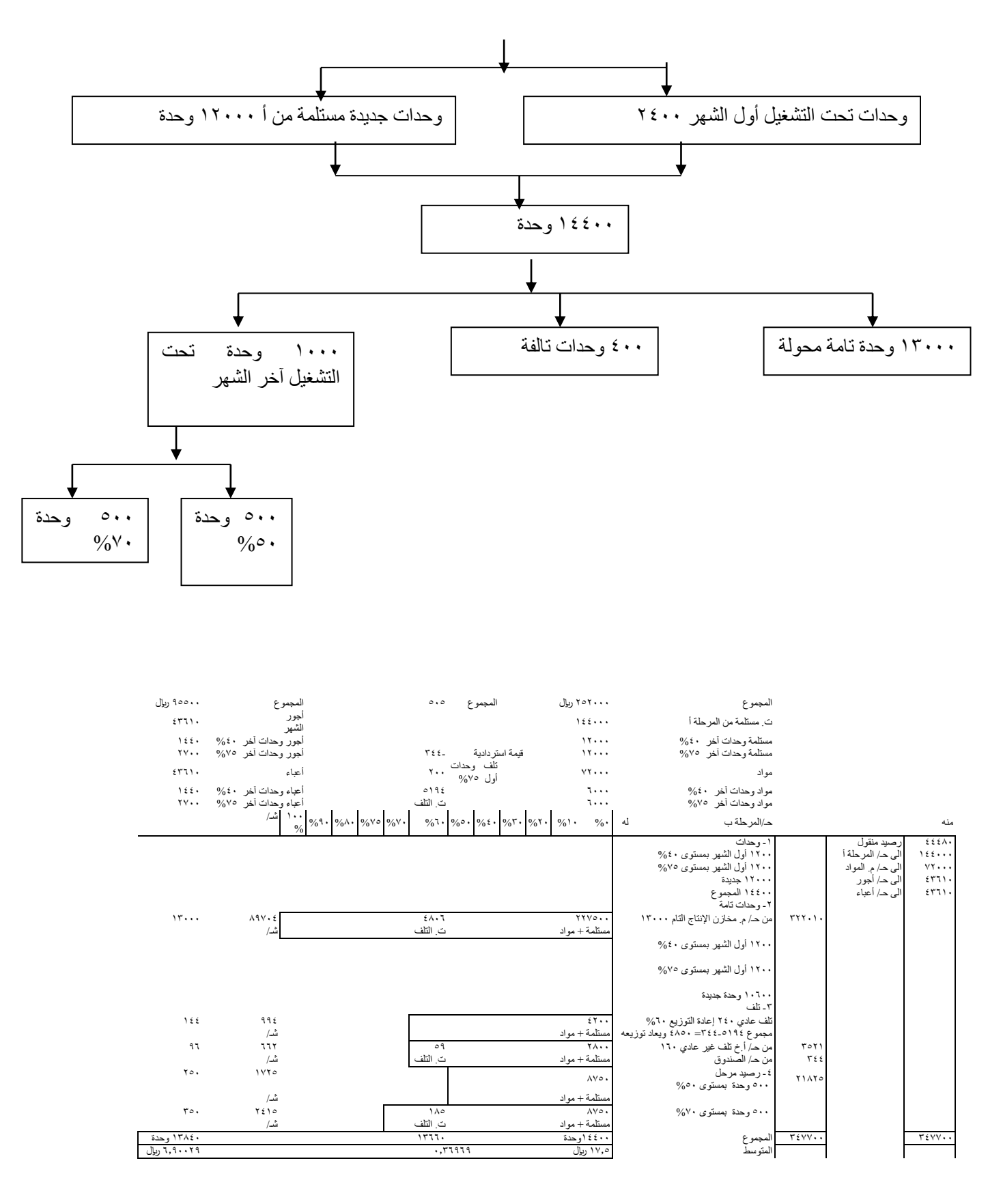

# **-5 الفصل الخامس: التكاليف على أساس النشاط: (ABC (Costing Based-Activity**

**:**

المحتويات: الجوانب الرئيسة التي سوف يتم تناولها في هذا الفصل: مقدمة: -1-5 مداخل تخصيص التكاليف غير المباشرة: -2-5 تصميم نظام التكاليف على أساس النشاط -3-5 عرض بياني لشكل نظام التكاليف على أساس النشاط -4-5 المحاسبة في نظام التكاليف على أساس النشاط -5-5 مزايا نظام التكاليف على أساس النشاط. -6-5 عيوب نظام التكاليف على أساس النشاط. -7-5 تمرين 1 -8-5 تمرين 2

### **مقدمة:**

قامت المنشآت في الآونة الأخيرة بالبحث عن أساليب جديدة تدعم عملياتها في محاولتها الاستجابة لتزايد التكاليف، وانخفاض الأرباح. وذلك لتوفير معلومات أكثر دقة لأغراض اتخاذ القرارات.

مثال على تلك األساليب نظام التكاليف على أساس النشاط Costing Based - Activity و إدارة الجودة الشاملة Total .Quality Management

#### **-1-5 مداخل تخصيص التكاليف غير المباشرة:**

يعتبر تخصيص التكاليف غير المباشرة لكل أمر إنتاجي، أو لكل وحدة منتج أو لكل نشاط من أصعب المشاكل التي تواجه محاسب التكاليف. يوجد ثالثة مداخل يمكن استخدامها في تخصيص التكاليف غير المباشرة.

- استخدام معدل تحميل واحد للمنشأة ككل.

- احتساب معدلات تحميل على أساس الأقسام الإنتاجية.

- نظام التكاليف على أساس النشاط وهو يستخدم معدالت تحميل عديدة حسب عدد األنشطة االزمة إلنتاج أو أداء الخدمة.

### **المدخل األول: استخدام معدل تحميل واحد للمنشأة ككل.**

دقة هذا النظام أصبحت أقل بسبب الاعتماد فقط على العمل المباشر كأساس للتحميل، وذلك بسبب تغير ظروف وببيئة التصنيع الحديثة. حيث أن العمل المباشر لا يمثل جزءاً مهماً في التصنيع كما كان في السابق لذلك الاعتماد عليه كأساس في توزيع التكاليف غير المباشرة يؤدي إلى انحرافات كبيرة وعدم دقة في احتساب تكلفة المنتج.

وفيما يلي سيتم إيضاح اثر استخدام العمل المباشر كأساس للتحميل مع تغير البيئة الصناعية وتأثير ذلك على عدم دقة احتساب تكلفة المنتج.

### **-1 استخدام العمل المباشر كأساس للتحميل.**

مازال العمل المباشر يمثل أساساً ملائماً لتخصيص التكاليف غير المباشرة في بعض المنشآت في العديد من الدول النامية وبعض الدول المتقدمة. على سبيل المثال اليابان. حيث أن بعض الدراسات تظهر عالقة قوية بين العمل المباشر و تحمل التكاليف غير المباشرة في بعض الصناعات.

هناك عدة شروط وظروف يجب توافرها لاعتبار العمل المباشر أساساً ملائماً لتخصيص التكاليف غير المباشرة على المنتجات ما يلي:

-1 أن تمثل تكلفة العمل المباشرة عنصراً هاماًمن تكلفة المنتج الكلية.

-2 ان ال يكون هناك اختالف بين مقدار العمل المباشر و العمل اآللي بين المنتجات.

-3 أن ال يكون هناك اختالف من حيث الحجم على سبيل المثال ) اختالف ساعات العمل المباشر، ساعات تشغيل اآلالت، دفعات اإلنتاج، أو درجة تعقد العمليات(.

٤- أن يكون هناك علاقة قوية بين العمل المباشر و تحمل التكاليف غير المباشرة.

### **-2تغير بيئة اإلنتاج:**

هناك تغير في بيئة اإلنتاج أدى إلى ضعف العالقة بين العمل المباشر وتحمل التكاليف غير المباشرة. و أهم تلك األحداث ما يلي:

-1 اآللية: Automation:

حيث أن مقدرا العمل المباشر للوحدة انخفض بدرجة كبيرة نظراً الستخدام اآللة في اإلنتاج.

-2 تنوع المنتجات:

المنشآت أصبحت تصنع عدداً كبيراً من المنتجات المختلفة، وذلك يخلق صعوبة في توزيع التكاليف غير المباشرة في ظل انخفاض أهمية العمل المباشر في العملية اإلنتاجية.

-3 تزايد التكاليف غير المباشرة:

هناك العديد من التكاليف غير المباشرة في بعض المنشآت ليس لها عالقة بالعمل المباشر. لذلك إن استخدام العمل المباشر كأساس لتوزيع التكاليف غير المباشرة يؤدي إلى انحرافات وعدم دقة في حساب تكلفة المنتجات.

### **المدخل الثاني: استخدام معدالت تحميل على أساس األقسام اإلنتاجية:**

بدالً من استخدام معدل تحميل واحد للمنشأة ككل، فإن بعض المنشآت قد تستخدم معدل تحميل لكل قسم من األقسام اإلنتاجية وفي هذه الحالة تتم عملية التخصيص على مرحلتين هما:

المرحلة الأولى: ويتم فيها تخصيص التكلفة غير المباشرة على مجمعات للتكلفة Cost Pools والتي تعتبر الأقسام الإنتاجية في هذه الحالة.

المرحلة الثانية: ويتم تخصيص التكلفة غير المباشرة الخاصة بمجمعات التكلفة - أي الأقسام- على الأوامر أو المنتجات وذلك باستخدام أساس تخصيص يتناسب مع طبيعة العمل المؤدى بالقسم مثل ساعات العمل المباشر، أو ساعات تشغيل اآلالت، أو تكلفة المواد المباشرة.

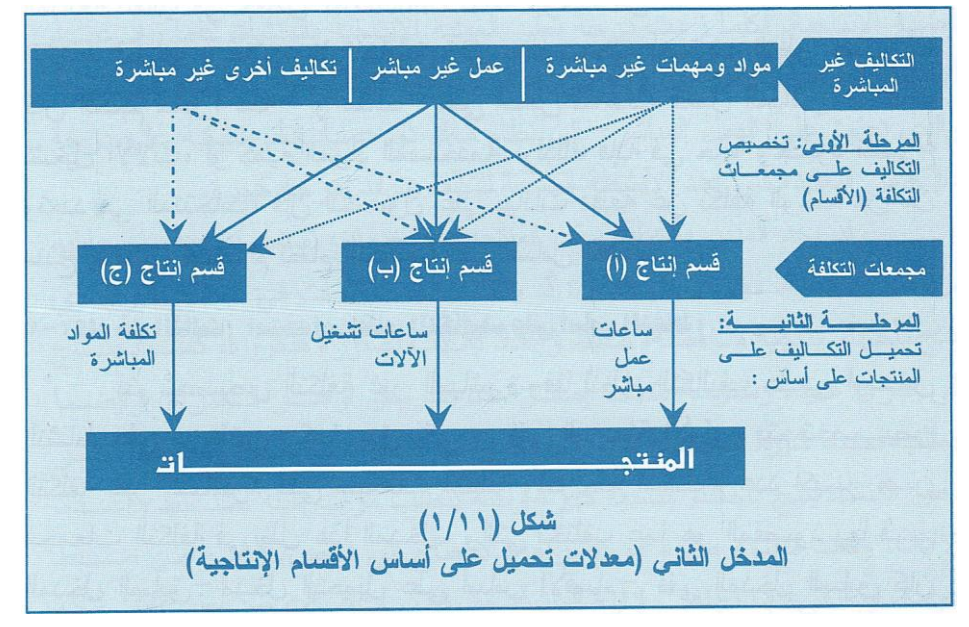

ويمكن توضيح هذا المدخل بالشكل التالي

المدخل الثاني استخدام معدالت تحميل على أساس األقسام اإلنتاجية

معدلات التحميل على أساس الأفسام تعتمد عند تخصيص التكلفة غير المباشرة على الحجم - مقاساً بعدد الوحدات، أو عدد ساعات العمل المباشر، أو عدد ساعات تشغيل اآلالت. لذلك فإنه في حالة وجود تنوع وتعدد في المنتجات، فإن الحصول على بيانات دقيقة عن تكلفة الوحدة من كل منتج يقتضي استخدام نظام التكاليف على أساس النشاط.

## **المدخل الثالث: استخدام نظام التكاليف على أساس النشاط:**

وهو يشبه استخدام معدلات التحميل على أساس الأقسام الإنتاجية من حيث تخصيص التكلفة على مرحلتين.

المرحلة األولى: تخصيص التكلفة غير المباشرة على مجمعات التكلفة ولكن مع استخدام عدد أكبر من مجمعات التكلفة. والمقصود بمجمعات التكلفة هي األنشطة المؤداة مثل: أنشطة ضبط و إعداد اآلالت، وإصدار أوامر الشراء، واختبارات الجودة، و إصالح العيوب.

المرحلة الثانية: فيتم تحميل تكاليف الأنشطة على الأوامر أو المنتجات على أساس مقدار النشاط المطلوب لإنتاج أمر أو منتج معين.

ويعرف النشاط على أنه أي حدث ـ أو عمليةـ يعتبر مسبباً للتكلفة، بمعنى أنه يتسبب في تحمل التكلفة بالمنشأة. ومن أمثلة األنشطة التي تعتبر مسببات للتكلفة Drivers Cost ما يلي:

- .1 ضبط و إعداد اآلالت.
- .2 اصدار أوامر الشراء.
	- .3 اختبار الجودة.
- ٤. أوامر (أو جدولة) الإنتاج.
	- .5 وقت تشغيل اآلالت.
		- .6 الطاقة المستهلكة.
	- .7 شحن البضاعة للعمالء.
		- .8 استالم المواد.
		- .9 مناولة المواد.
		- .10 أوامر الصيانة.

الميزة الأساسية لنظام التكاليف على أساس النشاط تكمن في تحسين عملية تتبع التكاليف غير المباشرة للمنتجات أو الأوامر، ومن ثم ينتج عنه معلومات عن تكلفة الوحدة أكثر دقة بما يساعد اإلدارة في أداء مهامها و اتخاذ قرارات سليمة.

مثال. قد يتطلب إنتاج سلعة معينة إنتاجها بكميات منخفضة، ضبط و إعداد لآلالت بصورة متكررة، كما يحتاج إلى أجزاء عديدة و متنوعة تتطَّلب اصدار عدد كبير من أوامر الشراء، و أيضاً يتطلب فحصاً كثيراً للمحافظة على الجودة. لذلك استخدام معدل تحميل واحد على أساس ساعات العمل المباشر ال يعكس التكلفة الحقيقية إلنتاج المنتج. خاصة في حالة تعدد المنتجات المختلفة. ويوضح الشكل التالي نموذجاً يصف تدفق معلومات التكلفة في نظام التكاليف على أساس النشاط.

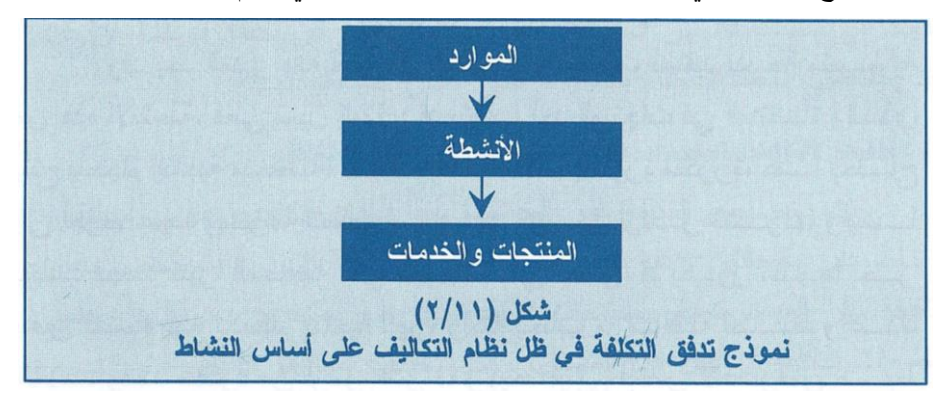

نموذج تدفق التكلفة في ظل التكاليف على أساس النشاط

يوضح الشكل أن الموارد تستهلك بواسطة الأنشطة، و أن الأنشطة يتسبب في أدائها المنتجات أو الخدمات أو الأوامر.

#### **الحلقة: 27**

### **-2-5 تصميم نظام التكاليف على أساس النشاط**

هناك أربع خطوات أساسية يمكن إتباعها لتصميم نظام التكاليف على أساس النشاط وهي:

## **أوال: تحليل العمليات من حيث القيمة التي تضيفها:Analysis Value Process :**

ويهدف هذا التحليل إلى معرفة جميع األنشطة المستهلكة للموارد الالزمة لتصنيع أو أداء الخدمة، مع تحديد ما إذا كانت بطبيعتها مضيفة للقيمة أو غير مضيفة.

مثال. النشاط ذو القيمة المضافة هو عملية التشغيل أو التصنيع الفعلي للمنتجات.

النشاط الغير مضيف هو باقي الخطوات التي تتضمنها عملية التصنيع والتي تشمل مناولة أو تحريك المنتجات من موقع إلى آخر، والفحص، و اإلنتظار.

وبذلك يمكن للمنشأة أن تخفض زمن عمليات تصنيع المنتج من خلال استبعاد العديد من الأنشطة غير المضيفة للقيمة، بما ينتج عن ذلك تدفق أكثر كفاءة للمنتج و تخفيض التكاليف. الشكل التالي يوضح نتائج التحليل الفعلي للعمليات من حيث القيمة المضافة. يظهر التحليل في الجزء (أ) الاحتياج إلى ٢٠ يوم منذ لحظة استلام المواد وحتى يتم شحن البضاعة للعملاء، و أن معظم هذا الوقت يمثل أنشطة غير مضيفة للقيمة بطبيعتها. ويوضح الجزء (ب) زمن التخفيض من خلال استبعاد العديد من األنشطة غير المضيفة للقيمة، بما ينتج عن ذلك تدفق أكثر كفاءة للمنتج وتوفير سنوي لمبالغ كبيرة في تكاليف تصنيع المنتج.

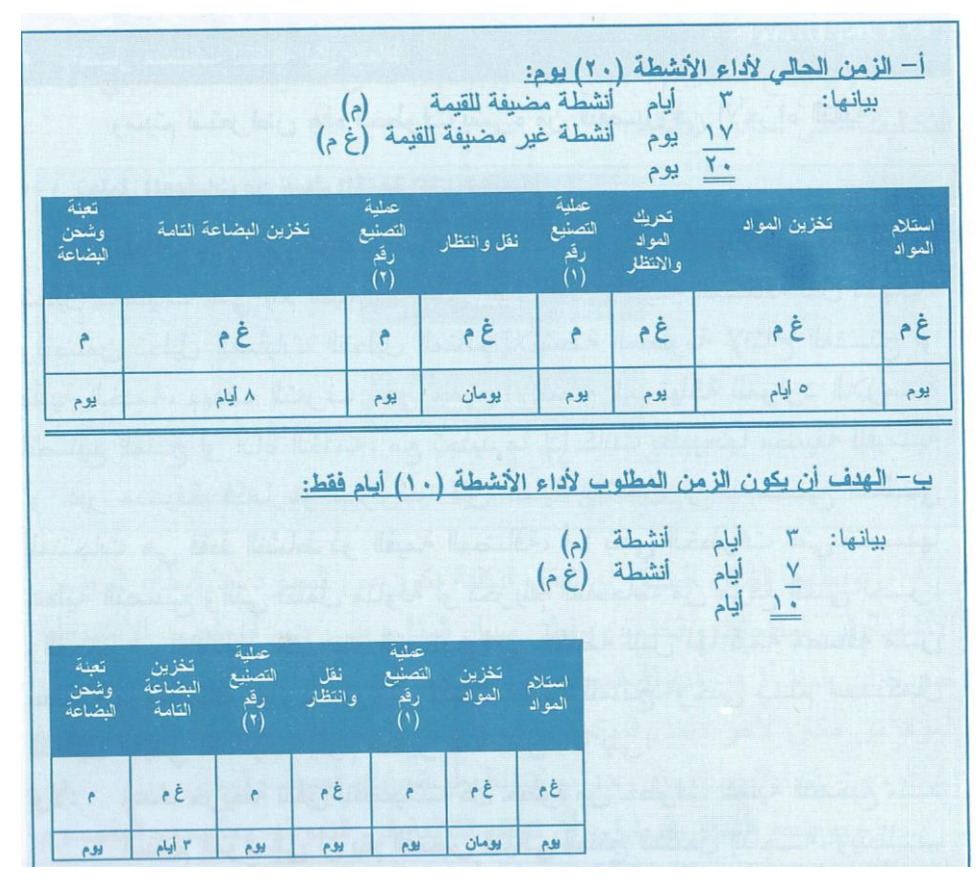

تحليل العمليات لتحديد الأنشطة المضبفة وغير المضبفة للقيمة

### **ثانيا: تحديد مراكز األنشطة: Centers Activity:**

تعريف مركز النشاط بأنه جزء من عملية اإلنتاج والذي ترغب اإلدارة في الحصول على إعداد تقارير منفصلة عن تكلفة النشاط محل االهتمام فيه.

لتخفيض مقدار التفاصيل يتم تجميع عدة أنشطة مرتبطة ببعضها في مركز واحد. مثل األعمال المرتبطة بنقل وتحريك المواد الأولية، يتم تجميعها في مركز نشاط واحد يسمى مناولة المواد. وهناك أربعة مستويات عامة من الأنشطة.

## **-1 األنشطة على مستوى وحدة اإلنتاج: Activities Level-Unit:**

وهي التي يتم القيام بها في كل وقت يتم فيه إنتاج أي وحدة إنتاج. مثال. استهلاك القوى المحركة (الكهرباء) هو دالة في عدد ساعات تشغيل اآلالت الالزمة إلنهاء إنتاج جميع وحدات المنتج، وبالتالي يعتبر نشاطاً على مستوى الوحدات.

مثال آخر. الصيانة المؤداة، والعمل غير المباشر المساند و المهمات المستهلكة أنشطة على مستوى الوحدات، حيث تعتمد على حجم اإلنتاج أو المخرج الكلي.

## **-2 األنشطة على مستوى دفعات اإلنتاج: Activities Level-Batch:**

والتي يتم تأديتها في كل وقت يتم فيه مناولة أو تصنيع دفعة أو كمية من البضاعة.

نحدث التكاليف على مستوى الدفعات طبقاً لعدد دفعات الإنتاج التي يتم تشغيلها وليس طبقاً لعدد الوحدات المنتجة في كل دفعة. فمثلاً تكلفة اصدار أمر الشراء هي نفسها بصرف النظر عما إذا كانت الطلبية نتضمن وحدة أو ١٠٠٠ وحدة. أمثلة على المهام، إصدار أوامر الشراء، ضبط و إعداد اآلالت، شحن البضاعة للعمالء، استالم المواد.

### **-3 األنشطة على مستوى المنتج: Activities Level-Product:**

وهي التي يتم تأديتها كلما ظهرت الحاجة إليها لتدعيم إنتاج كل نوع مختلف من المنتجات. وهي ترتبط ببعض المنتجات وال ترتبط بالبعض الآخر. أمثلة على هذه الأنشطة: الاحتفاظ بمخزون من الأجزاء الخاصة بالمنتج.

- اصدار أوامر خاصة بإجراء تغييرات هندسية لتعديل تصميم منتجات معينة لمقابلة رغبات العمالء.
	- - اجراء اختبارات خاصة على بعض المنتجات.

### **-4 أنشطة على مستوى التسهيالت العامة: Activities Level-Facility:**

والتي تدعم التسهيالت الخاصة بعملية التصنيع بصفة عامة. وليس بدفعات اّإلنتاج أو بمنتج معين. وتشمل التكاليف: إدارة المنشأة، التأمين، ضرائب الممتلكات، تسهيالت الترويح عن العمال.

ويوضح الشكل التالي أمثلة لمراكز األنشطة- أمثلة لمسببات التكلفة- أمثلة للتكاليف المرتبطة بها.

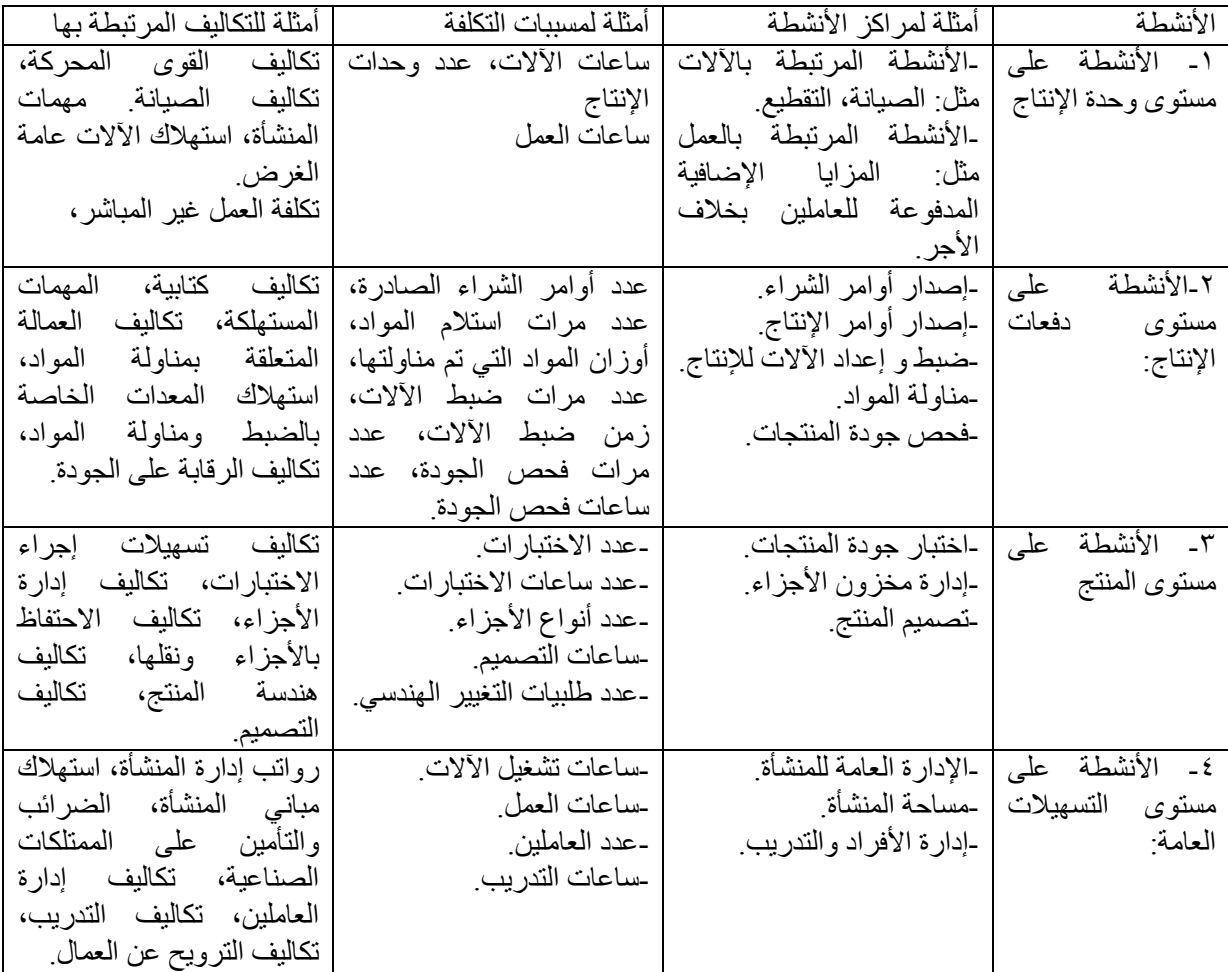

أمثلة لمراكز الأنشطة، ومسببات التكلفة والتكاليف المرتبطة بالأنشطة على المستويات الأربعة المذكورة

### **ثالثا: تخصيص التكاليف على مراكز األنشطة: Activity To Costs Tracing :Centers**

وهي تعتبر المرحلة الأولى في تخصيص التكاليف، حيث يتم تجميع التكاليف على مراكز الأنشطة انتظاراً لتحميلها فيما بعد على المنتجات. مثال. إذا كان لدى المنشأة مركز نشاط يسمى مركز مناولة المواد، فإن المنشأة ستحدد جميع التكاليف المرتبطة مباشرة بمناولة المواد. مثل الرواتب، اإلهالك، و استخدام المهمات الصناعية المختلفة.

ويمكن أن توزع التكلفة على أكثر من مركز نشاط. مثال. تكاليف مرتبطة بمناولة المواد ، يستفيد منها أكثر من مركز نشاط. مثل تكاليف المساحة بالمنشأة.

### **رابعا: اختيار مسببات التكلفة: Drivers Cost:**

وهي تعتبر المرحلة الثانية في عملية احتساب التكاليف، عن طريق اختيار أو استخدام مسببات التكلفة. قد يواجه المديرين مشكلتين: يجب على المديرين اختيار مناسب لمسبب تكلفة لمركز النشاط المعين، بحيث يقيس بدقة االستهالك الفعلي للنشاط المعين. فإذا لم يوجد ارتباط قوي بين مسبب التكلفة والاستهلاك الفعلي، فسينتج عن ذلك قياس غير دقيق للتكلفة. ايضاً قد يواجه المديرين مشكلة في الحصول على البيانات المرتبطة بمسببات التكلفة أو تكلفة الحصول عليها مرتفعة. مثل عدد مرات مناولة المواد.

#### **-3-5 عرض بياني لشكل نظام التكاليف على أساس النشاط**

هيكل نظام التكاليف على أساس النشاط يصبح واضحا،ً بمجرد اتخاذ القرارات الخاصة بتصميم النظام فيما يتعلق بكل من: -1تحليل العمليات من حيث القيمة التي تضيفها.

- -2 تحديد مراكز األنشطة.
- -3 تخصيص التكاليف لمراكز األنشطة.
	- -4 اختيار مسببات التكلفة لكل مركز.

ويوضح الشكل التالي عرضاً بيانياً لشكل نظام تكاليف على أساس النشاط.

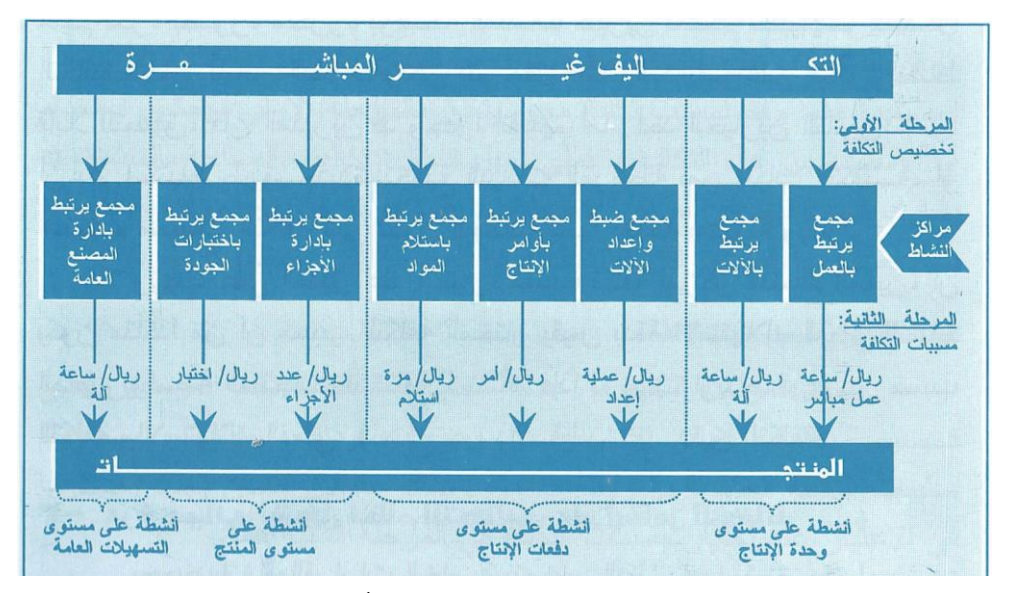

عرض بياني كمثال لنظام التكاليف على أساس النشاط

#### **-4-5 المحاسبة في نظام التكاليف على أساس النشاط**

نظام التكلفة هو نفسه في نظام تكاليف الأوامر حيث تتدفق التكلفة من خلال حسابات المراقبة المعروفة (مثل حـ/ مراقبة المخزون، وحـ/ مراقبة الإنتاج تحت التشغيل، وحـ/ مراقبة الإنتاج التام ، وغيرها).

كما أن قيود اليو مية ايضاً هي نفس قيود اليو مية المستخدمة في نظام تكاليف الأو امر .

الاختلاف الوحيد هو أن المنشأة سوف تطبق العديد من معدلات التحميل التقديرية في ظل نظام الأنشطة بدلاً من معدل تحميل واحد في ظل النظام التقليدي للتخصيص. وسوف يترتب على ذلك بعض التعقيد في احتساب مبالغ قيود اليومية الخاصة بتحميل التكاليف غير المباشرة على أساس معدلات تحميل تقديرية للأنشطة وإثبات التكاليف غير المباشرة الفعلية وفقأ لألنشطة. كما سيترتب على ذلك تعدد الحسابات المستخدمة للتكاليف غير المباشرة بدالً من استخدام حساب واحد.

### **-5-5 مزايا نظام التكاليف على أساس النشاط.**

١- يزيد من عدد مجمعات التكلفة الغير مباشرة. حيث يتم افراد العديد من مجمعات التكلفة طبقاً لعدد الأنشطة والتي لمها مسببات تكلفة واضحة يمكن تحديدها. وهو بذلك يقدم حلول للمشاكل المتعلقة بقياس تكلفة المنتجات، حيث كان في السابق يتم استخدام أساس العمل المباشر كمقياس عام، أما في ظل نظام التكاليف على أساس النشاط فيتم تخصيص التكاليف على أساس الجز ء المسبب للتكلفة الخاصة بالأنشطة المعبنة.

٢- يزيد من ادراك المدير في تعيين وتتبع العديد من عناصر التكاليف، مثلاً يمكن تعيين وتتبع التكاليف المباشرة مثل القوى المحركة، و االختبارات أو الفحص، وضبط و إعداد اآلالت. ومن ثم يمكن تتبعها للمنتجات الفردية. -3 يوفر معلومات أكثر دقة عن تكاليف المنتجات، ويساعد المديرين على اتخاذ قرارات أفضل من حيث االستمرار في إنتاج منتج معين أو إيقاف إنتاجه.

٤ ـ يحقق أسلوب أفضل للر قابة على التكاليف، من خلال رقابة الأنشطة المولدة لهذه التكاليف.

### **-6-5 عيوب نظام التكاليف على أساس النشاط.**

-1 مازالت هناك حاجة إلجراء بعض التوزيعات الحكمية. وذلك على أنشطة التسهيالت العامة على مستوى المنشأة ككل. وهي تمثل جزء كبير من التكاليف غير المباشرة في العديد من المنشآت.

مثال. ساعات تشغيل اآلالت، ساعات العمل. ولكن هذا ال ينفي أن نظام التكاليف على أساس النشاط يحسن في تتبع كثير من التكاليف غير المباشرة.

#### -2 ارتفاع تكاليف القياس لتشغيل النظام.

وذلك بسبب أن النظام يتطلب قدراً كبيراً من التفاصيل والعديد من الاحتسابات، حيث أن بعض المنشآت لديها مئات أو آلاف المنتجات. ولكن نظام التكاليف قد يقدم منافع أكبر للمنشآت.

وفيما يلي أهم خصائص المنشآت التي من المحتمل أن تستفيد بدرجة كبيرة من تطبيق نظام التكاليف على أساس النشاط: -1 إذا كانت هناك اختالف كبير بين المنتجات من حيث الحجم، دفعات أو أوامر اإلنتاج، وتعقيد عمليات التصنيع. -2 إذا كان هناك اختالف في المنتجات من ناحية متطلبات اعداد وضبط اآلالت، االختبارات.

- -3 ارتفاع التكاليف غير المباشرة.
- ٤- إذا قلت أهمية العمل في الإنتاج في المنشأة ، أو التحول إلى استخدام الآلات.

**-7-5 تمرين 1**

تنتج منشأة سيجما نوعين من أجهزة كاسيت السيارة. المنتج أ يعمل بالشريط العادي، وهو بسيط في تصنيعه. المنتج ب يعمل بالشريط العادي و السي دي. وهو يتطلب قدر مرتفع جداً من وقت االآلت و االختبارات. وقد توافرت المعلومات التالية عن سنة 1435هـ وذلك إلستخدامها في تطبيق نظام التكاليف على أساس النشاط. -1 خططت المنشأة لسنة 1435هـ بيع و إنتاج 200000 وحدة من المنتج أ و 50000 وحدة من المنتج ب. المنتج أ يحتاج عدد 2 ساعة عمل مباشر. المنتج ب يحتاج عدد 2 ساعة عمل مباشر.

بمعدل أجر ١٠ ربإل للساعة.

-2 تبلغ التكلفة المتوقعة إلنتاج الوحدة من المواد المباشرة و األجور المباشرة اآلتي:

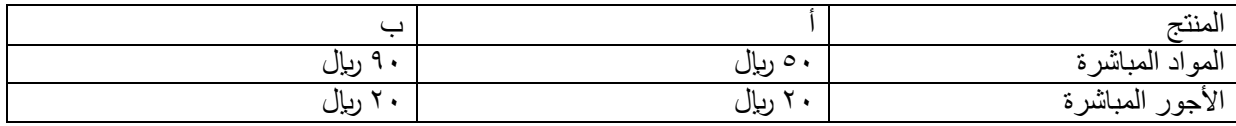

-3 تبلغ التكاليف غير المباشرة المقدرة لسنة 1435هـ 10000000 لاير.

-4 مراكز األنشطة ومسبباتها كما يلي:

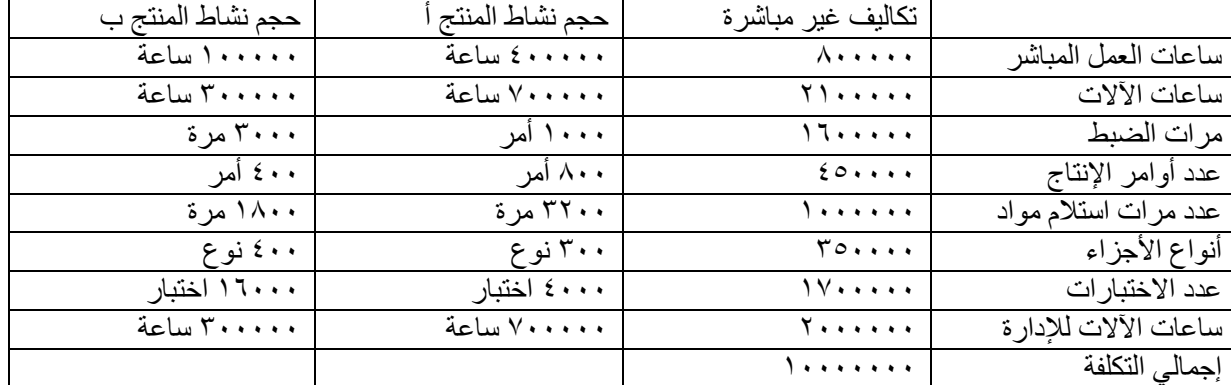

المطلوب:

-1 احتساب تكلفة الوحدة من المنتجين )أ،ب( في ظل استخدام المدخل التقليدي، وهو التخصيص على أساس ساعات العمل المباشر.

-2 احتساب تكلفة الوحدة من المنتجين )أ،ب( في ظل استخدام نظام التكاليف على أساس النشاط.

أولا: استخدام المدخل التقليدي (التخصيص على أساس ساعات العمل المباشر ). عدد ساعات العمل المباشر للمنتج أ= 2 ساعة عمل مباشر × 200000 وحدة = 400000 ساعة عمل مباشر عدد ساعات العمل المباشر للمنتج ب= 2 ساعة عمل مباشر × 50000 وحدة = 100000 ساعة عمل مباشر مجموع ساعات العمل المباشر= 500000 ساعة عمل مباشر معدل التحميل التقدير ي = ١٠٠٠٠٠٠ لايال ÷ ٥٠٠٠٠٠٠ ساعة عمل مباشر = ٢٠ ريال/ ساعة

وبالتالي تكون تكلفة الوحدة من المنتجين بالريال كما يلي:

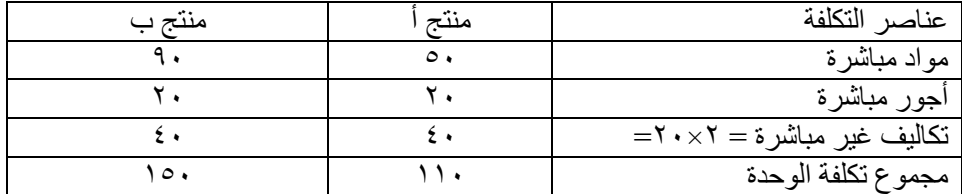

التعليق:

الحل

أوضح مدير التكاليف لفريق العمل بأن مشكلة هذا المدخل هو اعتماده على ساعات العمل المباشر كأساس للتخصيص مع تجاهلّ تأثير عوامل أخرى هامة ( مثل عدد مرات ضبط الألات للإنتاج، وعدد مرات الاختبارات المؤداة... الخ) على تخصيص التكاليف غير المباشرة للمنشأة على المنتجين.

وفي ظل تجاهل مثل هذه العوامل الهامة مع تساوي المنتجين من حيث عدد ساعات العمل المباشر الالزمة إلنتاج الوحدة من كل منهما، فإنه يتم تخصيص التكاليف غير المباشرة بالتساوي على كل وحدة من المنتجين.

ورغم أن هذا المدخل بسيط وسريع فإنه يكون دقيقا فقط في الحالات التي تكون فيها العوامل الأخرى المؤثرة على إنفاق التكاليف غير المباشرة ليست جوهرية أو هامة.

ثانيا: استخدام الأنشطة كأساس للتخصيص

| $\circ\!\times\!\mathbf{r}=\!\mathbf{v}$ | $\circ \times \mathbf{Y} = \mathbf{Z}$ | $= 0$                          | $\mathbf{r}+\mathbf{r}=\mathbf{s}$          | $\mathbf{\breve{v}}$ | ٢                                       | ١                             | رقم العامود     |
|------------------------------------------|----------------------------------------|--------------------------------|---------------------------------------------|----------------------|-----------------------------------------|-------------------------------|-----------------|
|                                          |                                        | $\xi \div \gamma$              |                                             |                      |                                         |                               |                 |
| تكلفة ب                                  | تكلفة أ                                | متوسط                          | المجموع                                     | حجم نشاط             | حجم                                     | تكاليف غير                    |                 |
|                                          |                                        | التكلفة                        |                                             | المنتج ب             | نشاط                                    | مباشرة                        |                 |
|                                          |                                        |                                |                                             |                      | المنتج أ                                |                               |                 |
| 17                                       | $\overline{\tau_{\xi}}$                | 7.1                            | 0                                           | $\lambda$            | 5                                       | $\lambda$                     | المعمل<br>ساعات |
|                                          |                                        |                                |                                             | ساعة                 | ساعة                                    |                               | المباشر         |
| $71$                                     | 150                                    | $Y_{6}$                        | $\lambda$                                   | $r \cdots$           | $V \cdot \cdot \cdot \cdot \cdot$       | $Y$ $\cdots$                  | ساعات الآلات    |
|                                          |                                        |                                |                                             | ساعة                 | ساعة                                    |                               |                 |
| 11                                       | 2                                      | $\mathfrak{z}$ .               | $\epsilon \cdot \cdot \cdot$                | ۳۰۰۰ مرة             | $\lambda$                               | $\overline{11}$               | مرات الضبط      |
|                                          |                                        |                                |                                             |                      | امر                                     |                               |                 |
| 10                                       | $T \cdot \cdot \cdot \cdot$            | $\mathbf{y} \wedge \mathbf{y}$ | 15                                          | ۰۰ ٤ أمر             | ۸۰۰ أمر                                 | $\epsilon$                    | عدد<br>أوامر    |
|                                          |                                        |                                |                                             |                      |                                         |                               | الإنتاج         |
| $r_1 \ldots$                             | 72                                     | $Y \cdot \cdot$                | $0 \cdot \cdot \cdot$                       | ۱۸۰۰ مرة             | $rr \cdot \cdot$                        | $1 + \cdot \cdot \cdot \cdot$ | عدد مرات        |
|                                          |                                        |                                |                                             |                      | مرة                                     |                               | استلام مواد     |
| <b>Y</b>                                 | 10                                     | $\circ \cdot \cdot$            | $V \cdot \cdot$                             | ٤٠٠ نوع              | ۳۰۰ نوع                                 | $r \circ \cdots$              | انواع الأجزاء   |
| 157                                      | $T\xi \cdots$                          | $\wedge \circ$                 | $Y \leftrightarrow \leftrightarrow \bullet$ | 17                   | $2 \cdot \cdot \cdot$                   | $11 + \cdots$                 | عدد الاختبار ات |
|                                          |                                        |                                |                                             | اختبار               | اختبار                                  |                               |                 |
| 7                                        | $\sqrt{\frac{2}{2}+\cdots}$            | $\overline{\mathbf{r}}$        | $\lambda$                                   | $r \ldots$           | $\overline{\mathsf{v}}\cdots\mathsf{v}$ | <b>T.</b>                     | الألات<br>ساعات |
|                                          |                                        |                                |                                             | ساعة                 | ساعة                                    |                               | للإدارة         |
| 277                                      | $OTE$                                  |                                |                                             |                      |                                         | 1.                            | إجمالى التكلفة  |
| $\circ \cdots$                           | <b>Y</b> *****                         |                                |                                             |                      |                                         |                               | عدد الوحدات     |
| 95.7                                     | $Y$ ر، $Y$                             |                                |                                             |                      |                                         |                               | تكلفة الو حدة   |
|                                          |                                        |                                |                                             |                      |                                         |                               |                 |

وبالتالي تكون تكلفة الوحدة من المنتجين بالريال كما يلي:

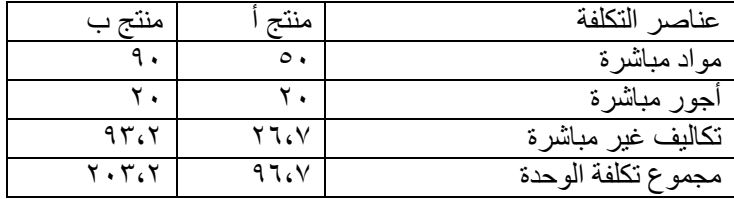

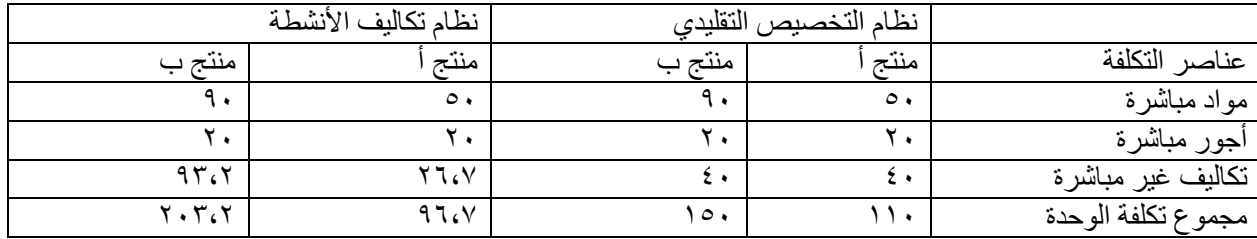

التعليق:

لقد صدم فريق العمل من النتائج التي توصل إليها واالختالفات في تكلفة الوحدة بين المدخلين لكل منتج وخاصة بالنسبة للمنتج (ب) كما يتضح أعلاه.

وقد علق مدير التكاليف على ذلك بقوله:

في الماضي كانت المنشأة تحمل الوحدة من كلا المنتجين بمبلغ ٤٠ ريالا (تكاليف غير مباشرة) باستخدام المدخل التقليدي للتخصيص، بينما وفقاً لمدخل الأنشطة يجب تحميل الوحدة من (أ) بمبلغ ٢٦٫٧ ريالا ومن (ب) بمبلغ ٩٣،٢ ريالا.

و كنتيجة الستخدام العمل المباشر كأساس للتخصيص فقد تمت المغاالة في تحميل مقدار كبير من التكاليف غير المباشرة على المنتج (أ) ذو الحجم الكبير - من حيث عدد وحدات إنتاجه وما تحتاجه من ساعات عمل مباشر -، كما تمت المغالاة في تخفيض المبالغ المخصصة على المنتج (ب) ذو حجم الإنتاج الصغير -، ومن ثم انحر فت تكلفة الوحدة من كلا المنتجين.

وفي ظل استخدام معلومات غير صحيحة عن تكلفة الوحدة من كال المنتجين كأساس لتحديد أسعار بيع المنتجين فإن المنشأة تعاني من تحقيق خسائر على المنتج (ب) بدون معرفة ذلك لأن تكلفة الوحدة قد تم احتسابها بأقل من حقيقتها بمبلغ ٥٣،٢ ريإل  $(10 - 7.7)$ 

ولذلك فإن استخدام نظام التكاليف على أساس النشاط يساعد على توفير بيانات أكثر دقة عن تكلفة الوحدة من كل منتج. ويشير ما سبق إلى أن الانحراف في احتساب تكلفة المنتجات والذي اكتشفه فريق العمل يمكن أن يحدث في أي منشأة تعتمد كلية على العمل المباشر كأساس لتخصيص التكاليف غير المباشرة، مع تجاهل العوامل المؤثرة على إنفاق التكاليف غير المباشرة.

#### **الحلقة29:**

## **-6 الفصل السادس: اإلنتاج الفوري ومقاييس األداء الحديثة: & Time-In-Just :Modern Performance Evaluation**

المحتويات:

الجوانب الرئيسة التي سوف يتم تناولها في هذا الفصل:

- -1-6 مقدمة:
- -2-6 ماهية اإلنتاج الفوري:
- -3-6 مزايا نظام اإلنتاج الفوري:
- -4-6 مقارنة اإلنتاج الفوري و النظم التقليدية:
	- -5-6 متطلبات اإلنتاج:
	- -6-6 أنظمة التكاليف:

#### **-1-6 مقدمة:**

في كثير من المنشآت غالباً ما تكون تكلفة مخزون الخامات أو المنتجات الجاهزة مرتفعة<sub>.</sub> وبناء على ذلك ظهرت الحاجة لمعالجة هذه المشكلة وذلك بمحاولة تنظيم عملية اإلنتاج بإتباع ما يسمى نظام اإلنتاج الفوري (JIT (Time-In-Just، والذي يقوم على أساس خطة إنتاجية فعالة تعتمد على الشراء بالقدر الضروري للوفاء باحتياجات المستهلك فورا Time-On، وهو ً ما قد لا يتحقق في أنظمة الإنتاج التقليدية.

### **-2-6 ماهية اإلنتاج الفوري:**

يعني الشراء بالقدر الالزم فقط لإلنتاج الحالي للتوزيع على المستهلكين أو تجار الجملة والتجزئة. وهو يبدأ بطلبات العمالء ، ثم انتقاء األنشطة الالزمة لتحقيق األرباح المطلوبة.

وهناك عدة خصائص يتميز بها:

- -1 حيث يعتمد على إنتاج كميات صغيرة وقت الطلب على اإلنتاج ووقت الحاجة إلى تسليم العميل.
	- -2 تخفيض أوقات التأخير إلى أقصر وقت ممكن.
	- -3 يهدف إلى تخفيض تكلفة المخزون إلى الصفر.

-نظام اإلنتاج ا لفوري يتطلب اتباع سياسة الرقابة المحكمة على الخامات المشتراه.

- -1 رقابة على مصدر الشراء.
- -2 رقابة على كفاءة التخزين.
	- -3 رقابة على كفاءة النقل.
- -4 رقابة على عمليات التشغيل.
	- -5 رقابة على جودة المنتج.

#### **-3-6 مزايا نظام اإلنتاج الفوري:**

-1 تخفيض تكلفة المخزون، ويترتب على هذا األمر تخفيض اإلستثمار المجمد في الخزون.

-2 تخفيض الزمن الالزم للتسليم، وزيادة درجة مرونة عمليات جدولة اإلنتاج وذلك لمواجهة التغيرات المستمرة في مستوى الطلب على المنتجات.

-3 تحسين مستوى جودة المنتجات بسبب تطبيق نظام الرقابة الشاملة على الجودة.

-4إنخفاض تكلفة شراء الخامات وتدعيم أنشطة التعاون مع الموردين.

### **-4-6 مقارنة اإلنتاج الفوري و النظم التقليدية:**

- النظام التقليدي:

يعتمد على زيادة اإلنتاج مسايرة لنظام اإلنتاج المستمر. تخطيط اإلنتاج لفترة معينة قادمة عن طريق التنبؤ بالطلب المتوقع على المنتجات. ثم تحديد اإلحتياجات الالزمة من الخامات والعمالة و أجزاء اإلنتاج المختلفة لضمان تدفق مستمر لإلنتاج.

- نظام اإلنتاج الفوري:

يعتمد على فلسفة سحب الطلب لإلنتاج أو اإلنتاج بعد استالم الطلب. System Pull-Demand. -فلسفة اإلنتاج الفوري تتضمن اإلنتاج بالكمية المطلوبة والتسليم في الوقت المطلوب. ومناولة المواد الخام وتسليمها ال يتم إال بعد تحديد الكمية الواجب إنتاجها في طلبية العميل.

يمكن تقسيم الاختلافات بين نظام الإنتاج التقليدي ونظام الإنتاج الفوري إلى:

- -1 اختالفات في متطلبات اإلنتاج.
- -2 اختالفات في أنظمة التكاليف.
- ٣- اختلافات في معايير تقييم الأداء.

#### **-5-6 متطلبات اإلنتاج:**

يتطلب نجاح تطبيق أسلوب اإلنتاج الفوري إلى عدة مقومات.

#### **-1 حجم المخزون:**

- نظام اإلنتاج التقليدي:

يعتمد اإلنتاج على االحتفاظ برصيد كاف من المخزون، لكي ال يقل اإلنتاج في حالة الطلب الموسمي، أو نقص الخامات من السوق ِ ايضاً الاحتفاظ برصيد كاف من مخزون السلع الجاهزة. لمواجهة حالات زيادة الطلب على المنتج.

- نظام اإلنتاج الفوري:

تهدف على التخفيض التدريجي للمخزون حتى يصل إلى الصفر، بهدف التخلص من تكلفة التخزين.

#### **-2 خاليا التصنيع و تعدد مهارات العامل:**

- نظام اإلنتاج التقليدي:

العمل يتم على أساس وجود مجموعة من مراكز التكلفة والذي يحتوي على مجموعة من الأنشطة وعناصر التكاليف المختلفة و آالت متجانسة. وتنتقل وحدة اإلنتاج من مركز إلى آخر. وبهذا يكون العمال متخصصون في كل مركز.

- نظام اإلنتاج الفوري:

يستخدم نظام خاليا التصنيع أو مراكز العمل المتكاملة. وهي تمثل مصنع صغير داخل إطار المصنع الكبير. وتحتوي خاليا التصنيع على آالت غير متجانسة ولكن متكاملة و تؤدي مجموعة من العمليات المختلفة في تتابع معين. العمال غير متخصصين ولكن متعددي المهام من خالل التدريب الالزم.

## **-3 الرقابة الشاملة على الجودة.**

نظام الإنتاج الفوري:

يهتم وبشكل كبير بالجودة. يستبعد أي انتاج معيب بمجرد حدوثه.

#### **-4 المركزية الخدمات:**

- نظام اإلنتاج التقليدي:

يستخدم مركز مستقل لتقديم الخدمة. ولكن اإلنتاج ممكن أن يتعطل في حالة طلب الخدمة من أكثر من مركز في الوقت نفسه.

- نظام اإلنتاج الفوري:

يتم إنشاء خاليا خدمات بجوار خاليا المصنع، وذلك لتسهيل تدفق الخدمات.

#### **-5 اعتبار الموردين شركاء:**

- نظام اإلنتاج الفوري:

تدعم العالقات القائمة مع الموردين. لكي يحصل على االحتياجات من المواد الخام. ويجب أن يتفهم المورد أن الدور الجديد للمنشآت التي تتبع نظام اإلنتاج الفوري تعتبر منافسة للشركات التي تتبع نظام اإلنتاج التقليدي، وهي تلبي طلبات في السوق ال يلبيها المنشآت التي تتبع النظام التقليدي، وهي تحقق أرباحها من خالل اإلنتاج بكميات قليلة وفي وقت قصير، وذلك لتلبية احتياجات السوق. ويمكن من أن تؤثر على استراتيجية المورد طويلة األجل.

### **-6 نظام التكلفة اإلداري:**

- نظام اإلنتاج التقليدي:

يستخدم نظام التكاليف التقليدي، وهو يعتبر نظام معقد، خاصة مع كثرة عدد الصفقات، و تتمسك بمبادئ المحاسبة المالية.

- نظام اإلنتاج الفوري:

يستخدم نظام تكلفة مدعم للنشاط اإلداري. ويهتم بصفة خاصة بعملية رقابة التكلفة. حتى لو كانت التكلفة تتعارض مع مبادئ المحاسبة المالية في تقييم المخزون أو اعداد القوائم المالية.

ويعمل نظام اإلنتاج الفوري على تبسيط إجراءات محاسبة التكاليف وتدعيم المديرين في تخطيط ورقابة عناصر التكلفة. واستخدام الحاسب اآللي ساعد بشكل كبير في تبسيط العملية اإلدارية. وتبسيط نظام محاسبة التكاليف.

ويساعد اإلدارة على اتخاذ قرارات إدارية مختلفة خاصة بتسعير المنتجات، عمليات التصميم الفني، دراسات السوق، وكيفية توزيع المنتجات، أفضل تشكيلة من المنتجات، تشجيع سياسة النمو والتطور.

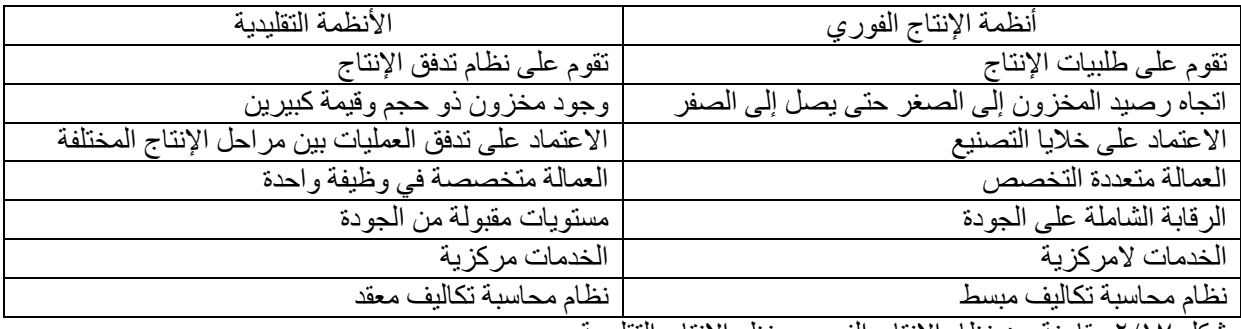

ويبين الشكل التالي أهم الفروق بين نظام اإلنتاج الفوري وأنظمة اإلنتاج التقليدية.

شكل 2/17 مقارنة بين نظام اإلنتاج الفوري ونظم اإلنتاج التقليدية

### **-6-6 أنظمة التكاليف:**

- في نظام اإلنتاج الفوري يتسم نظام التكاليف بالبساطة والسهولة، مقارنة بنظم التكاليف التقليدي. حيث تدمج حسابات المواد الخام واإلنتاج تحت التشغيل في حساب واحد يطلق عليه حساب الموارد تحت التشغيل Process in Resources، بسبب أن المواد تنتقل من المورد إلى التصنيع مباشرة بدون المرور على المخازن. لذلك ال يوجد مبرر لوجود حسابات مراقبة المخازن.

### **أوال: خصائص نظام التكلفة في منشآت اإلنتاج الفوري:**

-1 وجود عدد قليل جداً من حسابات المخازن.

-2 ال داعي لوجود حسابات تفصيلية لألصناف التي تحتفظ بها المنشأة.

-3 تبسيط إجراءات نظام التكاليف وتخفيض التكلفة، وذلك بالتخلص من األنشطة التي ال تحقق قيمة مضافة مثل المخزون.

-4 تكلفة التحويل )تكلفة العمل المباشر + التكاليف اإلضافية( أصبحت تعامل كتكاليف فترة وليست تكاليف إنتاج. بسبب انخفاض الأهمية النسبية لعنصر تكلفة العمل المباشر، وتعدد المهام التي يقوم بها العامل وتتبع ساعات العمل يعتبر غير . مبررة اقتصادياً

## **ثانيا: مقارنة أنظمة التكاليف التقليدية مع نظام التكاليف في اإلنتاج الفوري:**

### **-1 تكاليف األوامر:**

- نظام اإلنتاج التقليدي:

يقوم على تتبع عناصر التكاليف الثلاثة (مواد مباشرة، أجور مباشرة، تكاليف غير مباشرة)، لكل أمر من الأوامر من قسم على آخر.

- نظام اإلنتاج الفوري:
- يقوم على تتبع التكاليف على مستوى العمليات (الأنشطة) بدلاً من مستوى الأقسام فقط.
- تحمل تكلفة المواد المباشرة على األوامر كما هو الحال في النظام التقليدي. أما تكلفة العمل المباشر فيتم إضافتها إلى التكلفة اإلضافية للوصول إلى تكلفة التحويل. ألنها تعامل كتكاليف فترة وليست تكاليف إنتاج. وذلك يوفر عدد كبير من قيود اليومية.

#### **-2 تكاليف المراحل:**

- نظام اإلنتاج التقليدي:

هناك انتاج تحت التشغيل أول الفترة و آخره، وهذا يزيد من تعقد عمليات احتساب التكلفة، وخاصة في حالة وجود أكثر من مرحلة إلنتاج المنتج.

- نظام اإلنتاج الفوري:

ال يوجد مخزون وال يوجد مخزون إنتاج تحت التشغيل أول وآخر الفترة. وبذلك يتم تبسيط تقرير التكاليف. وسيؤدي نظام اإلنتاج الفوري إلى تبسيط في قيود اليومية بالنسبة لألجور المباشرة حيث ستعامل على أساس الفترة. ال يوجد حاجة لعمل قيود يومية إلثبات تحويل اإلنتاج من مرحلة إلى أخرى.

ويمكن تلخيص الفرق بين نظام المراحل ونظام اإلنتاج الفوري كما في الشكل التالي:

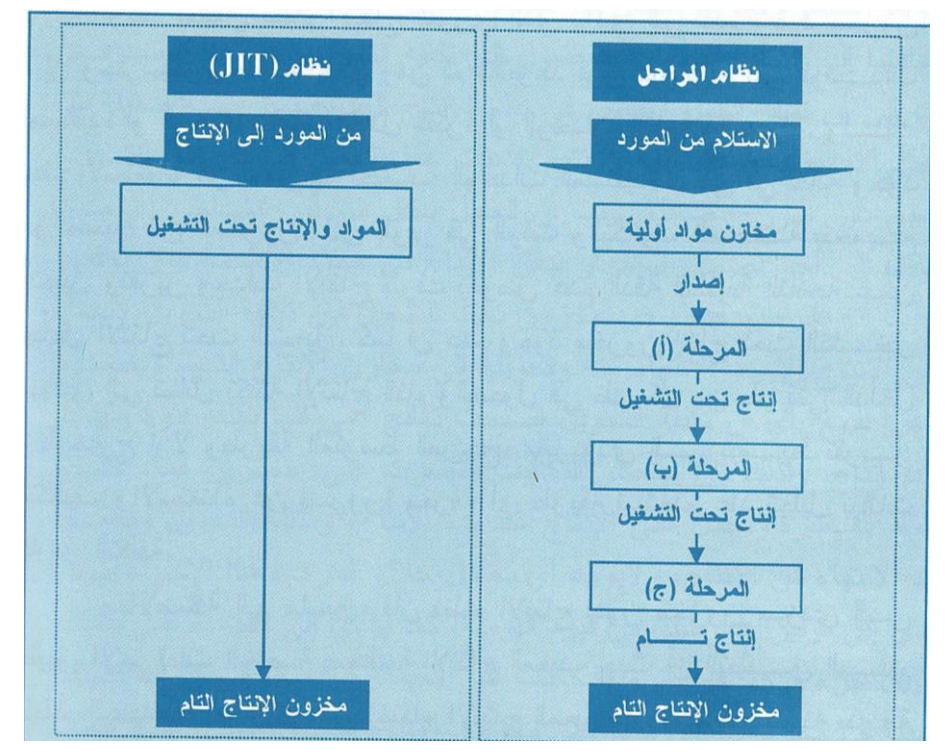

تدفق العمليات في كل من نظام المراحل و نظام اإلنتاج الفوري

**الحلقة: 30**

**-3 التكاليف المعيارية:**

- نظام اإلنتاج الفوري:

ال يوجد حاجة لعمل معايير مستقلة للعمل المباشر بسبب أن تكلفة العمل أصبحت تضاف إلى التكلفة اإلضافية. يتم اعداد معايير لتكلفة التحويل وتحليل انحرافات تكلفة التحويل. وهذا يساعد على تبسيط وسرعة اعداد البيانات لتحديد تكلفة المنتجات.

مثال.

فيما يلي العمليات التي تمت في منشأة "الشروق" في نهاية شهر شعبان. -1 تم شراء خامات بمبلغ 200000 لاير، قيمة المستخدم منها 180000 لاير. -2 األجور المباشرة المحملة على اإلنتاج 20000 لاير. -3 التكاليف اإلضافية الخاصة بالفترة 90000 لاير. -4 التكاليف اإلضافية المستوعبة والمحملة على اإلنتاج 100000 لاير. -5 اإلنتاج التام 400000 لاير. -6 تكلفة البضاعة المباعة 400000 لاير. إجراء قيود اليومية إلثبات ما تقدم تبعاً المطلوب: لكل من النظام التقليدي و نظام اإلنتاج الفوري.

الحل:

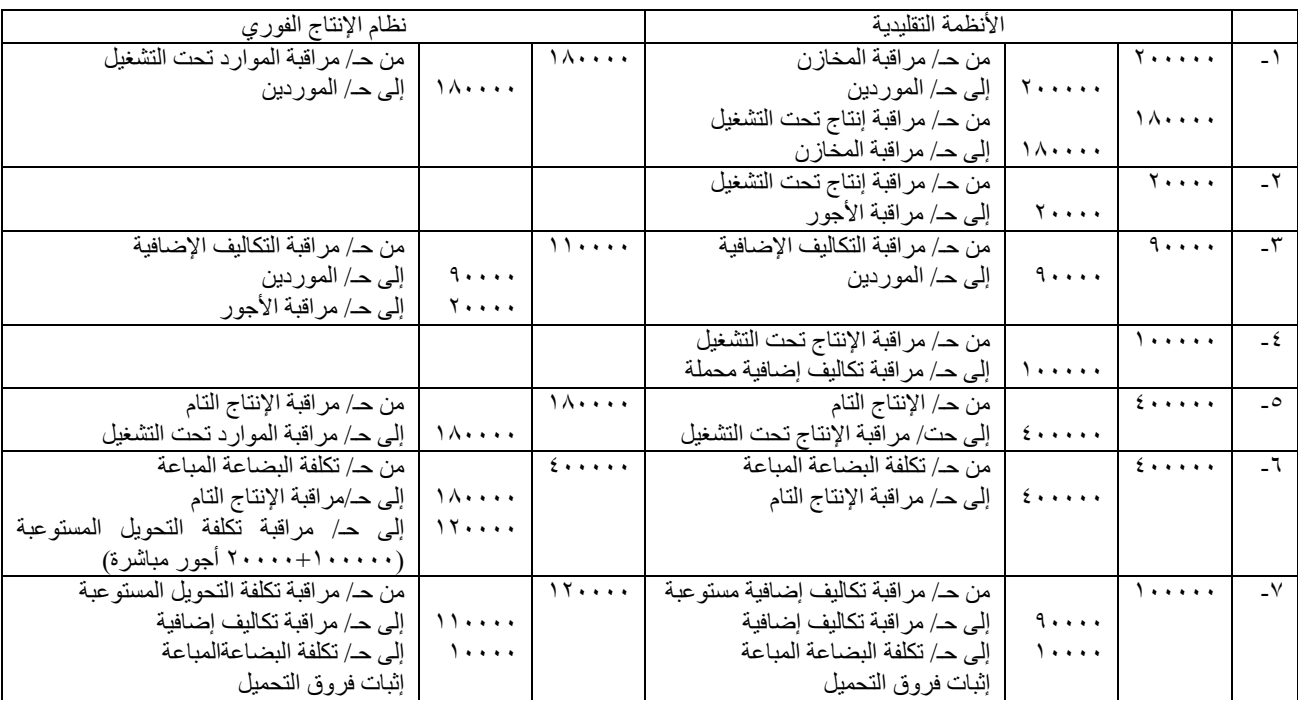

مالحظات على الحل: في نظام اإلنتاج الفوري:

-1 ال يوجد حساب مستقل لمراقبة المخزون أو اإلنتاج تحت التشغيل، ولكن هناك حسابا واحدا للموارد تحت التشغيل، باعتبار أن المواد تشترى لتدخل لإلنتاج مباشرة.

-2 ال يتم تتبع العمل المباشر إلى اإلنتاج تحت التشغيل، حيث أن األجور المباشرة ستضاف كعنصر من عناصر التكاليف اإلضافية.

-3 التكلفة اإلضافية المستوعبة تسمى تكلفة التحويل المستوعبة وال تحمل على اإلنتاج تحت التشغيل كما يحدث في األنظمة التقليدية، ولكن يتم تحميل هذه التكاليف مباشرة لتكلفة البضاعة المباعة عندما يتم الانتهاء من الإنتاج ويصبح جاهزأ للتسليم للعمالء، وهذا ما يعرف بالتدفق العكسي flushing back، والذي يتمشى مع نظام السحب الذي يطبق مع نظام JIT والسابق الإشارة إليه. حيث أنه في نظام JIT تقوم المرحلة الأخيرة ببدء الإنتاج، لذلك لا يتحمل الإنتاج بالتكاليف إلا بعد الانتهاء منه ويصبح جاهزاً للتسليم للعملاء وهذا يعكس نظام التدفق المامي Front Flushing، والذي يطبق في أنظمة التكاليف التقليدية. حيث يتم تحميل الإنتاج بالمواد و الأجور والتكاليف الإضافية بمجرد بدء الإنتاج، وعندما يحول الإنتاج من مرحلة ألخرى يتم إجراء قيود يومية إلثبات ذلك، وعندما ينتهي اإلنتاج تستنزل تكلفة اإلنتاج التام من تكلفة اإلنتاج تحت التشغيل، و هكذا فإن تسجيل القيود يسير من البداية (من الأمام) إلى النهاية.

٤ - تم إقفال فروق التحميل في نظام الإنتاج الفوري في حساب تكلفة البضاعة المباعة كما في الأنظمة التقليدية.

## **-4 الدقة في تحديد تكلفة وحدة اإلنتاج:**

عند إتباع نظام الإنتاج الفوري يتم تحول العديد من الأنشطة غير المباشرة إلى أنشطة مباشرة. ويبين الشكل التالي مقارنة بعض الأنشطة في كل من نظام الإنتاج التقليدي ونظام الإنتاج الفوري.

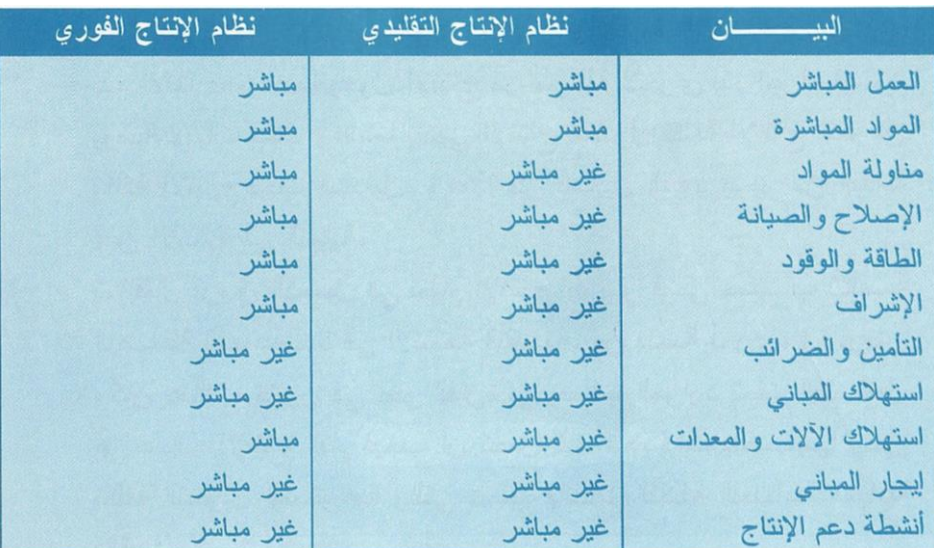

شكل ٤/١٧ تحليل بعض الأنشطة إلى مباشر وغير مباشر تبعاً للتغير في أنظمة الإنتاج

ونتيجة لتحول الكثير من الأنشطة إلى أنشطة مباشرة، أصبح تتبع عناصر التكلفة وتحميلها أكثر دقة وسهولة. وبذلك تزيد دقة تحديد تكلفة وحدة اإلنتاج.

انتهى المنهج